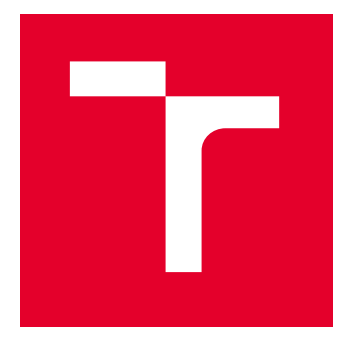

# VYSOKÉ UČENÍ TECHNICKÉ V BRNĚ

BRNO UNIVERSITY OF TECHNOLOGY

# FAKULTA ELEKTROTECHNIKY A KOMUNIKAČNÍCH TECHNOLOGIÍ

FACULTY OF ELECTRICAL ENGINEERING AND COMMUNICATION

# ÚSTAV AUTOMATIZACE A MĚŘICÍ TECHNIKY

DEPARTMENT OF CONTROL AND INSTRUMENTATION

# ANALÝZA PORUCH NA ZÁKLADĚ MĚŘENÍ VIBROMETRICKÝCH DAT

FAILURE ANALYSIS BASED ON MEASUREMENT OF VIBROMETRIC DATA

DIPLOMOVÁ PRÁCE MASTER'S THESIS

AUTOR PRÁCE **AUTHOR** 

Bc. Vít Jánoš

VEDOUCÍ PRÁCE **SUPERVISOR** 

Ing. Soňa Šedivá, Ph.D.

BRNO 2024

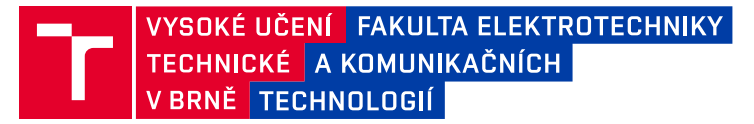

# **Diplomová práce**

magisterský navazující studijní program **Kybernetika, automatizace a měření**

Ústav automatizace a měřicí techniky

*Ročník:* 2 *Akademický rok:* 2023/24

*Student:* Bc. Vít Jánoš *ID:* 220892

#### **NÁZEV TÉMATU:**

#### **Analýza poruch na základě měření vibrometrických dat**

#### **POKYNY PRO VYPRACOVÁNÍ:**

Cílem práce je navrhnout a realizovat systém pro sběr vibrometrických dat a jejich vyhodnocení. Práce je vypsána ve spolupráci s firmou ELEBRO CZ, s.r.o.

1. Provést literární průzkum existujících metod prediktivní údržby a její využití v průmyslových aplikacích.

2. Navrhnout a implementovat systém pro sběr vibrometrických dat z rotujících strojů s důrazem na poruchy ložisek, nevyváženost či nesouosost.

3. Vytvořit metodiku pro analýzu a predikci poruch na základě vibrometrických dat.

4. Aplikovat vyvinutý systém na konkrétní průmyslový problém a vyhodnotit dosažené výsledky a jeho efektivitu.

5. Diskutovat o výsledcích a navrhnout doporučení pro budoucí využití prediktivní údržby a vibrometrie.

#### **DOPORUČENÁ LITERATURA:**

[1 ]TŮMA, Jiří. Diagnostika strojů. Ostrava: VŠB - Technická univerzita Ostrava, 2009. ISBN 978-80-248-2116-0.

*Termín zadání:* 5.2.2024 *Termín odevzdání:* 15.5.2024

*Vedoucí práce:* Ing. Soňa Šedivá, Ph.D. *Konzultant:* Ing. Rajmund Pavla

> **doc. Ing. Petr Fiedler, Ph.D.** předseda rady studijního programu

#### **UPOZORNĚNÍ:**

Autor diplomové práce nesmí při vytváření diplomové práce porušit autorská práva třetích osob, zejména nesmí zasahovat nedovoleným způsobem do cizích autorských práv osobnostních a musí si být plně vědom následků porušení ustanovení § 11 a následujících autorského zákona č. 121/2000 Sb., včetně možných trestněprávních důsledků vyplývajících z ustanovení části druhé, hlavy VI. díl 4 Trestního zákoníku č.40/2009 Sb.

Fakulta elektrotechniky a komunikačních technologií, Vysoké učení technické v Brně / Technická 3058/10 / 616 00 / Brno

# **Abstrakt**

Tato práce se zabývá analýzou vibrometrických dat ze šroubového kompresoru. Pro měření je použit jednoosý piezoelektrický snímač. V rámci práce je vyvinut software, jež skrze REST API načte měřená data a provede jejich další zpracování. To obnáší analýzu frekvenčního spektra, obálkovou analýzu či výpočet kepstra signálu. Byl také implementován algoritmus pro výpočet rychlého kurtogramu, který je použit pro stanovení demodulačního pásma při obálkové analýze. Měřená data a ukazatele z analýz jsou ukládány do databáze.

# **Klíčová slova**

vibrační diagnostika, akcelerometr, obálková analýza, ložiska, šroubový kompresor, IoT

# **Abstract**

This paper deals with the analysis of vibration data from a screw compressor. A single axis piezoelectric sensor is used for the measurements. Within the scope of this work, a software is developed to retrieve the measured data through REST API and perform further processing such as frequency spectrum analysis, envelope analysis or signal cepstrum calculation. An algorithm to compute a fast kurtogram has also been implemented. Kurtogram is used for determination of demodulation band prior to envelope analysis The measured data and the indicators from the analyses are stored in a database.

# **Keywords**

vibration diagnostics, accelerometer, envelope analysis, bearings, screw compressor, IoT

### **Bibliografická citace**

JÁNOŠ, Vít. *Analýza poruch na základě měření vibrometrických dat.* Brno, 2024. Dostupné také z: [https://www.vut.cz/studenti/zav-prace/detail/155722.](https://www.vut.cz/studenti/zav-prace/detail/155722) Semestrální práce. Vysoké učení technické v Brně, Fakulta elektrotechniky a komunikačních technologií, Ústav automatizace a měřicí techniky. Vedoucí práce Soňa Šedivá.

### **Prohlášení autora o původnosti díla**

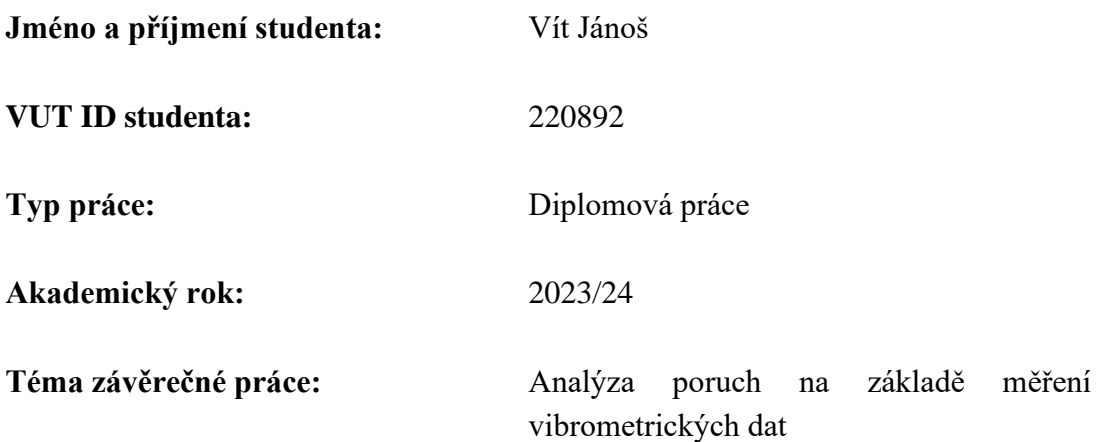

Prohlašuji, že svou závěrečnou práci jsem vypracoval samostatně pod vedením vedoucí závěrečné práce a s použitím odborné literatury a dalších informačních zdrojů, které jsou všechny citovány v práci a uvedeny v seznamu literatury na konci práce.

Jako autor uvedené závěrečné práce dále prohlašuji, že v souvislosti s vytvořením této závěrečné práce jsem neporušil autorská práva třetích osob, zejména jsem nezasáhl nedovoleným způsobem do cizích autorských práv osobnostních a jsem si plně vědom následků porušení ustanovení § 11 a následujících autorského zákona č. 121/2000 Sb., včetně možných trestněprávních důsledků vyplývajících z ustanovení části druhé, hlavy VI. díl 4 Trestního zákoníku č. 40/2009 Sb.

V Brně dne: 15. května 2024

podpis autora

# **Poděkování**

Děkuji vedoucí diplomové práce Ing. Soni Šedivé, PhD. za účinnou metodickou, pedagogickou a odbornou pomoc. Také děkuji konzultantovi Ing. Rajmundu Pavlovi za odbornou pomoc a spolupráci na tomto projektu.

V Brně dne: 15. května 2024 ----------------------------------------

podpis autora

# Obsah

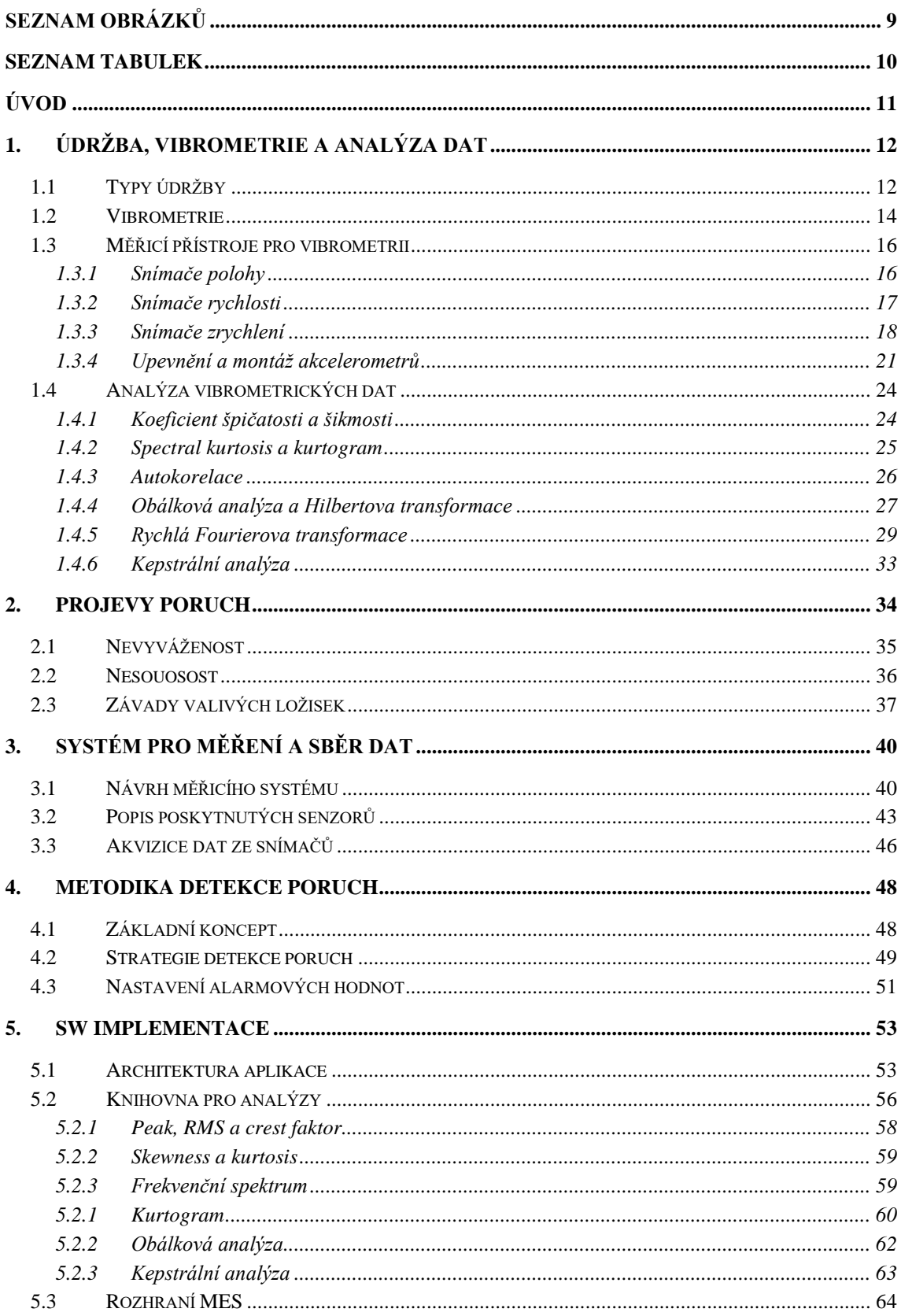

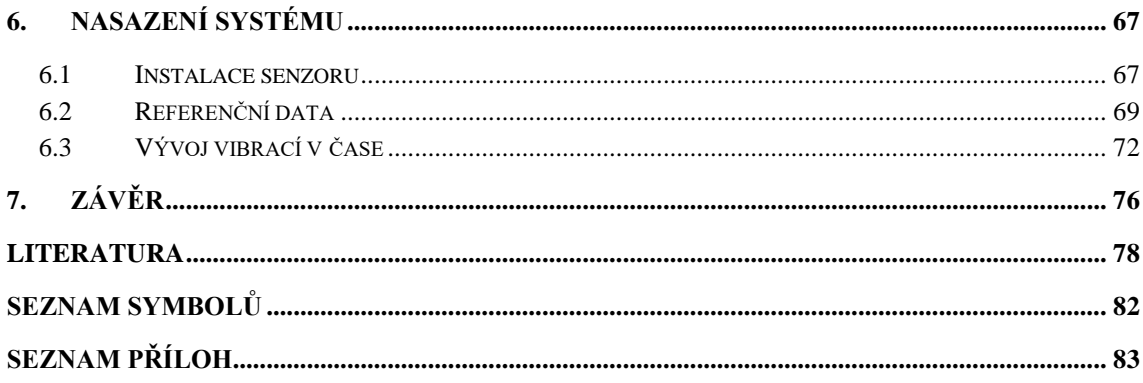

# <span id="page-8-0"></span>**SEZNAM OBRÁZKŮ**

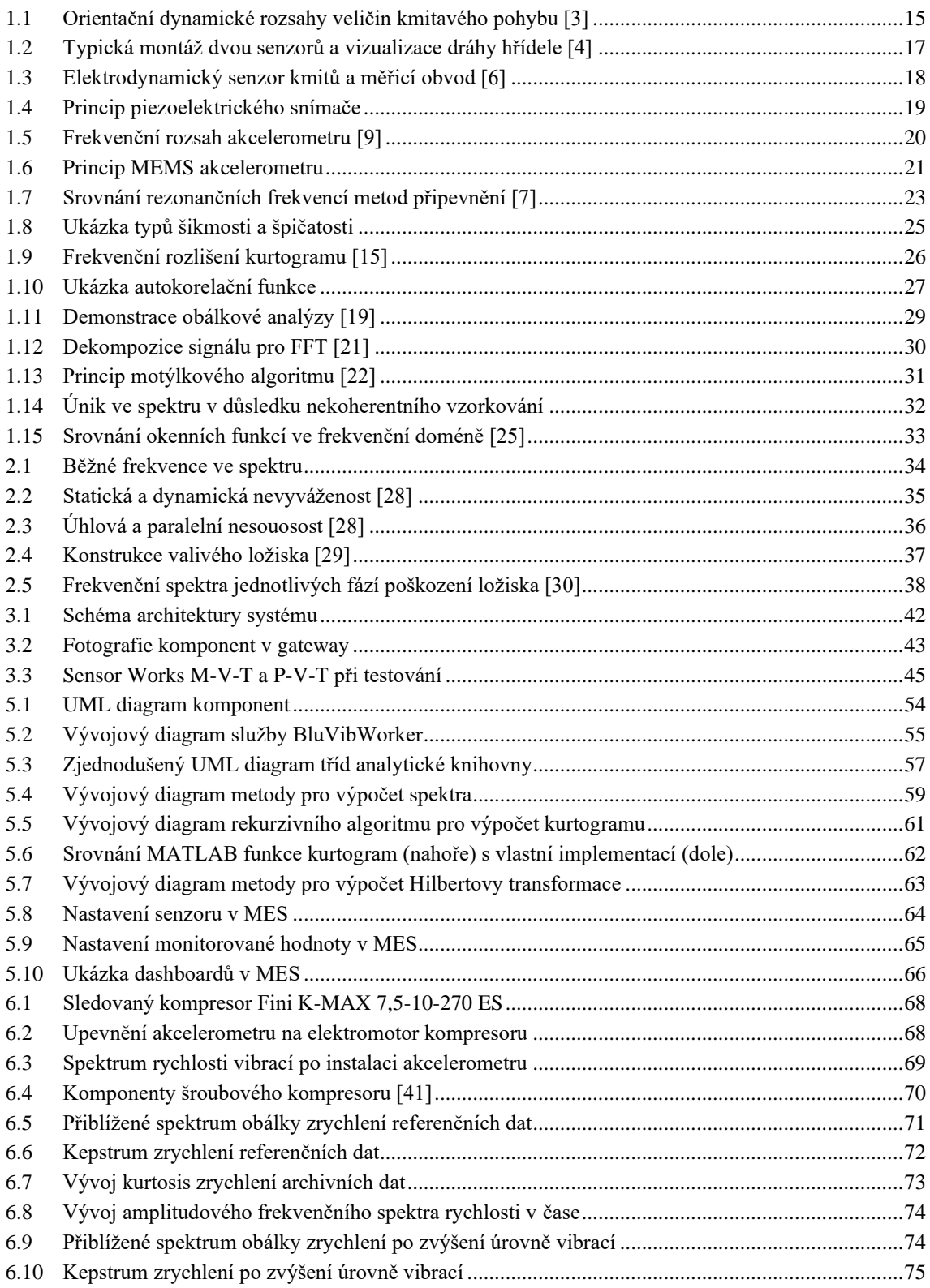

# <span id="page-9-0"></span>**SEZNAM TABULEK**

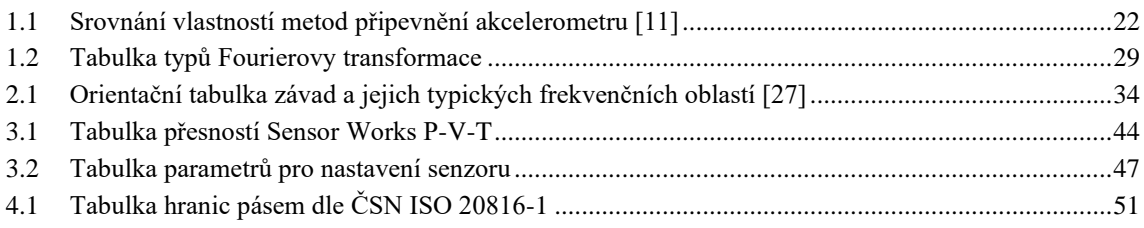

# <span id="page-10-0"></span>**ÚVOD**

V době, kdy jsou efektivita a spolehlivost základem úspěchu výrobních společností, je schopnost předvídat poruchy a předcházet jim nejen přínosná, ale už i nezbytná. Tato práce se zabývá využitím vibračních dat k vývoji systému, jež bude schopen tyto potenciální poruchy jako jsou nevyváženost rotoru, nesouosost hřídelí, či závada valivého ložiska odhalit.

V této práci bude vyvíjen škálovatelný měřicí systém vibrací. Zadavatel práce, kterým je ELEBRO CZ s.r.o., klade na tento systém několik základních požadavků. Jedním z nich je použití BLE (Bluetooth Low Energy) akcelerometrů a gateway, které zadavatel poskytl. Tato bezdrátová technologie byla zvolena kvůli flexibilitě při montáži v různých prostředích.

Dalším požadavkem je, aby byl systém kompatibilní s firemním systémem MES (Manufacturing Execution Systém). Senzory a sběr dat z nich budou konfigurovány prostřednictvím tohoto systému. Propojení navrhovaného systému s MES bude realizováno na úrovni SQL databáze, což umožní v MES systému prohlížet měřená data a na vyžádání provádět pokročilé analýzy signálu, jako jsou Fourierova transformace, obálková analýza, kepstrální analýza a další statistické metriky (např. efektivní hodnota, crest faktor, špičková hodnota).

Posledním z požadavků je, aby bylo možné analýzy provádět ihned po akvizici dat v softwaru popsaném v této práci. Rozhodnutí, které analýzy budou prováděny online, bude možné uživatelsky konfigurovat v MES systému. Aby bylo dosaženo požadovaného efektu online monitoringu, budou nastaveny alarmové hodnoty, při jejichž překročení bude tým údržby okamžitě upozorněn. Jelikož budou analýzy prováděny jak ihned po akvizici, tak případně na vyžádání uživatele v systému MES, bude v rámci této práce vyvinuta analytická knihovna, která bude využívána v obou těchto systémech.

Systém je navrhován pro použití v rozmanitých aplikacích, nicméně v této práci budou měření a analýzy demonstrovány na šroubovém kompresoru s el. motorem o příkonu 7,5 kW.

První kapitola je zaměřena na teoretické aspekty této problematiky, což zahrnuje představení konceptu prediktivní údržby se zaměřením na oblast vibrační diagnostiky, kde bude kladen důraz na představení zmíněných analýz. Ve druhé kapitole budou popsány běžné symptomy sledovaných poruch. Třetí kapitola se zabývá návrhem systému pro měření vibrací, popisu poskytnutých snímačů a akvizicí dat z nich. Ve čtvrté části bude představena navrhovaná metodika pro predikci poruch z naměřených dat. Pátá část popisuje implementaci software pro sběr a analýzu dat. V poslední kapitole pak bude představen systém aplikovaný na kompresoru a budou vyhodnoceny dosažené výsledky.

# <span id="page-11-0"></span>**1.ÚDRŽBA, VIBROMETRIE A ANALÝZA DAT**

V současnosti zákazníci stále více vyžadují implementaci řešení prediktivní údržby s cílem zvýšit efektivitu a spolehlivost svých průmyslových systémů. Poptávka po těchto službách poukazuje na rostoucí potřebu pro pokročilé monitorovací a diagnostické technologie, které by umožnily předvídání potenciálních závad a optimalizaci údržbových cyklů. Tato práce je realizována ve spolupráci se společností ELEBRO CZ s.r.o., která působí v oblasti průmyslové automatizace a je zadavatelem této práce.

Tato kapitola klade teoretický základ pro implementaci a nasazení systému. Nejprve bude čtenář seznámen s konceptem prediktivní údržby, kde bude kladen důraz především na oblast vibrometrie.

Následně budou představeny běžně používané měřicí přístroje pro vibrační diagnostiku a jejich principy. Další část bude zaměřena na analytické postupy používané pro odhalení závad či jiných nestandardních jevů. V poslední části této kapitoly budou představeny symptomy zadaných poruch ve spektru.

### <span id="page-11-1"></span>**1.1 Typy údržby**

Prediktivní údržba je proaktivním způsobem údržby využívající data, snímače a pokročilé analytické metody pro včasné rozpoznání a předcházení potenciálních poruch. Hlavní myšlenkou tohoto přístupu je detekovat nestandardní chování sledovaného systému na základě nashromážděných dat, a především jejich vývoje v čase. Tohoto cíle by mělo být dosaženo s dostatečným předstihem, aby bylo možné naplánovat nápravu a předejít výpadku výroby, snížené kvalitě vyráběného produktu či újmě na zdraví obsluhy zařízení. Z toho vyplývá, že správně implementovaný systém PdM (Predictive Maintenance) nasazený na vhodném místě, je v dlouhodobém horizontu schopen napomoci maximalizaci zisku investora. [\[1\]](#page-77-1)

Mimo PdM rozlišujeme další dva přístupy k údržbě. Prvním z nich je reaktivní údržba, která je nejprimitivnějším a nejpřirozenějším ze všech popisovaných přístupů. Pokud zařízení začne vykazovat nestandardní chování, tak je v reakci na tuto skutečnost přistoupeno k nápravě. V závislosti na rentabilitě se zpravidla rozhoduje mezi opravou či náhradou za nový kus. Na první pohled se může zdát, že tento přístup není ideální, ale je vždy nutné zhodnotit konkrétní aplikaci. Bylo by vysoce neekonomické nasazovat diagnostické systémy na zařízení, která nezastávají kritickou funkci, mají jednoduše dostupné náhradní díly (např. skladové zásoby společnosti) nebo je jejich pořizovací cena zanedbatelná v porovnání s diagnostickým systémem. Může také ovšem nastat situace kdy, ačkoliv je zařízení levné, tak je jeho úloha kritická. V tomto případě bývá často nejrozumnější volbou redundance, tj. nasazení totožného prvku paralelně k prvnímu. V případě poruchy je pak možné okamžitě začít používat záložní prvek. Nezřídka se v takových aplikacích také přistupuje k tomu, že jsou oba prvky vytěžovány ekvivalentně

(např. stejný počet motohodin). Pokud přijmeme tezi, že zařízení degraduje pouze při jeho provozu, je potom zřejmé, že rozložení zátěže oddaluje nutnost servisního zásahu.

Druhým přístupem je preventivní údržba. Jak název napovídá, její princip spočívá v preventivních prohlídkách v předem stanovených intervalech. V některých případech se také přímo přistupuje k preventivní výměně, aniž by předmět zájmu vykazoval nestandardní chování. Kontrolní intervaly bývají obvykle stanoveny na základě hodnoty MTBF (Mean Time Between Failures) neboli česky střední doba mezi poruchami. Tato informace je stanovována výrobcem na základě statistických dat sesbíraných u stejných či podobných zařízení. Výpočet MTBF je definován následovně

$$
MTBF = \frac{doba\,provozu\,bez\,prosto j\mathfrak{u}}{počet\,poruch},\tag{1.1}
$$

jako podíl doby provozu bez prostojů a počtu poruch v tomto časovém intervalu. Je zřejmé, že tento časový interval musí být dostatečně dlouhý, protože v opačném případě by nemusela nastat žádná porucha a MTBF by bylo nekonečné. Z tohoto důvodu se nejčastěji MTBF udává v hodinách. Princip preventivní údržby napovídá, že je ze všech uvedených metod v dlouhodobém horizontu nejnákladnější. Podstatná část prohlídek bude pravděpodobně bez nálezu chyby, tedy zpětně hodnoceno – zbytečně vynaložené úsilí. Samotné stanovení intervalů kontrol či oprav je také komplikované. Ačkoliv zde bylo poukázáno především na negativa této metody, má ve světě údržby své pevné místo, a to především u kritických systémů nebo u zařízení, jež by mohla ohrožovat lidské zdraví. Ukázkovým příkladem z běžného života jsou pravidelná prohlídka automobilu nebo kontrola požárních hlásičů. [\[2\]](#page-77-2)

V dnešní digitální době silně roste poptávka po systémech PdM. Společnosti mají zájem o monitorování kondice jejich výroby v reálném čase. Sběr a ukládání dat jsou poměrně bezproblémové, a ačkoliv objem dat v čase rapidně roste, je možné uchovávat jen vybrané historické vzorky. Problém nastává při interpretaci dat. K té je třeba jisté expertízy v oblasti analýzy signálů a současně znalost funkce monitorovaného objektu. S rostoucím počtem monitorovaných zařízení, a tudíž i dat k analýze bude obsluha dříve či později zahlcena daty k analýze. Lidská obsluha bývá zpravidla ovlivněna faktory jako například nesoustředění, nuda a psychické rozpoložení. Různí experti mají také různé úrovně zkušeností, z čehož vyplývá, že v průběhu času nebo dokonce i směn může docházet k nekonzistentním rozhodnutím. [\[1\]](#page-77-1)

Předchozí odstavec nabádá k řešení, kterým je automatizované vyhodnocení dat. V závěru bude stále třeba vyhodnocení člověkem, ale tomu budou předloženy pouze podezřelé vzorky. Aby toto bylo možné, je nutné zpracovat model pozorovaného systému, který je vytvořen z naměřených dat při bezproblémovém provozu. Zpracovávaná data pak budou srovnána s touto referencí.

### <span id="page-13-0"></span>**1.2 Vibrometrie**

Vibrometrie je důležitou disciplínou v oblasti prediktivní údržby, zabývá se měřením a analýzou vibrací zejména na strojích s pohyblivými částmi. Vibrace je kmitavý pohyb objektu kolem rovnovážné pozice. Kmitavý pohyb je charakterizován následujícími vlastnostmi:

- 1. Amplituda
- 2. Frekvence
- 3. Fáze

Při znalosti těchto veličin lze určit výchylku vibrací (obecně jakéhokoliv deterministického signálu) v čase *t* za pomoci následujícího vztahu

$$
x(t) = x_A \cdot \sin(\omega t + \varphi_0), \tag{1.2}
$$

kde *x<sup>A</sup>* reprezentuje amplitudu kmitavého pohybu [m], *ω* je úhlová frekvence [s -1 ], *φ<sup>0</sup>* je počáteční fázový posuv [rad] a *x(t)* je výsledná výchylka [m] v čase *t* [s]. [\[2\]](#page-77-2)

Argument funkce sinus se obvykle nazývá fázový úhel. Z rovnice vyplývá, že pokud v okamžiku *t* = 0 s bude fázový posun *φ<sup>0</sup>* = 0 rad, tak sledujeme děj od nulové výchylky, tudíž od rovnovážného stavu.

Namísto úhlové frekvence *ω*, která udává změnu fáze za jednotku času, se v praxi spíše používá frekvence *f* [Hz]. Tato frekvence udává počet cyklů za jednu sekundu. Přepočet úhlové frekvence na frekvenci v Hz je následující:

$$
f = \frac{\omega}{2\pi},\tag{1.3}
$$

kde *f* je frekvence [Hz] a ω je úhlová frekvence [s<sup>-1</sup>]. [\[2\]](#page-77-2)

Pokud je známý průběh okamžité výchylky vibrací, tak lze za pomoci diferenciálního počtu stanovit jejich okamžitou rychlost

$$
v(t) = \frac{dx(t)}{dt},\tag{1.4}
$$

kde *v(t)* představuje okamžitou rychlost vibrací [m/s], *x* je výchylka [m] a *t* je čas [s].

Dvojitou derivací výchylky, či prostou derivací rychlosti podle času lze vypočítat také okamžité zrychlení

$$
a(t) = \frac{dv(t)}{dt},\tag{1.5}
$$

kde *a(t)* představuje okamžité zrychlení vibrací [m/s<sup>2</sup>], *v* je rychlost [m/s] a *t* je čas [s].

Samozřejmě je možný také výpočet opačným směrem prostřednictvím integrálního počtu. Ze zrychlení lze vypočítat rychlost a z ní následně polohu. Všechny z těchto základních veličin popisujících kmitavý pohyb nesou stejnou informaci o vibraci, ale jsou vzájemně fázově posunuty o  $\pi/2$ .

Zkušenosti výzkumníků v této oblasti ukazují, že pro sledování nízkých frekvencí je nejlepší monitorovat výchylku (<100 Hz). Naopak akcelerace je vhodná pro diagnostiku na vyšších frekvencích (>2000 Hz). Sledování rychlosti vibrací pak představuje kompromis mezi dvěma předchozími (50-2000 Hz). Na obrázku [1.1](#page-14-0) jsou k nahlédnutí grafy s orientačními dynamickými rozsahy jednotlivých veličin, které potvrzují výše zmíněné. Pro úplnost dodám, že na svislé ose je amplituda v dB a na vodorovné frekvence v Hz. [\[3\]](#page-77-3)

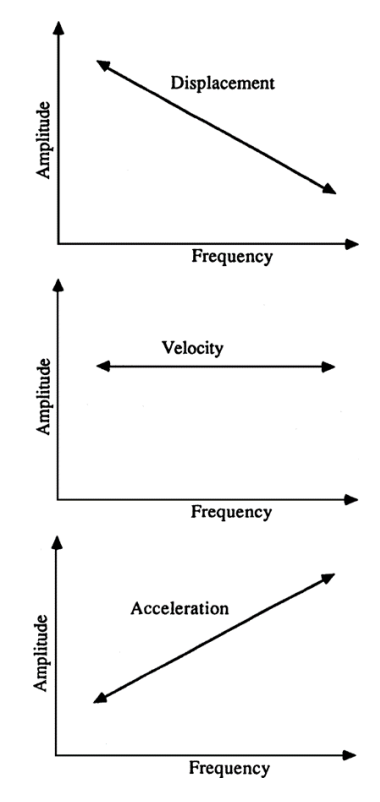

<span id="page-14-0"></span>Obrázek 1.1 Orientační dynamické rozsahy veličin kmitavého pohybu [\[3\]](#page-77-3)

Pro popis signálu jsou často používány také jiné charakteristické veličiny, které jsou odvozeny z časového průběhu. Mluvíme především o efektivní hodnotě signálu a z ní vyplývající činitel výkyvu (angl. crest factor). Efektivní hodnota obecně dává informaci o tom, jaká by musela být konstantní amplituda měřené veličiny, aby byl vykonán stejný objem práce za stejný časový interval.

$$
x_{RMS} = \sqrt{\frac{1}{T} \cdot \int_0^T x^2 dt}, \qquad (1.6)
$$

kde *T* je perioda signálu [s] a *x* je hodnota měřené veličiny v čase. [\[2\]](#page-77-2)

Činitel výkyvu je široce používanou veličinou ve vibrační diagnostice a slouží především k prvotnímu odhalení potencionální poruchy. Jedná se tedy o doplňkovou či pomocnou veličinu. Nachází využití v diagnostice valivých ložisek. Nevýhodou této metody je, že poskytuje dobré výsledky pouze v případech vysoké impulzivity [\[3\].](#page-77-3) Crest faktor se vypočítá jako poměr maximální výchylky k efektivní hodnotě

$$
CREST = \frac{x_{PEAK}}{x_{RMS}},\tag{1.7}
$$

kde *xPEAK* je maximální výchylka a *xRMS* je již zmiňovaná efektivní hodnota signálu. Protože se jedná o podíl dvou veličin o stejném rozměru, je výsledný crest faktor bezrozměrný. [\[2\]](#page-77-2)

### <span id="page-15-0"></span>**1.3 Měřicí přístroje pro vibrometrii**

Jak bylo uvedeno v předchozí podkapitole, při měření vibrací jsou předmětem zájmu průběhy výchylky polohy, rychlosti, či zrychlení sledovaného předmětu v čase. Nabízí se použití senzoru polohy, ale není to jediný a už vůbec ne nejčastější způsob realizace. Z mechaniky je známo, že při znalosti jedné ze základních pohybových veličin (poloha, rychlost nebo zrychlení) je možné zbylé dvě veličiny dopočítat pomocí známých vztahů. V této podkapitole budou představeny některé druhy snímačů jednotlivých zmíněných veličin. Bude kladen důraz na snímače užívané ve vibrační diagnostice.

#### <span id="page-15-1"></span>**1.3.1 Snímače polohy**

Jedním z nejpoužívanějších typů jsou snímače výchylky na principu vířivých proudů. Čidla tohoto typu se skládají ze samotného snímače tvořeného především indukčností a z proximitoru, ve kterém se nachází oscilátor a detektor. Tyto dva bloky jsou propojeny koaxiálním kabelem. Na toto spojení jsou totiž kladeny vysoké nároky na přesnou impedanci. Na hrotu senzoru je umístěna již zmíněná cívka, která je buzena z oscilátoru produkujícího vysokofrekvenční střídavý signál. Buzením cívky vzniká v jejím okolí magnetické pole. V okamžiku narušení pole jiným kovovým předmětem se v tomto předmětu začínají indukovat vířivé neboli Foucaltovy proudy, které svým vlastním magnetickým polem působí proti poli měřicí cívky. V důsledku toho dojde ke změně impedance měřicí cívky. V případě přiblížení se impedance zvyšuje. Tato změna v impedanci se moduluje na vlnu a je v detektoru převedena na napětí. Je zřejmé, že přiblížení předmětu způsobí pokles tohoto napětí. [\[2\]](#page-77-2)

Nevýhodou těchto měřidel je především omezený rozsah měření. Ten bývá zpravidla od 0,25 mm do cca 2,5 mm [\[2\].](#page-77-2) Další nevýhodou je, že výstup závisí na magnetické permeabilitě. Příčinou toho je, že použitý senzor musí být určen pro konkrétní materiál. Na druhou stranu nespornou výhodou je bezkontaktní způsob měření. Z tohoto důvodu se tyto senzory používají pro sledování vibrací hřídelí. Senzory tohoto typu mají také široký frekvenční rozsah, a to od 0 Hz do přibližně 10 kHz. [\[4\]](#page-77-4)

Vzhledem ke skutečnostem uvedeným v předchozím odstavci jsou senzory výchylky používány převážně k monitorování hřídelových vibrací, protože takové měření je nutné provádět bezkontaktně. Běžný způsob montáže je zobrazen na obrázku [1.2,](#page-16-1) obvykle se instalují dva senzory vzájemně pootočené o 90°. Taková instalace nám umožňuje vykreslit dráhu sledovaného předmětu ve dvou osách. [\[4\]](#page-77-4)

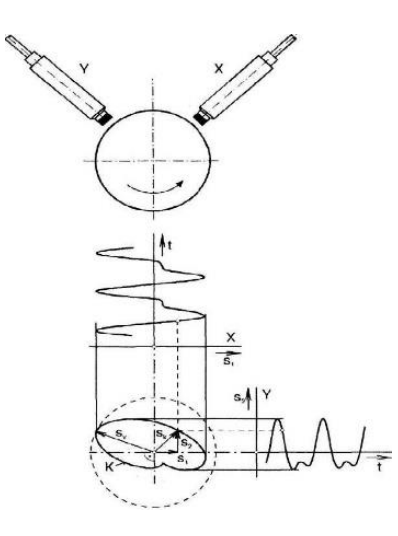

<span id="page-16-1"></span>Obrázek 1.2 Typická montáž dvou senzorů a vizualizace dráhy hřídele [\[4\]](#page-77-4)

#### <span id="page-16-0"></span>**1.3.2 Snímače rychlosti**

Jedním z představitelů snímačů rychlosti vibrací jsou snímače na bázi elektromagnetické indukce. Skládají se ze dvou hlavních částí, a to z permanentního magnetu a cívky s dutým jádrem. Struktura snímače je na obrázku [1.3.](#page-17-1) Snímací cívka (1) a vinutí (2) tvoří seismickou hmotnost. Toto vinutí vytváří viskózní tlumení vířivými proudy. Membrána (5) představuje pružný element, ta je pevně spojena s částí magnetického obvodu (3). Zajímavou vlastností těchto indukčních snímačů je, že ke svému provozu nepotřebují žádné napájení. Energie je generována měřenou veličinou – pohybem, který zprostředkovává cívka díky jejímu připevnění pružinami. Dle Faradayova zákona je indukované napětí na cívce rovno

$$
U = -M\frac{d\phi}{dt} = -M \cdot A \frac{dB}{dz}\frac{dz}{dt},\tag{1.8}
$$

kde *M* je počet závitů cívky, *ϕ* magnetický tok [Wb], *t* je čas [s], *A* plocha cívky [m<sup>2</sup> ], *B* je magnetická indukce [T] a *z* je relativní výchylka mezi cívkou a magnetem [m]. Tyto senzory jsou vhodné pro aplikace, kde je vyžadována co nejlepší frekvenční odezva na nízkých frekvencích blízkých nule. Nevýhodou tohoto typu je naopak horší frekvenční odezva na vyšších kmitočtech ve srovnání s piezo senzory a také větší rozměry a hmotnost způsobené přítomností permanentního magnetu. [\[5\]](#page-77-5)[\[6\]](#page-77-6)

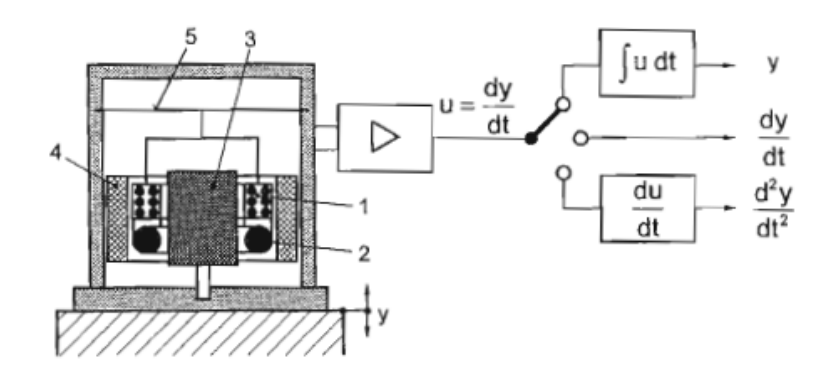

<span id="page-17-1"></span>Obrázek 1.3 Elektrodynamický senzor kmitů a měřicí obvod [\[6\]](#page-77-6)

Snímače založené na elektrodynamickém principu jsou kvůli jejich velkým rozměrům, menší mechanické robustnosti či menší citlivosti v dnešní době často nahrazovány akcelerometry na piezoelektrickém nebo mikro elektro mechanickém principu. Jak bylo uvedeno dříve, rychlost je možné získat z akcelerace integrací měřeného signálu. Princip těchto akcelerometrů bude podrobněji popsán v následující podkapitole.

#### <span id="page-17-0"></span>**1.3.3 Snímače zrychlení**

Nejběžnějšími snímači zrychlení pro využití ve vibrační diagnostice jsou snímače založené na piezoelektrickém principu, vedle nich jsou také často používány mikro elektro mechanické snímače (MEMS).

Piezoelektrické senzory využívají efektu, který spočívá v uvolnění energie při deformaci piezoelektrického materiálu. Přírodní piezoelektrický materiál je například křemen, naopak syntetické reprezentují PVC či Seignettova sůl, ve které byl piezoelektrický jev poprvé pozorován. Pro účely snímačů je používána piezokeramika, jejíž nejčastější druh je označován PZT (Lead zirconate titanate). [\[6\]](#page-77-6)

Snímač se skládá ze tří hlavních částí

- Piezoelektrický krystal
- Seismická hmotnost
- <span id="page-17-2"></span>• Měřicí elektrody

Princip snímače je znázorněn na obrázku [1.4.](#page-18-0) Pokud je soustava vystavena zrychlení, pak hmota *m* působí na krystal silou, jenž je dána vztahem

$$
F = m \cdot a,\tag{1.9}
$$

kde *m* je seismická hmotnost [g] a *a* je zrychlení [m/s<sup>2</sup>] v ose měření. Tato síla způsobuje v krystalu deformaci, která pak vyústí v pozorování napětí na elektrodách. Toto napětí je přímo úměrné zrychlení dle vztahu

$$
a = \frac{UA}{gtm},\tag{1.10}
$$

kde *U* je napětí na elektrodách [V], *A* je plocha povrchu krystalu [m<sup>2</sup> ], *g* je napěťová citlivost [V/(m/s<sup>2</sup>)], *t* je tloušťka krystalu [m] a *m* je hmotnost [kg]. Kromě zrychlení a napětí jsou veškeré hodnoty konstanty.

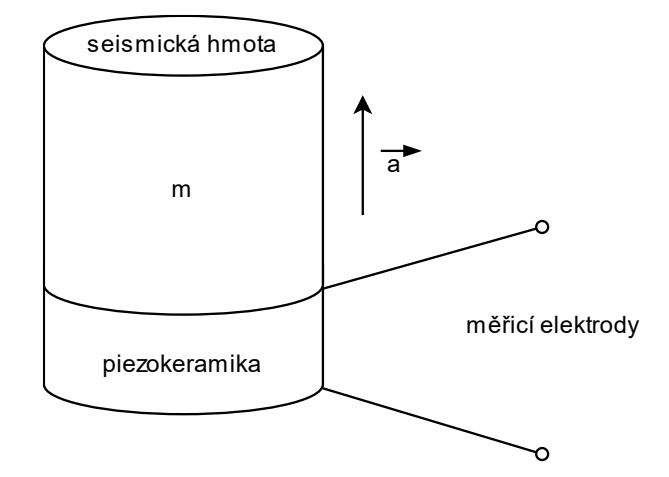

<span id="page-18-0"></span>Obrázek 1.4 Princip piezoelektrického snímače

Jsou rozlišovány dva typy piezoelektrických snímačů. Konkrétně se jedná o IEPE (Integrated Electronic Piezoelectric) také nazývané jako napěťové akcelerometry. Na druhé straně jsou akcelerometry vyžadující pro svou správnou funkci nábojový zesilovač. Nábojové akcelerometry se kvůli vysokým nárokům na kabeláž mezi nábojovým zesilovačem a snímačem používají v aplikacích, kde je vyžadována vysoká teplotní odolnost nebo měření velmi vysokých zrychlení nad 100 g. [\[7\]](#page-77-7)

IEPE akcelerometry obsahují vestavěnou elektroniku pro převod signálu z piezoelektrického materiálu o vysoké impedanci na signál s nízkou impedancí. Tato elektronika je napájena konstantním stejnosměrným proudem v rozmezí od 2 do 20 mA. Čím vyšší je tento proud, tím delší je potenciální délka kabeláže. Akcelerometry typu IEPE jsou pro jejich robustnost nejčastější volbou pro vibrační diagnostiku, k využití nábojových akcelerometrů se přistupuje v případech, kdy je vyžadována vysoká citlivost či specifický měřicí rozsah. [\[7\]](#page-77-7)

Piezoelektrické snímače se používají pro jejich dobrou citlivost a frekvenční odezvu. Ta se obvykle nachází v rozmezí od desetin Hz až do desítek kHz. Výhodou je také nízká hmotnost. V jejich neprospěch pak hraje teplotní citlivost a nemožnost měřit velmi nízké frekvence či statické zrychlení. Zejména při vyšších teplotách dochází v materiálu k depolarizaci. [\[6\]](#page-77-6)

Citlivost akcelerometru je definována jako poměr výstupní hodnoty a zrychlení, jemuž je vystaven. Nejčastěji se udává v jednotkách mV/g, konkrétně u piezoelektrických senzorů je možné se setkat i s nábojovým ekvivalentem pC/g. Oba údaje lze samozřejmě uvádět i s jednotkou ms-2 namísto hodnoty tíhového zrychlení *g*. [\[8\]](#page-77-8)

Uváděná citlivost platí pro omezený rozsah, který je dán tzv. dynamickým rozsahem. Ten je definován jako rozsah, ve kterém je výstup akcelerometru přímo úměrný

měřenému zrychlení. Horní limit této hodnoty je dán mechanickým předpětím, kterému je piezoelektrický prvek vystaven v důsledku konstrukce snímače. Také závisí na typu vibrací a mechanické pevnosti piezoelektrického prvku. Spodní hranice je teoreticky až na úrovni zrychlení seismické hmoty vyvolaném termálním šumem. Praktická spodní hranice je ale negativně ovlivněna vnějšími faktory prostředí. [\[8\]](#page-77-8)

Dolní hranice frekvenčního rozsahu snímače bývá mezi 0,3 – 10 Hz [\[7\].](#page-77-7) Horní hranice je pak omezena rezonanční frekvencí, která je dostatečně vzdálená od rezonanční frekvence snímače tak, aby bylo zajištěno měření s udávanou přesností. Při měření kolem rezonanční frekvence totiž dochází k zesilování měřeného signálu vlivem přirozených vibrací samotného snímače. Typický průběh zkreslení ve frekvenční oblasti je na obrázku [1.5.](#page-19-0) Udávaná hodnota rezonanční frekvence předpokládá, že je senzor dokonale připevněn, jinak se tato frekvence a s ní použitelný frekvenční rozsah snižují. Tato problematika bude popsána dále v textu.

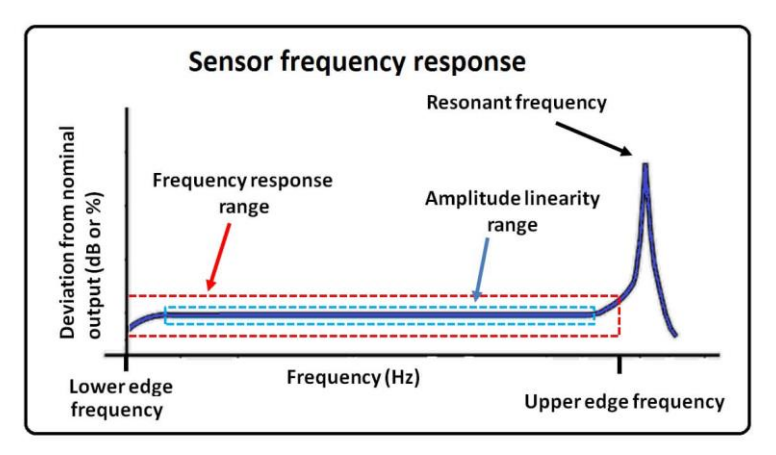

<span id="page-19-0"></span>Obrázek 1.5 Frekvenční rozsah akcelerometru [\[9\]](#page-77-9)

Dalším představovaným typem akcelerometru je MEMS. Existují dva hlavní druhy MEMS technologie – kapacitní a odporová. Zde bude popsána kapacitní varianta, která je pro účely vibrační diagnostiky používána častěji. MEMS akcelerometry obvykle měří vychýlení hmoty a využívají poznatků druhého Newtonova pohybového zákona, viz rovnice [\(1.9\).](#page-17-2) Je vhodné podotknout, že akcelerometr neměří zrychlení přímo, měří sílu, kterou toto zrychlení vyvolalo. Měření zrychlení je tedy nepřímé. [\[10\]](#page-77-10)

Princip snímače spočívá ve změně kapacity mezi dvěma elektrodami při změně zrychlení. Jak je vidět na obrázku [1.6,](#page-20-1) dvě pružné tětivy jsou spojeny s hřebínkem (elektroda X), který se pohybuje na strany dle směru zrychlení. Hmotnost tohoto pohyblivého mechanismu je hmotností *m* z rovnice [\(1.9\).](#page-17-2) Tento pohyb způsobuje změnu kapacit C1 a C2 mezi pohyblivou elektrodou X a statickými elektrodami Y. Například při působení horizontálního zrychlení ve směru doprava se zvýší kapacita C2 a naopak se sníží kapacita C1. [\[6\]](#page-77-6) Zaznamenaná změna kapacity je poté přenesena do nábojového zesilovače, dále přes filtry až do A/D převodníku.

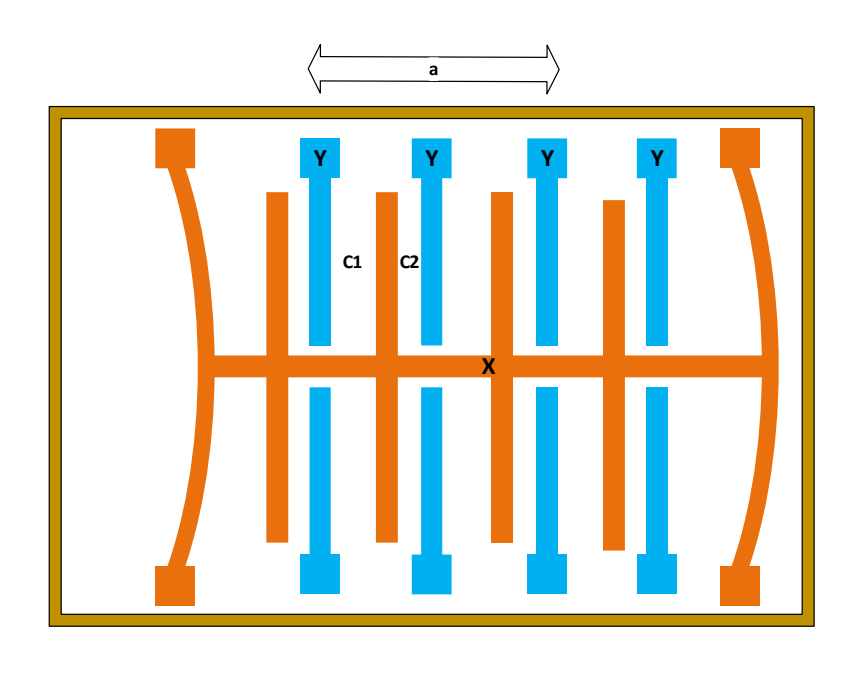

#### <span id="page-20-1"></span>Obrázek 1.6 Princip MEMS akcelerometru

MEMS akcelerometry nachází uplatnění pro své malé rozměry a nízkou výrobní cenu. Nespornou výhodou je možnost měření velmi nízkých frekvencí, dokonce i statického zrychlení. Spodní frekvenční mez je tudíž 0 Hz.

#### <span id="page-20-0"></span>**1.3.4 Upevnění a montáž akcelerometrů**

Pro správnou činnost akcelerometru je klíčové, aby vykonával co nejpřesněji stejný pohyb jako konstrukce, ke které je připevněn. Jak bylo zmíněno, způsob upevnění snímače má zásadní vliv na frekvenční rozsah měření. O této problematice pojednává norma ČSN ISO 5348 Vibrace a rázy – Mechanické připevnění akcelerometrů, která může být použita i pro snímače rychlosti u nichž platí mnoho podobných zásad [\[11\].](#page-77-11)

Neméně důležitá je také samotná styčná plocha. Ta by měla být alespoň tak velká, jako je montážní plocha snímače. Také musí být zaručena dostatečná hladkost povrchu, aby snímač byl snímač stabilně připevněn a co nejpřesněji kopíroval pohyb měřeného objektu. Pro dosažení co nejvyšší přesnosti měření je doporučeno zajistit minimální nesouosost mezi osou měření a osou citlivosti snímače. Pokud toto není zajištěno, tak dochází k chybám v amplitudě způsobeným úhlovou odchylkou a příčnou citlivostí snímače. [\[11\]](#page-77-11)

Z tabulky [1.1](#page-21-0) vyplývá, že nejlepší možnost připevnění je pomocí šroubu či svorníku. Tato metoda ale vyžaduje vyvrtání malé díry a vyřezání závitu do sledovaného stroje, což nemusí být vždy možné. Pro přesnou montáž v ose měření je ideální, aby byl vyvrtaný otvor kolmý k montážní ploše. Šroub také nesmí dosáhnout dna montážní díry, protože vlivem malé mezery může docházet ke ztrátě tuhosti jejíhož zvýšení může být dosaženo za použití tenké vrstvy maziva nebo oleje mezi snímačem a montážní plochou [\[11\].](#page-77-11)

Dalším faktorem je aplikace vhodného utahovacího momentu. U standardně využívaných šroubů ve vibrační diagnostice ¼-28 UNF je běžná hodnota kolem 3,5 Nm. Rezonanční frekvence u této metody dosahuje řádově desítek kHz, viz srovnání různých metod připevnění z hlediska rezonanční frekvence na obrázku [1.7.](#page-22-0) [\[12\]](#page-77-12)

| Věrnost<br>připevnění | Rezonanční<br>frekvence                                                                               | Statická pevnost                                                           | Tepelná odolnost                                                           | Důležitost přípravy<br>montážní plochy  |
|-----------------------|----------------------------------------------------------------------------------------------------|----------------------------------------------------------------------------|----------------------------------------------------------------------------|-----------------------------------------|
| Vysoká                | Svorník nebo<br>šroub                                                                                 | Svorník nebo<br>šroub                                                      | Svorník nebo<br>šroub                                                      | Svorník nebo šroub                      |
|                       | Přilnavá látka na<br>bázi<br>kyanoakrylátu<br>nebo epoxidová<br>pryskyřice                            | Přilnavá látka na<br>bázi<br>kyanoakrylátu<br>nebo epoxidová<br>pryskyřice | Magnet                                                                     | Přilnavá látka na<br>bázi kyanoakrylátu |
|                       | Přilnavý vosk                                                                                         | Oboustranná<br>lepící páska                                                | Přilnavá látka na<br>bázi<br>kyanoakrylátu<br>nebo epoxidová<br>pryskyřice | Magnet                                  |
|                       | Oboustranná<br>lepící páska                                                                           | Magnet                                                                     | Ruční sonda<br>s hrotem                                                    | Přilnavý vosk                           |
|                       | Přilnavá látka na<br>bázi<br>kyanoakrylátu<br>nebo epoxidová<br>pryskyřice<br>s montážní<br>podložkou | Přilnavý vosk                                                              | Tenká<br>oboustranná lepící<br>páska                                       | Tenká oboustranná<br>lepící páska       |
|                       | Tenká<br>oboustranná<br>lepící páska<br>s montážní<br>podložkou                                       | Ruční sonda<br>s hrotem                                                    | Přilnavý vosk                                                              | Epoxidová<br>pryskyřice                 |
|                       | Magnet                                                                                                |                                                                            |                                                                            | Ruční sonda<br>s hrotem                 |
| Nízká                 | Ruční sonda<br>s hrotem                                                                               |                                                                            |                                                                            |                                         |

<span id="page-21-0"></span>Tabulka 1.1 Srovnání vlastností metod připevnění akcelerometru [\[11\]](#page-77-11)

Pokud není možné snímač upevnit pomocí šroubu, je druhou doporučovanou možností je použití přilnavé látky. Hlavní výhodou této metody je, že není nutné do konstrukce sledovaného stroje vrtat. Existují dva obvyklé způsoby připevnění přilnavou látkou. První z nich je přímé přilepení snímače, druhým způsobem je přilepení montážní podložky. Druhý ze způsobů má nevýhodu ve snížení rezonanční frekvence, výhodou pak je snadnost případné demontáže snímače.

Montážní podložka je na straně směrem k zařízení rovná, na straně snímače je vybavena závitem. V případě použití montážní podložky je montáž samotného snímače identická s metodou připevnění šroubem. Ve všech případech je nutné povrh očistit dle pokynů výrobce pojiva. Obecně je dobré montážní plochy zbavit mastnoty.

Stěžejní je také výběr druhu použitého pojiva. Jak ukazuje Tabulka [1.1,](#page-21-0) z hlediska srovnávaných vlastností je pro aplikace na rovných a hladkých površích nejvhodnější volbou lepidlo na bázi kyanoakrylátu, známé také jako sekundové lepidlo. Pro nerovné povrchy se naopak doporučuje použití epoxidové pryskyřice. Tato pojiva vykazují teplotní odolnost až do 90 °C a při správném použití mohou dosáhnout rezonančních frekvencí, jejichž hodnoty se blíží těm, které jsou dosažitelné metodou připevnění šroubem. [\[7\]](#page-77-7)

Další alternativy mezi přilnavými látkami jsou včelí vosk a tenká oboustranná páska. Tyto způsoby při správné instalaci dosahují rezonanční frekvence mezi úrovněmi kyanoakrylátového lepidla s montážní podložkou a bez ní. Značnou nevýhodou vosku je, že může být použit pouze při pokojových teplotách. Při zvažování některého z těchto dvou způsobů je nutné vzít v úvahu také hmotnost snímačů, protože jsou vhodné spíše pro lehké senzory.

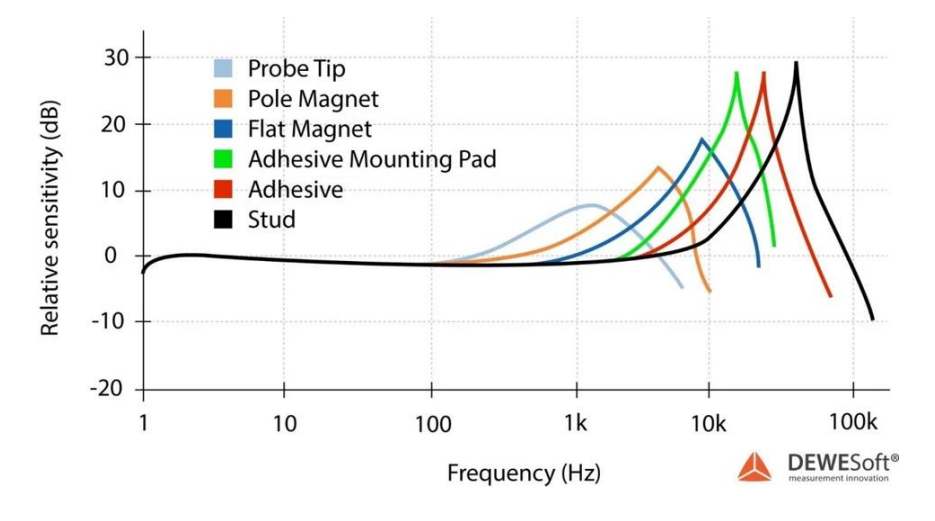

<span id="page-22-0"></span>Obrázek 1.7 Srovnání rezonančních frekvencí metod připevnění [\[7\]](#page-77-7)

Poslední široce rozšířenou možností montáže je použití magnetu. Tato metoda se často využívá díky její jednoduchosti montáže, což ji činí ideální volbou v situacích, kdy je třeba jedním snímačem obsluhovat více měřicích míst. Hlavním omezením je, že povrch pro připevnění snímače musí být feromagnetický. Pro dosažení nejlepších výsledků je doporučeno použít magnet s vysokou přitažlivou silou. Nicméně je třeba mít na paměti, že při této metodě může být maximální rezonanční frekvence snížena kvůli hmotnosti magnetu. [\[12\]](#page-77-12)

### <span id="page-23-0"></span>**1.4 Analýza vibrometrických dat**

Z teorie signálů je známo, že signály dělíme na náhodné a deterministické. Náhodné signály jsou vyjadřovány pravděpodobností a statistickými vlastnostmi. Naopak deterministický signál je možné popsat matematickými funkcemi. Příkladem deterministického signálu jsou například vibrace způsobené otáčkami hřídele. Pokud je signál periodický, tudíž i deterministický, jsou jeho frekvenčním spektrem diskrétní spektrální čáry na frekvenci určitelné např. otáčkami stroje a v jejich násobcích. Naopak spektrum aperiodického signálu netvoří diskrétní čáry, ale spojité spektrum s různými amplitudami v různých bodech. Většina vibračních signálů pozorovaných v průmyslu jsou stacionární deterministický, stacionární náhodný anebo přechodový. [\[3\]](#page-77-3)

V následujících podkapitolách bude představeno několik analytických technik používaných ve vibrační diagnostice.

#### <span id="page-23-1"></span>**1.4.1 Koeficient špičatosti a šikmosti**

Koeficient špičatosti (anglicky "kurtosis") je statistická charakteristika, která porovnává pravděpodobnostní rozdělení signálu s normálním rozdělením. Hodnota koeficientu špičatosti udává míru výskytu odlehlých hodnot (extrémních hodnot) v pravděpodobnostním rozdělení. Ve vibrační diagnostice tato hodnota odpovídá míře výskytu krátkých impulzů, které mohou naznačovat výskyt poruchy. Poruchy, při kterých dochází ke zvýšení koeficientu špičatosti, jsou často spojeny s ložisky a mohou indikovat jejich poškození nebo opotřebení. Zdravá ložiska mívají obvykle hodnotu kurtosis kolem 3. Poškozená ložiska pak vykazují hodnoty 4 a vyšší. V případě zvýšení hodnoty oproti normálu hovoříme o pozitivní špičatosti, jak je naznačeno na obrázku [1.8.](#page-24-1) Podobně jako crest faktor je tato metoda spolehlivá pouze v případě výskytu vysokých impulzů. [\[3\]](#page-77-3)

Hodnota koeficientu špičatosti je pro normální rozdělení rovna 3. V praxi se často používá tzv. excess kurtosis, jejíž hodnota je pro normální rozdělení nulová a je tak vhodnější pro intuitivní srovnání s normálním rozdělením. Zavedením této úpravy je pak hodnota zdravého ložiska přibližně nulová. Výpočet excess kurtosis je následující

$$
Kurtosis = \frac{n(n+1)}{(n-1)(n-2)(n-3)} \sum_{i=0}^{n} \left(\frac{x_i - \bar{x}}{\sigma}\right)^4 - \frac{3(n-1)^2}{(n-2)(n-3)},
$$
\n(1.11)

kde *n* je počet vzorků, *x<sup>i</sup>* je konkrétní vzorek, *x̄* je střední hodnota a *σ* je směrodatná odchylka.

Kromě koeficientu špičatosti se ve statistické analýze a vibrační diagnostice používá také koeficient šikmosti (anglicky "skewness"), který měří asymetrii rozdělení pravděpodobnosti vzhledem k jeho průměru. Koeficient šikmosti identifikuje, zda rozdělení má více hodnot na jedné straně průměru než na druhé, což ukazuje na jeho asymetrii. V závislosti na orientaci vychýlení je rozlišována negativní a pozitivní šikmost, viz obrázek [1.8.](#page-24-1) Asymetrické rozdělení může ve vibrační diagnostice ukazovat na specifické typy nerovnoměrného opotřebení nebo jiné mechanické problémy, které způsobují, že vibrace nejsou symetricky rozděleny kolem střední hodnoty. Výpočet koeficientu šikmosti je

Skewness = 
$$
\frac{n}{(n-1)(n-2)} \sum_{i=0}^{N} \left(\frac{x_i - \bar{x}}{s}\right)^3,
$$
 (1.12)

kde *n* je počet vzorků, *x<sup>i</sup>* je medián, *x̄*střední hodnota a *s* výběrová směrodatná odchylka.

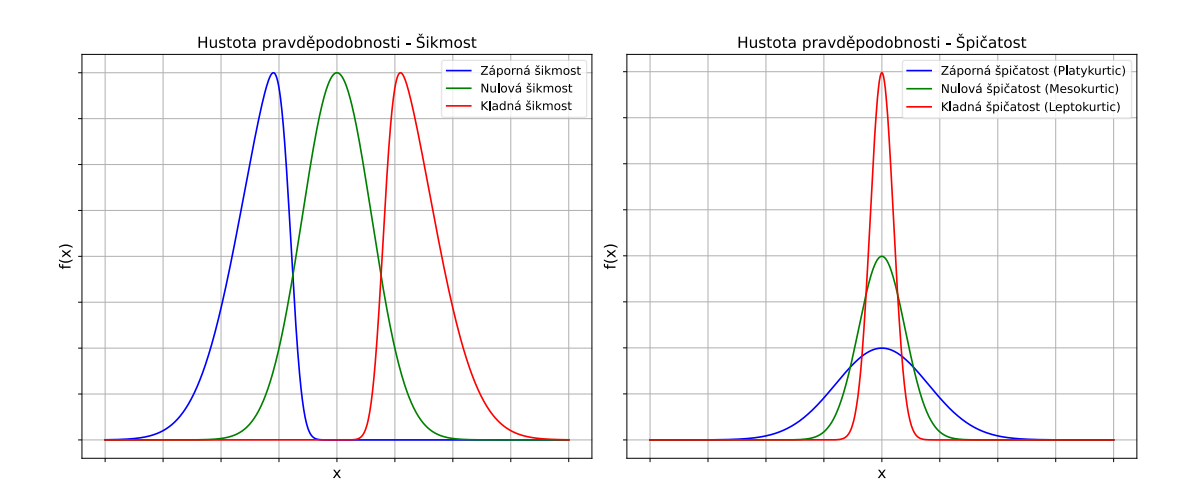

<span id="page-24-1"></span>Obrázek 1.8 Ukázka typů šikmosti a špičatosti

Použití koeficientů špičatosti a šikmosti umožňuje technikům provádějícím vibrační analýzu získat obecný pohled na stav a chování strojních součástí. Tyto parametry samy o sobě nejsou schopny identifikovat konkrétní poruchu, ale jsou používanými indikátory celkového chování zařízení. Koeficienty jsou tedy vhodné jako pomocné ukazatele, například je možné na základě jejich významnější změny zahájit hlubší analýzu.

#### <span id="page-24-0"></span>**1.4.2 Spectral kurtosis a kurtogram**

Spectral kurtosis (SK) je statistický nástroj určený k detekci nestacionárních komponent v signálu, zejména přechodových jevů, které jsou zapříčiněny poruchami ložisek nebo převodů. SK je definován jako čtvrtý statistický moment (kurtosis) ve frekvenčním spektru a je užitečný pro identifikaci impulzivních signálů, které mají tendenci zvyšovat kurtosis. Oproti tradičnímu výkonovému spektru, které využívá druhý moment (energie), SK efektivně zdůrazňuje signály se špičkami v určitých frekvenčních pásmech, čímž napomáhá detekci anomálií ve vibračních datech.

Kurtogram je pak technika, která umožňuje odhadnout hodnotu SK napříč frekvenčním spektrem pro různě široká frekvenční pásma. V pásmu, kde je hodnota SK nejvyšší, pokud není zanedbatelná, existuje předpoklad výskytu impulzivních signálů pocházejících od valivých ložisek, případně od převodů. Hlavním cílem této analýzy je tedy nalezení frekvenčního pásma, které maximalizuje kurtosis (špičatost) signálu. [\[13\]](#page-78-0)

Původní výpočet kurtogramu z [\[13\]](#page-78-0) využívá krátkodobé Fourierovy transformace (STFT), ta ale není vhodná pro online aplikace díky její vysoké výpočetní náročnosti [\[14\].](#page-78-1) Proto byla navržena rychlejší metoda, která dosahuje náročnosti Ο(*N* log *N*), tento algoritmus bude v rámci této práce implementován. Metoda spočívá v postupné dekompozici signálu realizované filtrováním bankou filtrů. Pro detailnější frekvenční rozlišení je použito 1/3-binární dělení oproti klasickému binárnímu dělení. Frekvenční rozlišení kurtogramu při použití 1/3-binárního dělení je na obrázku [1.9,](#page-25-1) při použití standardního binárního dělení by kurtogram obsahoval pouze pásma s celočíselnou úrovní (level) na témže obrázku. Banky filtrů sestávají z kvazi analytických filtrů, což jsou filtry, které aproximují ideální analytický filtr. To znamená, že na rozdíl od plně analytického filtru neodstraňují negativní frekvence plně, ale dostatečně je potlačují. [\[15\]](#page-78-2)

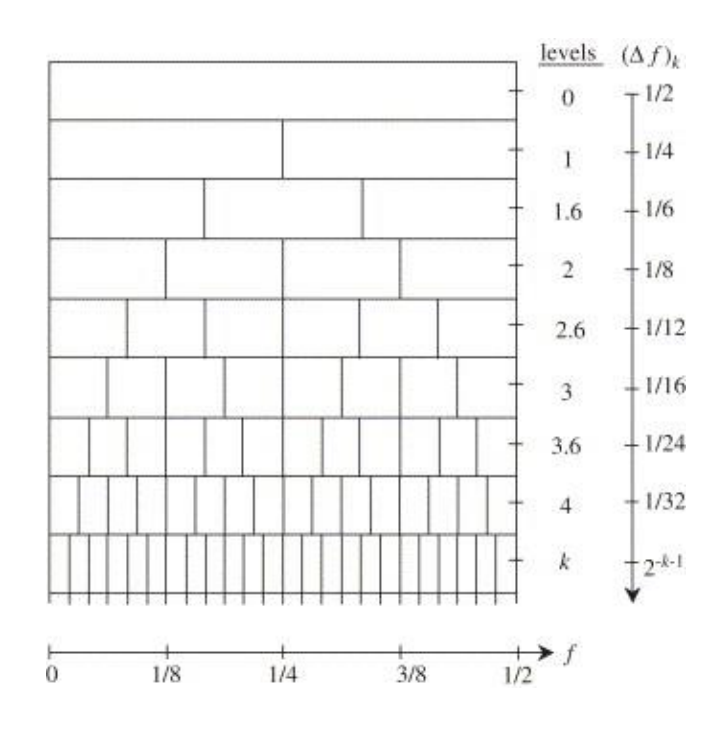

<span id="page-25-1"></span>Obrázek 1.9 Frekvenční rozlišení kurtogramu [\[15\]](#page-78-2)

#### <span id="page-25-0"></span>**1.4.3 Autokorelace**

Další metodou používanou v časové doméně je autokorelace. Jde o metodu, která provádí korelaci signálu se sebou samým. Probíhá tak, že je originální signál korelován s originálem posunutým o *n* vzorků, tento krok se opakuje několikrát pro různá zpoždění. Tímto způsobem možné získat závislost veličiny na časovém okamžiku *t*

$$
\rho = \frac{\sum_{i=1}^{N-k} (x_i - \bar{x})(x_{i+k} - \bar{x})}{\sum_{i=1}^{N} (x_i - \bar{x})^2},\tag{1.13}
$$

kde *k* reprezentuje zpoždění o *k* vzorků, *x* okamžitou hodnotu signálu a  $\bar{x}$  střední hodnotu signálu [\[16\].](#page-78-3) Výsledky se obvykle zobrazují tak, že na ose x je zpoždění a na ose y hodnota autokorelační funkce. Autokorelační funkce má tyto vlastnosti: pro periodické signály je *ρ* periodická, pro náhodné signály je *ρ* nulová, vždy má maximum v bodě nulového zpoždění a také je hodnota v tomto bodě střední hodnotou [\[3\].](#page-77-3) Ukázka autokorelační funkce je na obrázku [1.10.](#page-26-1) Na příkladu lze vidět, že daný signál je periodický.

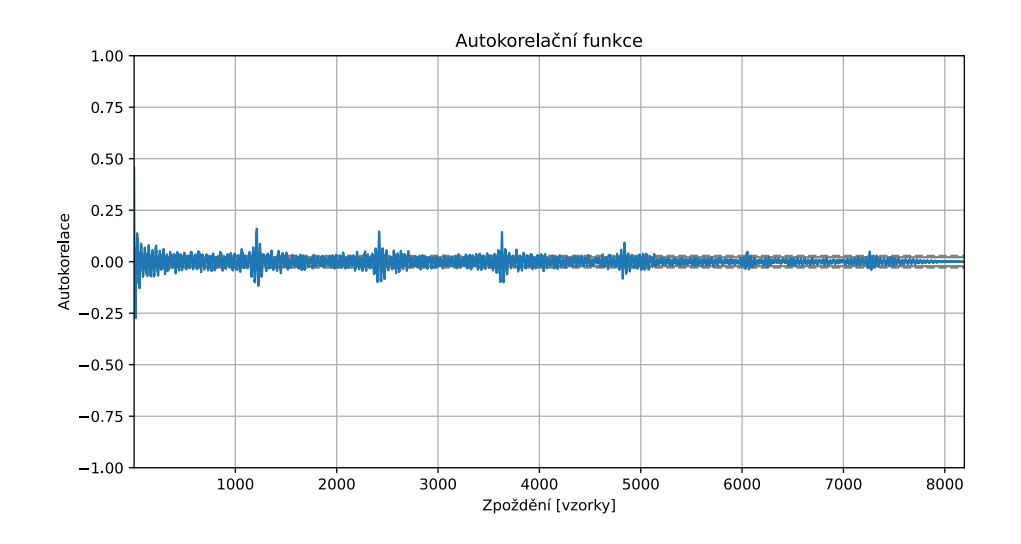

<span id="page-26-1"></span>Obrázek 1.10 Ukázka autokorelační funkce

Díky prováděné korelaci signálu se svou zpožděnou podobou je tato metoda vhodná pro nalezení opakujících se vzorců v rámci zkoumaného časového průběhu. Je tedy možné ji použít pro analýzu poruch, které v průběhu jedné měřené periody generují opakující se impulzy.

#### <span id="page-26-0"></span>**1.4.4 Obálková analýza a Hilbertova transformace**

Obálková analýza je zavedenou metodou pro identifikaci modulací v signálech. Modulací se v tomto kontextu rozumí periodická změna amplitudy, která často poukazuje na výskyt poruchy u rotačních strojů. Jedná se o křivku, která zdůrazňuje tyto změny v amplitudě v průběhu času. Na rozdíl od surového časového signálu, který poskytuje detailní, avšak zašuměné informace, obálková analýza efektivně filtruje nerelevantní detaily. [\[17\]](#page-78-4)

Pro získání obálky signálu je nutné mít k dispozici analytický signál. Ten se vyznačuje tím, že mimo informace o amplitudě poskytuje také okamžitou fázi signálu. Z toho vyplývá, že analytický signál obsahuje jak reálnou, tak imaginární složku tudíž je komplexní. Takový signál lze získat užitím Hilbertovy transformace. [\[17\]](#page-78-4)

Hilbertova transformace je nástroj, který umožňuje získání analytického signálu ze signálu reálného. Její princip spočívá ve zpoždění reálné části o  $\pi/2$ , čímž je získána imaginární složka, přičemž reálná složka zůstává zachována. Matematický popis v časové doméně je poměrně komplikovaný. Z toho důvodu se transformace nejčastěji provádí ve frekvenční doméně dle vztahu

$$
\hat{G}(f) = -j \cdot sgn(f) \cdot G(f) , \qquad (1.14)
$$

kde  $\hat{G}(f)$  je Fourierův obraz Hilbertovy transformace, *j* je imaginární jednotka a G(f) je Fourierův obraz původního signálu. Funkce signum násobena imaginární jednotkou je definována jako

$$
-j \cdot sgn(f) = \begin{cases} -j, & f > 0 \\ 0, & f = 0 \\ j, & f < 0 \end{cases}
$$
 (1.15)

z definice této funkce lze vidět, že ve frekvenční doméně je transformace zjednodušena na násobení imaginární jednotkou. Kladnou imaginární jednotkou jsou násobeny záporné frekvence, a naopak zápornou jednotkou kladné frekvence. Tato operace je ekvivalentní zdvojnásobení kladné části spektra a vynulování záporné části. Po rotaci Fourierovy řady je provedena inverzní DFT, tímto je získán Hilbertův obraz, který je imaginární složkou analytického signálu. [\[18\]](#page-78-5)

Po zajištění analytického signálu je již možné získat obálku signálu pro obálkovou analýzu. Okamžitá hodnota obálky signálu je definována jako absolutní hodnota komplexního čísla

$$
E(t) = \sqrt{x(t)^2 + y(t)^2} \,,\tag{1.16}
$$

kde *E(t)* je obálka signálu, *x(t)* je reálná složka signálu, resp. *y(t)* imaginární složka. Mimo obálku jsme schopni získat také okamžitou fázi, z níž je možné určit okamžitou frekvenci. To přináší následující problém. [\[17\]](#page-78-4)

Informace o fázi je v komplexní rovině možné zjistit pouze v intervalu od -π do π. To se projevuje pilovým průběhem fázové charakteristiky, kdy při dosažení jednoho z extrémů funkce přejde skokově do opačného extrému. Z tohoto důvodu se přistupuje k tzv. rozbalení (unwrap) fáze. Ve zkratce jde o rozhodovací proces, ve kterém se na základě orientace změny fáze tato fáze buď zvětšuje ( $\Delta < \pi$ ), zmenšuje ( $\Delta > \pi$ ) o  $2\pi$  nebo zůstává neměnná v případě, že je absolutní hodnota změny menší než π. Výsledkem této operace je fázová charakteristika s plynulým přechodem přes hodnoty -π a π. [\[17\]](#page-78-4)

Obálková analýza je nejčastěji používána pro identifikaci poruch na valivých ložiscích či převodovkách. Pro dosažení co nejlepších výsledků je nutné provést filtraci signálu, aby obsahoval pouze sledované frekvence. Toho lze docílit užitím pásmové či horní propusti. Filozofie obálkové analýzy je demonstrována na obrázku [1.11.](#page-28-1) Nejprve je provedena filtrace frekvencí v oblasti zájmu, poté je vypočten analytický signál a na závěr je získána obálka. Lze vidět, že se v časové doméně vyskytují periodické impulzy, které se ve frekvenční doméně projevují na příslušné frekvenci a jejích harmonických.

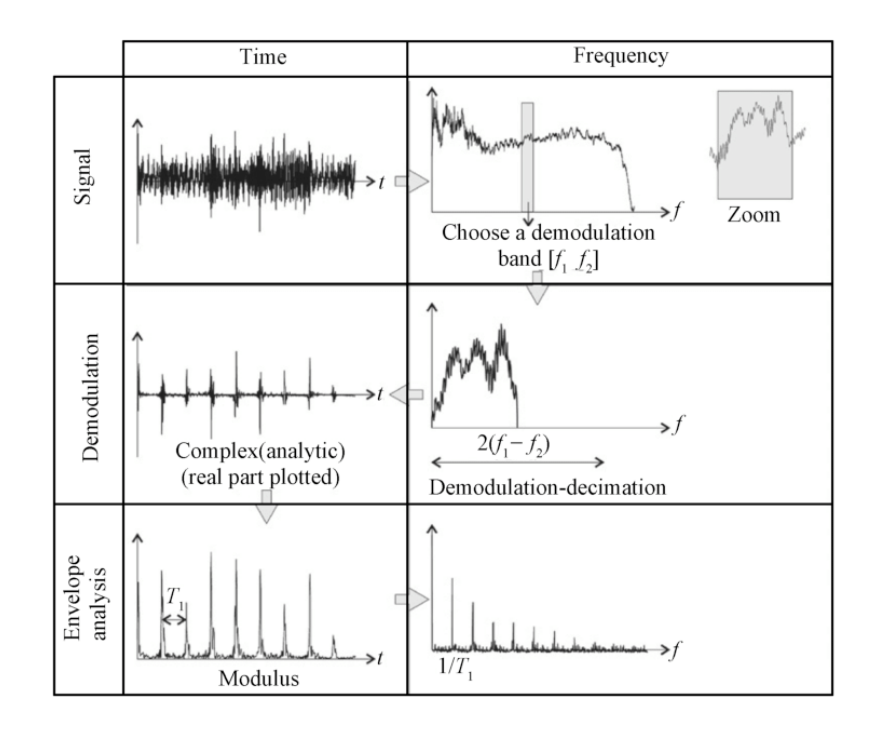

<span id="page-28-1"></span>Obrázek 1.11 Demonstrace obálkové analýzy [\[19\]](#page-78-6)

#### <span id="page-28-0"></span>**1.4.5 Rychlá Fourierova transformace**

Ve frekvenční doméně je tradiční metodou analýza Fourierovou transformací (FT). Teorie tohoto postupu je taková, že jakýkoliv signál je možné rozložit na nekonečné množství harmonických složek o různých frekvencích, amplitudách a fázích. V závislosti na periodicitě a spojitosti pak rozlišujeme čtyři různé druhy, viz tabulka [1.2.](#page-28-2)

| Signál                 | Typ FT          | <b>Charakter spektra</b> |
|------------------------|-----------------|--------------------------|
| Spojitý neperiodický   | Integrální FT   | Spektrální hustota       |
| Diskrétní neperiodický | Fourierova řada | Spektrem koeficienty FŘ  |
| Spojitý periodický     | <b>DTFT</b>     | Spektrální hustota       |
| Diskrétní periodický   | <b>DFT</b>      | Spektrem koeficienty DFŘ |

<span id="page-28-2"></span>Tabulka 1.2 Tabulka typů Fourierovy transformace

V tomto textu se budu zabývat především posledním typem, tedy diskrétní Fourierovou transformací (DFT) i přesto, že signál nemusí být vždy dokonale periodický, a to především kvůli nekoherentnímu vzorkování.

V praxi se pro výpočet používá algoritmus Fast Fourier Transform (FFT), který, jak název napovídá, redukuje výpočetní náročnost, konkrétně z Ο(*N* 2 ) na Ο(*N* log *N*), kde *N* je počet vzorků. Nejčastější implementace FFT (Cooley-Tukey) využívá algoritmu "Rozděl a panuj", který spočívá v rekurzivním rozdělení složité úlohy na sadu jednoduchých úloh. V tomto případě se vzorky rozdělí na sudé a liché množiny, které se pak dále půlí, dokud každá množina neobsahuje právě jeden vzorek. Dále bude popsána metoda DIT (Decimation in Time), v originální publikaci vedle ní autoři také popisují metodu DIF (Decimation in Frequency). [\[20\]](#page-78-7)

Dekompozice je naznačena na obrázku [1.12](#page-29-0) a jedná se o tzv. bitovou reverzní adresaci, jejíž princip spočívá v tom, že index každého prvku ve vstupním poli je převeden na jeho bitový ekvivalent, ten je následně reverzován, a na základě této nově získané adresy je prvek umístěn do výstupního pole. Pro názornost, na obrázku [1.12](#page-29-0) se ve finálním rozkladu na druhé pozici nachází index 8<sup>10</sup> neboli 10002, což je bitový opak 1<sup>10</sup> neboli 00012. Z tohoto rozkladu vychází omezení na počet vzorků pro tento algoritmus, jejichž počet musí být mocnina 2 (varianta Radix 2). Pokud tato podmínka není splněna je možné průběh doplnit odpovídajícím počtem nul. Existují i jiné varianty, ale tato je nejrozšířenější díky výhodné implementaci na binárních počítačích.

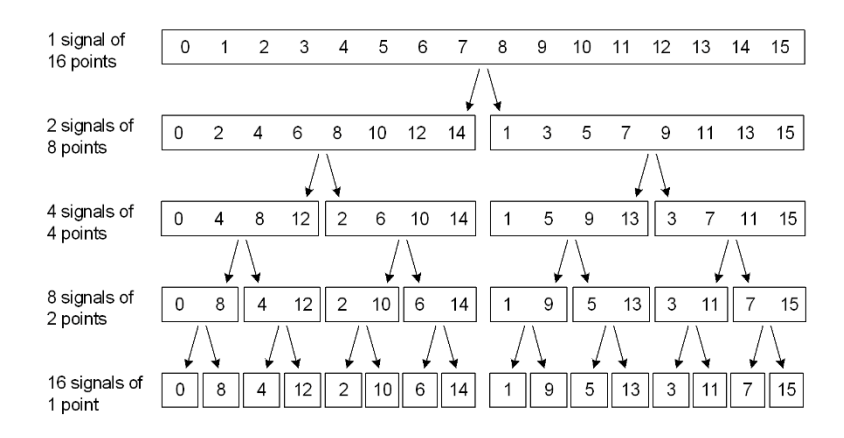

<span id="page-29-0"></span>Obrázek 1.12 Dekompozice signálu pro FFT [\[21\]](#page-78-8)

Po provedení této dekompozice se provede výpočet spektra každého z částečných jedno vzorkových signálů, což je velmi jednoduchá operace, protože se jedná o konstantní signál. Amplituda frekvenčního spektra je tedy rovna hodnotě daného vzorku a v tomto okamžiku se jedná o stejnosměrnou složku spektra. [\[20\]](#page-78-7)

Posledním krokem FFT pak je, tato částečná spektra poskládat do výsledného spektra. Za tímto účelem se používá tzv. motýlkový algoritmus, který získal své jméno dle tvaru signálového diagramu, viz obrázek [1.13.](#page-30-0) Spočívá v postupném sčítání či odčítání dvou komplexních čísel, z nichž opět vzejdou dvě komplexní čísla. Mezi jednotlivými stupni jsou průběžné výsledky násobeny tzv. twiddle faktorem *W*, který zajišťuje posun na správnou pozici v rámci spektra.

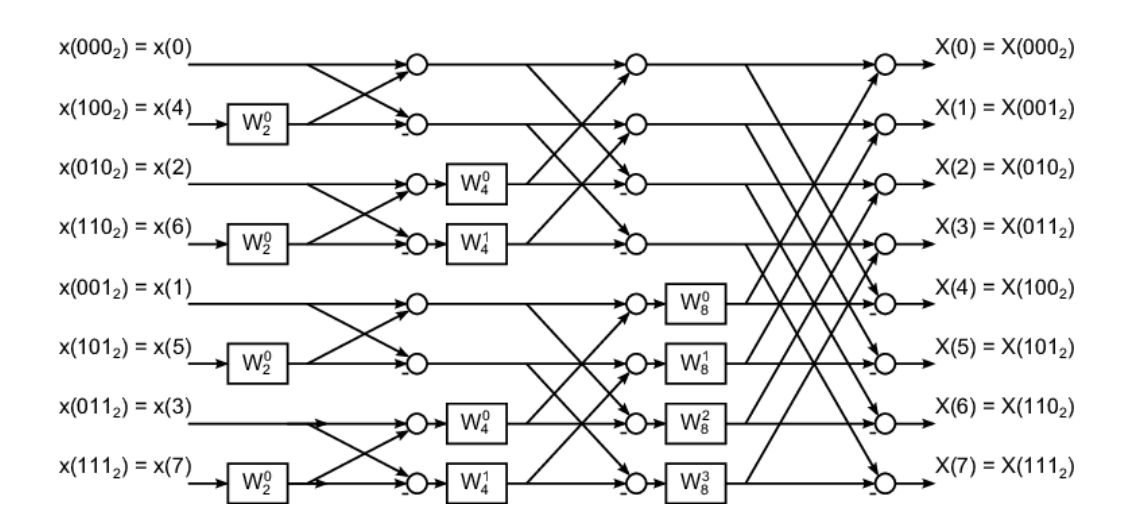

<span id="page-30-0"></span>Obrázek 1.13 Princip motýlkového algoritmu [\[22\]](#page-78-9)

Frekvenční rozsah DFT, resp. FFT je dán polovinou vzorkovací frekvence (Nyquistova frekvence). Pokud se budou v signálu nacházet kmitočty nad Nyquistovou frekvencí, budou následně zkombinovány s negativními složkami spektra a vnesou chybu. [\[20\]](#page-78-7)

Tento jev, kdy se vysokofrekvenční signály jeví jako nízkofrekvenční se nazývá aliasing a můžeme jej pozorovat i v běžném životě. Nejčastěji uváděným příkladem je opačný směr točení kol automobilu ve filmech. Potlačit vliv vyšších frekvencí je možné za použití anti-aliasingového filtru, který má charakter dolní propusti, před vzorkováním signálu. Požadovaný útlum filtru je 120 dB/dekáda, je tedy nutné použít filtr čtvrtého řádu [\[2\].](#page-77-2) Běžnou praxí je nastavení mezní frekvence filtru na 80 % Nyquistovy frekvence a následné zobrazení pouze těch dat, která nejsou ovlivněna filtrem [\[23\].](#page-78-10)

Nyní bude stanoveno frekvenční rozlišení DFT, které je dáno následujícím vztahem

<span id="page-30-1"></span>
$$
\Delta f = \frac{f_s}{N},\tag{1.17}
$$

kde *f<sup>s</sup>* je vzorkovací frekvence [Hz] a *N* je počet vzorků. Lze tedy konstatovat, že pro vyšší rozlišení při zachování frekvence *f<sup>s</sup>* je nutné pracovat s delším časovým úsekem.

Další vlastností FT je, že signály obsahující pouze reálnou složku mají symetrická spektra v reálné složce a v imaginární složce se jedná o komplexně sdružené vektory (stejná fáze s opačnou orientací), jejichž účinek se vyruší. Z přechozí věty je zřejmé, že spektrum reálného signálu je symetrické kolem nuly. Proto je obvyklé zobrazovat jednostranné spektrum s dvojnásobnou amplitudou, jelikož záporná strana nenese žádnou přidanou informaci. [\[23\]](#page-78-10)

Bylo zmíněno, že reálný signál není obvykle periodický především kvůli nekoherentnímu vzorkování (není k dispozici přesně jedna nebo více celých period). Pokud by byl takový signál v čase opakován, tak by se vyskytla nespojitost mezi jednotlivými periodami. V důsledku toho dochází k tzv. úniku ve spektru (leakage), viz obrázek [1.14.](#page-31-0) To se projevuje tak, že se spektrální čáry rozloží kolem reálných kmitočtů, ve kterých jsou amplitudové špičky. Únik ve spektru způsobuje zkreslení hodnot amplitud, protože je celková energie rozložena do okolních kmitočtů. V případě DFT mluvíme také o tzv. picket fence efektu, resp. scalloping loss. Jedná se o chybu amplitudy způsobenou faktem, že diskrétní frekvenční spektrum obsahuje pouze násobky *Δf* ze vztahu [\(1.17\).](#page-30-1) Pokud je frekvence složky signálu mimo tyto diskrétní body, tak je ve spektru rozložena mezi dva nejbližší kmitočty. [\[24\]](#page-78-11)

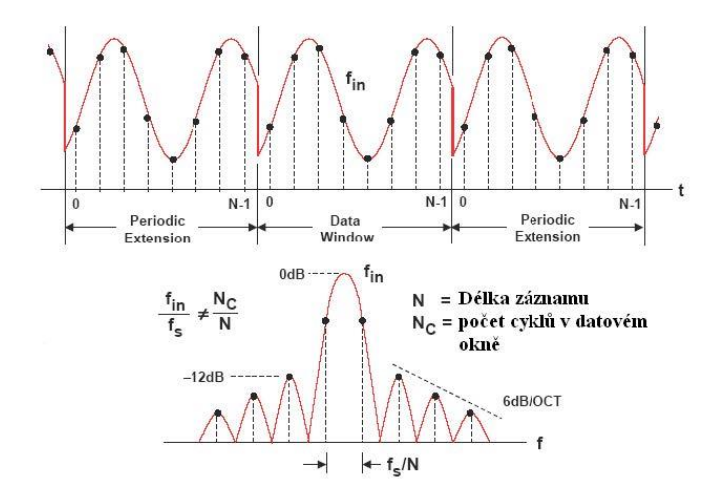

<span id="page-31-0"></span>Obrázek 1.14 Únik ve spektru v důsledku nekoherentního vzorkování

Potlačení nespojitosti signálu se provádí užitím tzv. okenní funkce, která je aplikována na signál vzájemným vynásobením signálu a okenní funkce. Základním oknem je okno obdélníkové. Z určitého úhlu pohledu se nejedná o okno. Signál nijak neupravuje, pouze extrahuje časový úsek z průběhu a nuluje ostatní okamžiky. Užití obdélníkového okna je nejlepší v ideálním případě, kdy je analyzována celá perioda, což v reálném světě není často možné. Proto je většinou vhodné volit okna, která mají silné tlumení bočních laloků. To zajistí plynulejší přechod mezi nespojitostmi, které jsou příčinou úniku. Vlastnosti oken se vyhodnocují především z jejich frekvenčních spekter, na obrázku [1.15](#page-32-1) je srovnání některých z nich.

Pro minimalizaci úniku spektra je důležité, aby byly boční laloky nízké nebo jejich pokles byl rychlý. Pokud je cílem rozlišit blízké frekvence, tak je vhodný úzký hlavní lalok. Naopak široký hlavní lalok nachází uplatnění při požadavku na přesnost amplitudy a také minimalizuje scalloping loss. [\[24\]](#page-78-11)

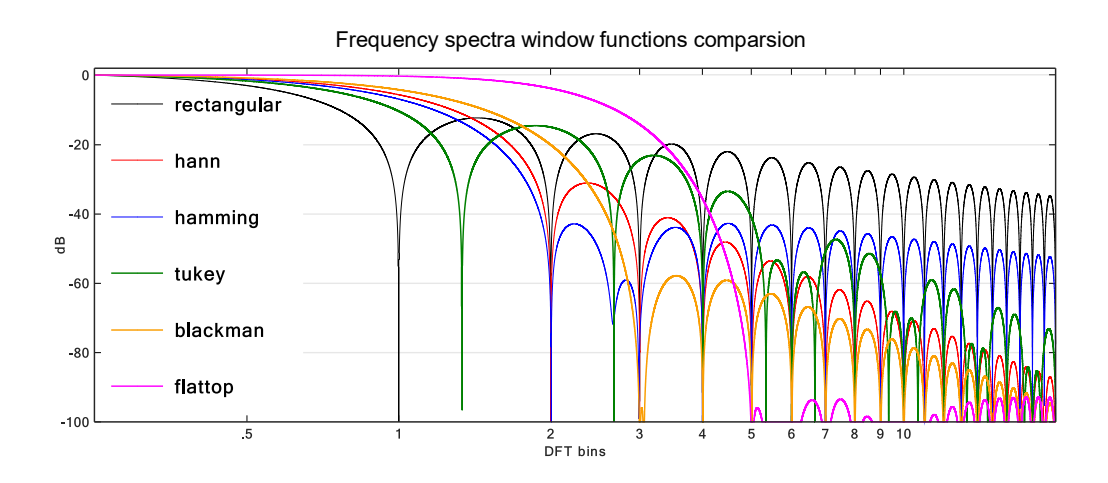

<span id="page-32-1"></span>Obrázek 1.15 Srovnání okenních funkcí ve frekvenční doméně [\[25\]](#page-78-12)

#### <span id="page-32-0"></span>**1.4.6 Kepstrální analýza**

Dalším z analytických přístupů je analýza kepstra signálu. Kepstrum je zpětná Fourierova transformace z logaritmu výkonového spektra. Podobně jako autokorelace se používá pro detekci opakujících se vzorů v signálu. To není náhoda, protože kepstrum je s autokorelací svázáno tak, že násobení signálu se sebou samým způsobené mocněním pro získání výkonu ve frekvenční doméně odpovídá korelaci, resp. autokorelaci v časové doméně. Tyto dvě metody se ve finále liší jen v logaritmování spektra. Kepstrální analýza usnadňuje identifikaci složek, které jsou modulovány na původní signál. Tyto složky nejsou v běžném frekvenčním spektru často zřetelné – projevují se ve formě postranních pásem kolem nosné frekvence. Pro úplnost je zde uveden vztah pro výpočet kepstra signálu

$$
c[n] = IDFT\left\{\log\sqrt{x(t)^2 + y(t)^2}\right\},\tag{1.18}
$$

kde *c[n]* je výsledné kepstrum, *IDFT* je operace inverzní DFT a *x(t)*, *y(t)* představují reálnou a imaginární složku frekvenčního spektra. V terminologii kepstrální analýzy hovoříme o quefrenci [s] jako nezávislé veličině a o ramplitudě jako závislé veličině. Lze vidět, že quefrence má rozměr času, tudíž pro zjištění frekvence je nutné zjistit periodu případných impulzů a z ní vypočítat frekvenci. Výsledek je možné také interpretovat tak, že kepstrální čára by se ve frekvenčním spektru projevila jako dvě spektrální čáry kolem nosné frekvence s odpovídající šířkou pásma. Po převedení do kepstra lze tyto frekvence vidět téměř přímo. [\[26\]](#page-78-13)

### <span id="page-33-0"></span>**2.PROJEVY PORUCH**

V rámci detekce poruch je klíčové rozpoznat odchylky od referenčního vibračního vzoru, které naznačují specifické typy problémů. K tomuto účelu se využívají analytické techniky, jako je spektrální či obálková analýza a další. Tento proces zahrnuje porovnávání zaznamenaných vibračních dat s předem definovanými charakteristikami známých poruch, což usnadňuje rychlou a přesnou diagnostiku.

Před popisem detekce jednotlivých závad je nutné zavést významné frekvence ve spektru. Otáčková frekvence stroje bude označena jako 1X a její celé násobky pak obdobně (2X, 3X, …, XX). Vibrace o frekvenci na celých násobcích základní frekvence se nazývají harmonické frekvence. Frekvence vibrací pod 1X jsou na subharmonických frekvencích. Závěrem, frekvence nad 1X, jež nejsou celými násobky otáčkové frekvence, jsou nazývány jako asynchronní vibrace. Ukázka těchto frekvencí ve spektru je na obrázku [1.15.](#page-32-1) Orientační rozdělení některých ze závad do skupin dle jejich vibrační charakteristiky je možno vidět v tabulce [2.1.](#page-33-2)

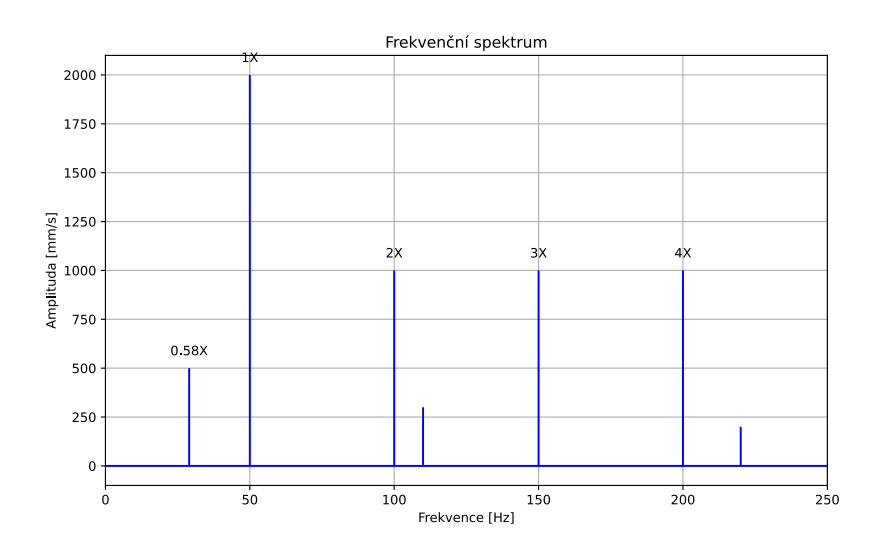

<span id="page-33-1"></span>Obrázek 2.1 Běžné frekvence ve spektru

<span id="page-33-2"></span>Tabulka 2.1 Orientační tabulka závad a jejich typických frekvenčních oblastí [\[27\]](#page-79-0)

| Synchronní vibrace | Asynchronní vibrace            | Subsynchronní vibrace     |  |
|--------------------|--------------------------------|---------------------------|--|
| • Nevyváženost     | Závady ložisek<br>$\bullet$    | • Okolní vibrace          |  |
| · Mechanická vůle  | Kavitace                       | · Mechanická vůle         |  |
| • Závada převodů   | Elektrické závady<br>$\bullet$ | • Tření rotoru či hřídele |  |
| Excentricita       | Okolní vibrace                 |                           |  |
| <b>Nesouosost</b>  | Rezonance systému              |                           |  |

Dalším důležitým faktorem je kontinuální sledování a analýza dat, což umožňuje nejen identifikaci již existujících poruch, ale také predikci potenciálních budoucích problémů. To zahrnuje sledování trendů ve vibračních datech a včasné varování před možným selháním, což vede k opodstatněnému zásahu údržby a minimalizaci nákladů na opravy a výpadky.

### <span id="page-34-0"></span>**2.1 Nevyváženost**

Nevyváženost je jednou z nejčastěji pozorovaných poruch. Jedná se o stav, kdy zátěž motoru není symetrická s osou otáčení. Z pohledu mechaniky je to situace, kdy osa rotace není totožná s osou setrvačnosti. V praxi je velmi obtížné dosáhnout dokonalé vyváženosti, proto je snaha alespoň o přiblížení se tomuto stavu. Vyvažování probíhá na vyvažovacích strojích, ve zkratce se jedná o proces přidávání hmoty na specifická místa rotoru. Procesem vyvažování se v této práci nebudu zabývat.

Diagnostika nevyváženosti se nejčastěji provádí analýzou frekvenčního spektra, kde se projevuje nárůstem amplitudy radiálních vibrací v oblasti 1X. Frekvenční charakteristika nevyváženosti společně s měřicími body je na obrázku [2.2.](#page-34-1) Zde jsou k vidění také dva druhy nevyváženosti, které jsou rozlišovány – statická a dynamická. Dalším faktorem, který je důležitý při počáteční neznalosti charakteristiky zařízení, je porovnání 1X vibrací v radiálním a axiálním směru. Pokud je zařízení v pořádku, tak by amplitudy těchto vibrací měly být přibližně v poměru 1:1, ale mohou být až 3:1 kvůli rozdílné tuhosti ložiskových stojanů. [\[2\]](#page-77-2)

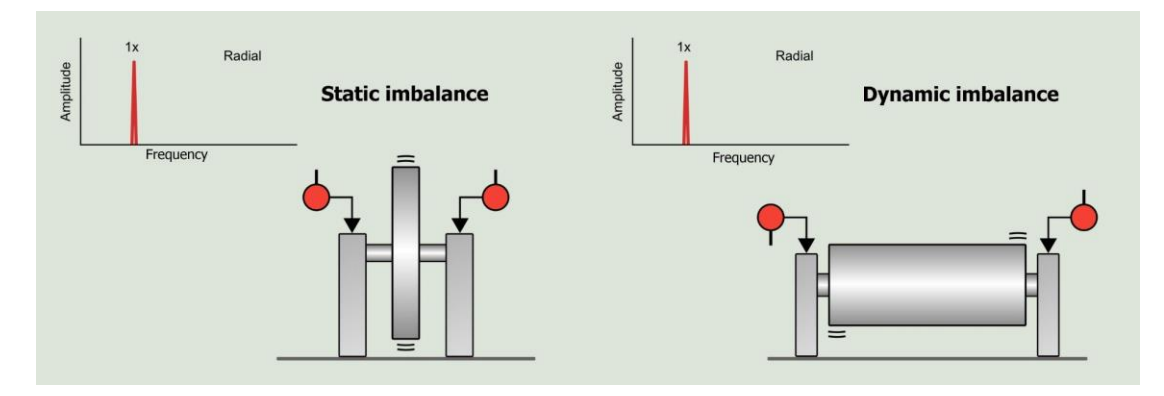

<span id="page-34-1"></span>Obrázek 2.2 Statická a dynamická nevyváženost [\[28\]](#page-79-1)

Statická nevyváženost se vyznačuje tím, že osy rotace a setrvačnosti jsou rovnoběžné, ale nikoliv totožné, v důsledku toho se těžiště nachází mimo osu rotace. Vyvažování statické nevyváženosti probíhá pouze v jedné rovině, na obrázku [2.2](#page-34-1) jsou vyvažovací body naznačeny dvojitou čarou. V praxi se statická nevyváženost téměř nevyskytuje, je uvažována v případech, kdy je průměr hřídele mnohem větší než její délka. [\[28\]](#page-79-1)

Na druhou stranu dynamická nevyváženost se vyznačuje tím, že jsou osy rotace a setrvačnosti různoběžné a těžiště leží na ose rotace, vyvažování probíhá ve dvou rovinách. Nejčastěji se vyskytuje obecná nevyváženost, což je v podstatě kombinace obou zmíněných typů. [\[28\]](#page-79-1)

### <span id="page-35-0"></span>**2.2 Nesouosost**

K nesouososti dochází v důsledku nesprávného ustavení strojů. Jedná se o stav, kdy nejsou osa rotoru s osou ložisek či osou spojeného rotoru vzájemně symetrické. Díky tomu pak dochází k nadbytečnému mechanickému zatěžovaní spojky, hřídele a s nimi spojených ložisek. Možnými typy nesouososti mezi dvěma hřídeli jsou úhlová či paralelní nesouosost. Nesouosost se může vyskytnou také mezi hřídelí a ložiskem nebo při použití řemenic, pokud se kladky nenachází ve stejné rovině.

Úhlová nesouosost nastává v případě, kdy jsou osy rotace nerovnoběžné, viz obrázek [2.3](#page-35-1). V tomto případě je možné pozorovat velké axiální vibrace typicky na frekvencích 1X, 2X a 3X. Není neobvyklé, že složka 2X dosahuje či převyšuje amplitudu složky 1X. Při měření na obou koncích hřídele jsou měření fázově posunuta o 180°. [\[2\]](#page-77-2)

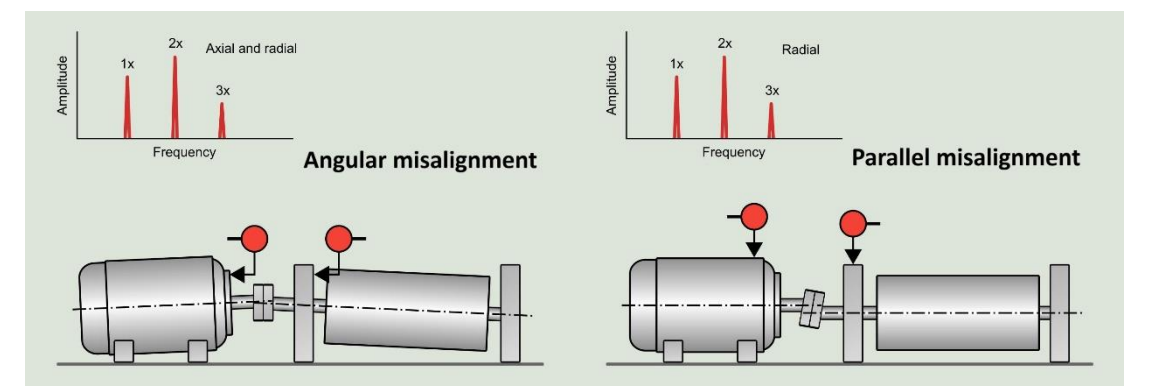

<span id="page-35-1"></span>Obrázek 2.3 Úhlová a paralelní nesouosost [\[28\]](#page-79-1)

K paralelní nesouososti dochází v případě, kdy jsou sice osy rotace rovnoběžné, ale nejsou totožné, viz obrázek [2.3.](#page-35-1) Symptomy jsou téměř totožné s úhlovou nesouosostí, ale vibrace se vyskytují v radiálním směru. Pro oba zmíněné případy platí, že čím je nesouosost větší, tím více harmonických se ve spektru objevuje, což může být mylně interpretováno jako mechanické uvolnění. [\[2\]](#page-77-2)

Jednou z dalších příčin způsobujících nesouosost je tzv. měkká patka. Jedná se o případ, kdy jedna z upínacích ploch dokonale nedosedá na podložku před dotažením. Toto se obvykle projevuje nárůstem amplitudy na frekvenci 1X, ale mohou se objevit i další harmonické. V případě nesouososti ložisek a řemenic se v podstatě jedná o úhlovou nesouosost, tudíž je možné pozorovat axiální vibrace. [\[2\]](#page-77-2)
## <span id="page-36-2"></span>**2.3 Závady valivých ložisek**

Valivá ložiska jsou klíčovou součástí většiny strojů, zajišťují snížení tření mezi hřídelí a jejím uložením. Běžnými druhy valivých ložisek jsou kuličková, válečková, kuželíková, jehlová či soudečková ložiska. Zefektivňují plynulý pohyb rotujících částí tím, že přenášejí axiální a radiální zátěž. Jejich konstrukce, viz obrázek [2.4,](#page-36-0) spočívá ve využití některého ze zmíněných druhů valivých elementů, které jsou umístěny mezi vnitřní a vnější kroužek. Pro zajištění rovnoměrného rozložení valivých elementů po obvodu ložiska bývá použita tzv. klec.

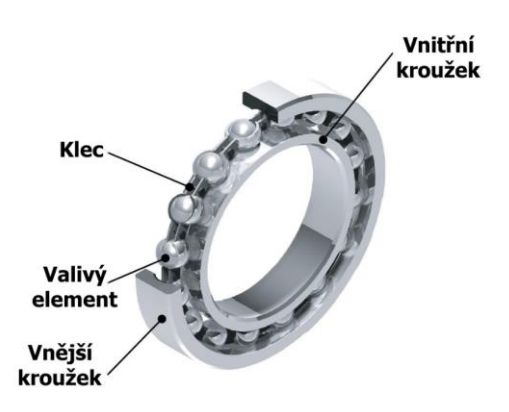

#### <span id="page-36-0"></span>Obrázek 2.4 Konstrukce valivého ložiska [\[29\]](#page-79-0)

Protože je bezchybná činnost ložiska klíčová pro správnou funkci stroje, jsou na ně z pohledu tolerancí obvykle kladeny řádově vyšší nároky než na zbytek součástí [\[2\].](#page-77-0) Navzdory těmto vysokým nárokům je jejich teoretická životnost negativně ovlivňována vnějšími vlivy. Mezi negativně působící faktory patří např. nedostatečné mazání, vlhkost, či vibrace způsobené výše zmíněnými závadami jako jsou nesouosost či nevyváženost. Z tohoto důvodu jsou také jedním z nejčastějších předmětů systémů prediktivní údržby a pro jejich diagnostiku existuje celá řada výzkumů.

Z konstrukce ložiska vyplývá, viz obrázek [2.4,](#page-36-0) že pro každé ložisko existují čtyři frekvence, na nichž je možné očekávat výskyt anomálie. Konkrétně se jedná o frekvenci průchodu vnitřního (BPFI) a vnějšího kroužku (BPFO), frekvenci otáčení valivého elementu (BSF) a základní frekvenci klece (FTF). Nyní budou zavedeny vztahy pro výpočet těchto parametrů.

<span id="page-36-1"></span>
$$
BPFI (Ball Pass Frequency Inner) = \frac{n \cdot f_r}{2} \left( 1 + \frac{d}{D} \right) \cos \varphi_k , \qquad (2.1)
$$

$$
BPPO (Ball Pass Frequency Outer) = \frac{n \cdot f_r}{2} \left( 1 - \frac{d}{D} \right) \cos \varphi_k , \qquad (2.2)
$$

$$
BSF (Ball Spin Frequency) = \frac{D}{2d} \left( 1 - \frac{d}{D} \cos \varphi_k \right)^2, \tag{2.3}
$$

<span id="page-37-1"></span>
$$
FTF (Fundamental Train Frequency) = \frac{f_r}{2} \Big( 1 - \frac{d}{D} \cos \varphi_k \Big) , \qquad (2.4)
$$

kde *f<sup>r</sup>* je otáčková frekvence [Hz], *d* je průměr valivého elementu [m], *D* je roztečný průměr [m], *n* je počet valivých elementů a *φ<sup>k</sup>* představuje kontaktní úhel valivých elementů. [\[32\]](#page-79-1)

Pro včasnou identifikaci rozvíjející se závady lze monitorovat nárůst hodnoty parametrů šikmosti, špičatosti, RMS, crest faktoru. Tyto metriky jsou vhodnými orientačními ukazateli. Pro hlubší analýzu a zjištění konkrétních frekvencí závad bývá nejčastěji používána obálková analýza. Lze také využít kepstrální analýzy či vlnkové transformace. Poškození valivého ložiska je možné rozdělit do čtyř fázi, jejichž charakteristická spektra jsou na obrázku [2.5.](#page-37-0)

V první fázi nepatrného poškození se závada ve spektru projevuje v ultrazvukové oblasti v pásmu přibližně 250–300 kHz, s postupem času frekvence klesá do rozmezí 20– 60 kHz. Je zřejmé, že pro detekci těchto anomálií je nutné užití snímačů s velmi širokým frekvenčním rozsahem. V kombinaci s faktem, že se v této fázi ještě nejedná o závažné poškození, není obvykle zapotřebí tyto rané projevy sledovat. [\[30\]](#page-79-2)

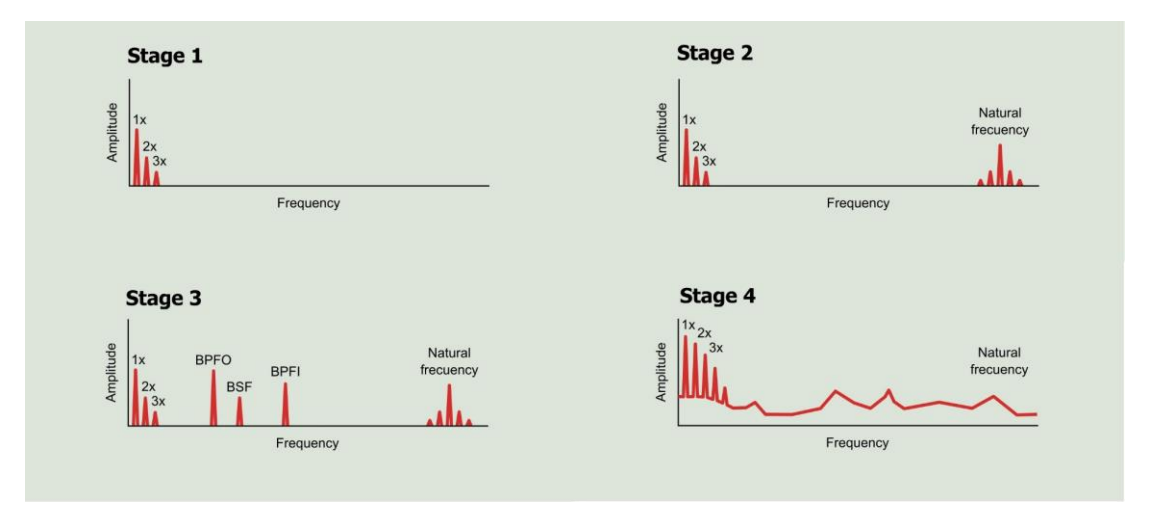

<span id="page-37-0"></span>Obrázek 2.5 Frekvenční spektra jednotlivých fází poškození ložiska [\[30\]](#page-79-2)

Ve druhé fázi lze pozorovat menší závady, kdy se objevují frekvence v rozmezí 500 Hz až 10 kHz, u pomalejších strojů pak mezi 100 Hz a 2 kHz. Ačkoliv se frekvence ložiskových závad zavedené v rovnicích [\(2.1\)](#page-36-1) až [\(2.4\)](#page-37-1) standardně pohybují v řádu jednotek až nižších stovek Hz, tak předmětem měření nejsou přímo tyto frekvence. Důvodem je, že tyto ložiskové frekvence nejsou ve spektru zastoupeny přímo, ale jsou modulovány na otáčkovou frekvenci a její harmonické. Proto je nutná jejich demodulace například pomocí obálkové analýzy, jak je popsáno v [1.4.4.](#page-26-0) [\[30\]](#page-79-2)

Při použití obálkové analýzy je velmi důležitá správná interpretace. V některých případech může docházet k tomu, že s narůstajícím počtem závad na ložisku se nemusí amplituda ložiskových frekvencí a harmonických zvyšovat. Může se ale projevit poklesem hodnoty špička-špička obálky. To znamená, že energie na sledovaných frekvencích v obálkovém spektru nemusí v průběhu času narůstat očekávaným způsobem. Na základě tohoto zjištění se pro dlouhodobé hodnocení kondice ložisek s narůstajícím počtem závad jako efektivní ukázalo monitorování trendu stejnosměrné složky spektra obálky. Střídavé složky (AC) sledovaných frekvencí ve spektru jsou pak dobrým indikátorem probíhajících změn v ložisku, protože se za normálních okolností ve spektru neobjevují. [\[31\]](#page-79-3)

Třetí fáze poškození se vyznačuje tím, že narůstá počet harmonických ložiskové vady ve spektru. Také narůstá počet postranních pásem kolem těchto frekvencí, které jsou způsobeny již zmíněnou modulací frekvencí ložiska na otáčkovou frekvenci hřídele. V této fázi již lze závadu rozpoznat ze spektra rychlosti a obálková analýza může sloužit pro spolehlivější identifikaci konkrétních problematických frekvencí. V této etapě by již mělo bezpodmínečně dojít k nápravě stavu pro předejití výpadku. [\[30\]](#page-79-2)

Ve čtvrté fázi je ložisko těsně před koncem své životnosti a v ideálním případě, při použití systému prediktivní údržby, by na ni nemělo dojít. V této fázi se objevují náhodné vibrace a celkový nárůst vibrací na základní frekvenci (1X). Kvůli zvětšení vůle v ložisku se může stát, že charakteristické frekvence ložiska začnou z měřeného spektra mizet, protože jsou zakryty náhodným šumem. [\[2\]](#page-77-0)

# **3. SYSTÉM PRO MĚŘENÍ A SBĚR DAT**

Tato kapitola je zaměřena na návrh měřicího systému pro sběr dat z vibrací a představení dostupných senzorů. Společnost ELEBRO CZ s.r.o., která je zadavatelem této práce, poskytla pro realizaci jednoosý piezoelektrický akcelerometr P-V-T od společnosti Sensor-Works [\[33\].](#page-79-4) Je zde také možnost použít M-V-T MEMS akcelerometr stejného výrobce, který umožňuje měření ve třech vzájemně kolmých osách [\[34\].](#page-79-5)

V první části bude představen koncept navrhovaného bezdrátového měřicího systému. Budou stanoveny požadavky na frekvenční rozsah senzorů a zdůvodněna volba komunikační technologie při srovnání s některými alternativami. Také budou popsány komponenty obsažené v gateway.

V další části budou zvolené senzory podrobně popsány. Vedle informací z katalogu budou prezentovány i informace od výrobce, které z katalogu nejsou známy.

Na závěr budou představeny některé z metod REST (Representational State Transfer) API (Application Programming Interface) aplikace výrobce, které budou v rámci této práce využívány pro akvizici dat a nastavení senzorů.

### **3.1 Návrh měřicího systému**

Navrhovaný systém pro měření vibrací využívá bezdrátovou technologii Bluetooth Low Energy (BLE) pro sběr dat. Jako BLE gateway bylo zvoleno Raspberry Pi 4B, které poskytuje kompatibilitu s aplikací od výrobce snímačů pro akvizici dat skrze BLE a také s aplikací pro zpracování, analýzu a ukládání dat, která je vyvinuta v rámci této práce. Pro ukládání naměřených dat a uchování výsledků analýz je použita MSSQL databáze.

Při volbě snímačů byl brán ohled především na frekvenční rozsah měření. Protože je systém navrhován pro měření na různých strojích, byl požadovaný frekvenční rozsah stanoven na 10 kHz. Tento rozsah by měl obsáhnout frekvence vyvolané ložiskovými závadami ve druhé fázi poškození popsané v kapitole [2.3.](#page-36-2) Výhodou je možnost přizpůsobení vzorkovací frekvence, resp. frekvenčního rozsahu. To může být využito v aplikacích, kde se maximální frekvenční rozsah ukáže jako příliš vysoký nebo bude vyžadováno vyšší frekvenční rozlišení na nízkých frekvencích. Dolní frekvence rozsahu byla stanovena na 5 Hz. Tato frekvence je dostatečně nízká, aby obsáhla frekvence vyvolané běžně používanými elektromotory. Pokud bude aplikace vyžadovat detekci nižších frekvencí (pomaloběžné stroje), pak je na zvážení použití senzorů typu MEMS, které z principu umožňují měření od 0 Hz.

Očekávaná míra vibrací je řádově v jednotkách g, při započtení rezervy je minimální rozsah amplitudy stanoven na 15 g.

Dalším faktorem zohledněným při výběru je komunikační rozhraní. Požadavkem je, aby senzory komunikovaly bezdrátově, což zjednoduší montáž v již existujících provozech. Snímače dostupné na trhu převážně poskytují komunikaci skrze LoRaWAN, BLE či Wi-Fi.

Připojení skrze LoRaWAN nebylo zvoleno kvůli omezení denního vysílacího času na 30 s a maximální velikosti jedné zprávy na 242 B. Tato omezení by neumožnila přenést celý měřený průběh, ale pouze z něj odvozené statistické ukazatele. [\[35\]](#page-79-6)

Připojení skrze Wi-Fi pak nebylo zvoleno kvůli vysoké energetické náročnosti pro zařízení napájené z baterií. Wi-Fi snímače jsou vhodné pro manuální měření s jedním snímačem na více místech při jeho pravidelném dobíjení.

Z důvodu omezení zmíněných technologií byla zvolena komunikace skrze BLE. Tento protokol je navržen pro aplikace vyžadující nízkou spotřebu. Také umožňuje odeslání více paketů v rámci jedné zprávy díky vrstvě L2CAP (Logical Link Control and Adaptation Protocol), která zodpovídá za segmentaci a syntézu zpráv. Při použití L2CAP je maximální velikost zprávy 64 kB, což je dostačující pro přenos měřených průběhů. V neposlední řadě protokol není omezen denním vysílacím časem, tudíž je možné měření provádět s libovolnou periodou, kdy jedinými omezujícími faktory jsou životnost baterie a kapacita úložiště dat.

Dosah BLE je dle osobních zkušeností v zastavěném prostředí cca. 30 m. Tato hodnota byla zjištěna při pokusech o čtení dat ze senzoru skrze gateway při proměnlivé vzdálenosti. K jedné gateway je možné připojit vysoký počet senzorů, specifikace Bluetooth maximální počet současných připojení neudává. Jediné omezení vyplývá z dosahu technologie BLE a možností konkrétního HW. Maximální současný počet připojení Raspberry Pi 4B je dle zkušeností komunity přibližně 8. Tento parametr však není nutně omezující, protože snímače obvykle nekomunikují ve stejný okamžik.

Architektura systému je k vidění na obrázku [3.1.](#page-41-0) V této práci bude popsána implementace červeně zvýrazněné části. Bezdrátové senzory jsou rozmístěny na jednom či více sledovaných strojích v dosahu gateway. Senzory dle nastavené periody provádí měření a skrze BLE je odesílají do gateway, kde jsou aplikací výrobce přijata a předzpracována. Je zde uchováno posledních 500 měření pro každý senzor.

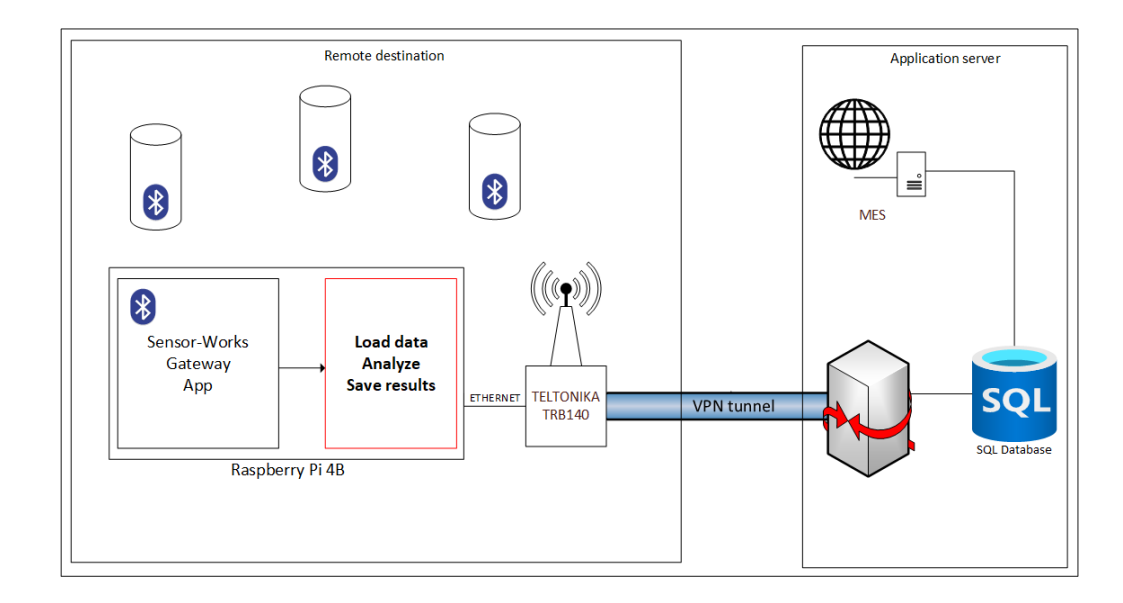

<span id="page-41-0"></span>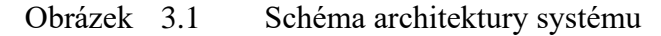

Tato data jsou pak periodicky čtena aplikací vyvinutou v rámci této práce. Perioda čtení je taková, aby byla průběžně zpracována veškerá měření. Její úlohou je pravidelně číst měřená data a následně nad nimi provést analýzy dle konfigurace z databáze. Jak výsledky analýz, tak časové průběhy jsou následně uloženy do databáze pro podrobnější analýzu uživatelem v systému MES. Implementace těchto analýz společně s celou aplikací bude popsána dále v kapitole [5.](#page-52-0)

Pro zajištění síťové konektivity byl zvolen LTE (Long Term Evolution) modem Teltonika TRB140. Ten byl vybrán právě kvůli podpoře LTE a také VPN (Virtual Private Network), skrze kterou je připojen do podnikové sítě, kde se nachází SQL databáze. Obsahuje jedno Gigabit Ethernet rozhraní, což je pro účely této aplikace dostačující. Servisní přístup k jednotlivým prvkům gateway je zajištěn přes VPN tunel a SSH (Secure Shell). Aby bylo možné přistupovat přes SSH jak k modemu, tak k Raspberry Pi, bylo použito přesměrování portu 23 na SSH port 22 Raspberry Pi.

Kvůli minimalizaci rozměrů gateway bylo také zvažováno použití některého z LTE modulů přímo pro Raspberry Pi. Bohužel se testovaný modul Waveshare SIM7600G-H nepodařilo zaregistrovat do sítě operátora a v době testování nebyly u dodavatele dostupné jiné alternativy.

Gateway bez krytu je k vidění na obrázku [3.2,](#page-42-0) LTE modem se nachází v levé horní části nad zdrojem. Raspberry Pi je po pravé straně a vedle něj je magneticky uchycena anténa modemu.

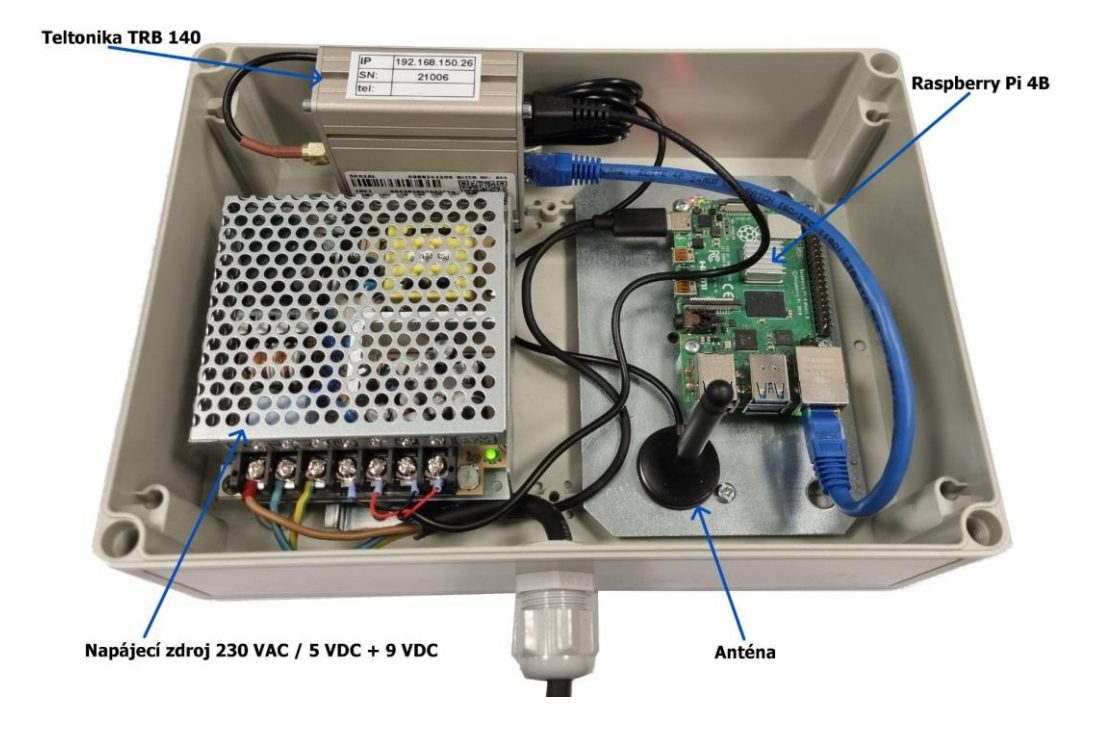

<span id="page-42-0"></span>Obrázek 3.2 Fotografie komponent v gateway

### **3.2 Popis poskytnutých senzorů**

Dále budou popsány použité snímače. Těmi jsou senzory skotského výrobce Sensor Works. Jedná se o akcelerometry využívající piezoelektrickou (P-V-T) [\[33\]](#page-79-4) nebo MEMS (M-V-T) [\[34\]](#page-79-5) technologii.

Piezoelektrický senzor umožňuje měření zrychlení v jedné ose až do výše ±25 g při citlivosti 50 mV/g. Pro nižší hodnoty zrychlení je možné programově nastavit také citlivosti 100, 200 a 500 mV/g. Udávaný frekvenční rozsah je od 0,3 do 10 000 Hz. [\[33\]](#page-79-4)

Informace o nejistotě měření nejsou v katalogovém listu zmíněny. Proto byl kontaktován výrobce, aby tyto informace doplnil. Rozšířené standardní nejistoty piezoelektrického senzoru v intervalu spolehlivosti 95 % pro různá frekvenční pásma jsou uvedeny v tabulce [3.1.](#page-43-0) Dále uvádí, že akcelerometr je kalibrován v souladu s normami ISO 9001, ISO 1002-1 a ISO 17025. Také zmiňují, že se zaměřují spíše na opakovatelnost výpočtu přesné frekvence než na přesnost absolutní amplitudy, což je pro monitorování stavu stroje klíčové. Toto je zajištěno použitím vysoce přesných krystalů a použitím kvalitní elektroniky pro převod z analogové do digitální domény.

Senzor typu MEMS (M-V-T-3) měří zrychlení ve třech osách. V osách x a y je garantován frekvenční rozsah do 8 kHz a v ose z do 5,5 kHz, spodní hranice není v katalogovém listu uvedena. Měřicí rozsah je programovatelný a možnosti k nastavení jsou ±8, ±16, ±32 a ±64 g. [\[34\]](#page-79-5)

| Frekvenční rozsah | <b>Přesnost</b> |
|-------------------|-----------------|
| $5-9$ Hz          | $\pm 2\%$       |
| $10-99$ Hz        | $\pm 1.5 \%$    |
| $100 - 1999$ Hz   | $\pm 1$ %       |
| $2-10$ kHz        | $\pm 2.5 \%$    |

<span id="page-43-0"></span>Tabulka 3.1 Tabulka přesností Sensor Works P-V-T

Přesnost podobně jako u piezoelektrického akcelerometru není explicitně uvedena. Výrobce v emailové komunikaci uvádí, že nejčastěji užívané integrované obvody MEMS jsou vybaveny digitálním výstupem. Díky tomu nemohou přesnost měření těchto čidel příliš ovlivnit. Ačkoliv mohou kalibrací zlepšit amplitudovou přesnost, tak největším zdrojem chyby je právě AD převod, což negativně ovlivňuje výsledné frekvenční spektrum. Základní chyba ve spektru je v důsledku nedokonalého vzorkování signálu běžně až 5 %. Za účelem snížení této chyby měří reálnou vzorkovací frekvenci pro korekci výpočtu FFT (Fast Fourier Transform), díky tomu dosahují přesnosti ve spektru kolem 2 %.

Společnými vlastnostmi obou senzorů je, že mimo zrychlení měří také teplotu. V rozsahu -30 až 85 °C s přesností ±2 °C, v omezeném rozsahu 0–65 °C pak s přesností ±0,5 °C. Dále umožňují nastavit vzorkovací frekvenci od 256 Hz do 25,6 kHz a délku záznamu od 64 do 32 768 vzorků. Napájení zajišťuje 3,6V Li-SoCl2 baterie, kterou lze po vybití nahradit. Udávaná životnost je cca. 5 let. Montáž senzoru je možná pomocí šroubu se závitem ¼-28UNF, což je standardní závit používaný u montážních ploch měřicích přístrojů pro vibrační diagnostiku. Pouzdro poskytuje ochranu před vnějšími vlivy v třídě IP66. Na obrázku [3.3](#page-44-0) je fotografie snímačů M-V-T (vlevo), který je za účelem snadné montáže při testování připevněn magnetickým přípravkem. Snímač typu P-V-T (vpravo) vypadá na pohled totožně a je připevněn dvousložkovou pryskyřicí.

Senzory komunikují skrze protokol BLE a podporují jeho dosavadní verze 4.0 až 5.2. Pro dosažení co nejnižší energetické spotřeby není spojení navázáno trvale, ale pouze v případech, kdy je nutné přenášet data. Interval komunikace závisí na nastavené periodě měření, která je nastavitelná v řádu sekund až hodin. Pracuje v nelicencovaném ISM (Industrial Scientific Medical) pásmu 2,4 GHz. Pro zajištění robustnosti v tomto potenciálně rušeném pásmu využívá techniky Adaptive Frequency Hopping. Tato technika umožňuje skenování frekvenčního pásma a z dostupných 40 kanálů vyloučit ty, které jsou zdrojem rušení např. z technologie Wi-Fi. Toto vylučování je omezeno specifikací Bluetooth, která vyžaduje minimálně 20 dostupných kanálů.

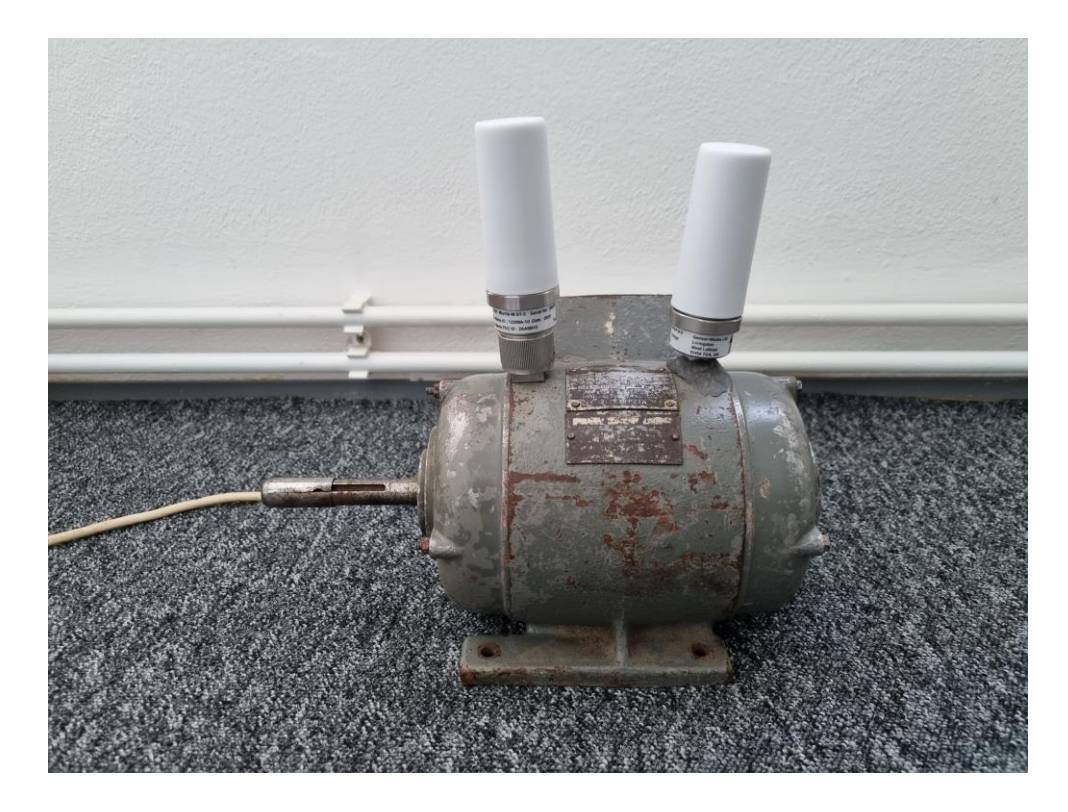

Obrázek 3.3 Sensor Works M-V-T a P-V-T při testování

<span id="page-44-0"></span>Existují dvě možnosti, jak číst data ze senzorů. První a implementačně složitější možností je komunikace přímo na úrovni BLE. Jednodušší možností pak je čtení dat přes REST API. Pro využití této služby je nutné použít SW výrobce nebo gateway od výrobce, která tento SW obsahuje. Pokud není zájem použít gateway, tak lze použít libovolné PC s podporou BLE a aplikací výrobce. Ačkoliv BLE není kompatibilní s klasickou verzí Bluetooth, tak je běžné, že současná zařízení podporují oba standardy.

Výhodou REST API je, že SW gateway poskytuje mimo časové průběhy akcelerace také dopočtený průběh rychlosti a frekvenční spektra s volitelným oknem. Na výběr jsou následující okna

- Hann,
- Hamming,
- Blackman,
- Nuttall,
- Blackman-Nuttal,
- Blackman-Harris,
- Flat Top,
- Obdélník.

Dle [\[36\]](#page-79-7) je obecně pro data z vibrací nejvhodnější okno Hann, které má relativně silné tlumení postranních laloků a úzký hlavní lalok. Nevýhodou je rozlišitelnost velmi blízkých frekvencí. V těchto případech je nutné použít obdélníkové okno, které ale nezabraňuje úniku ve spektru nebo okno Hamming, jež poskytuje kompromis mezi dvěma předchozími.

Pokud je důležitá přesnost v amplitudě, pak je běžnou volbou okno Flat Top pro jeho široký hlavní lalok a následné velmi silné utlumení postranních laloků. Okna Blackman, Nuttall a jejich kombinace či odvozeniny poskytují silné tlumení postranních laloků, což napomáhá minimalizaci úniku, ale jejich hlavní laloky jsou širší než u oken Hann či Hamming.

## **3.3 Akvizice dat ze snímačů**

Pro účely dále popisované aplikace byla zvolena komunikace s aplikací gateway prostřednictvím REST API. Byla zvažována i přímá komunikace skrze BLE, ale tento přístup by byl neefektivní jak z pohledu nákladů na vývoj, tak z pohledu přenositelnosti mezi různými platformami. Nyní budou představeny metody REST API, které jsou využívány pro nastavení snímačů akvizici dat. Pro názornost budou ukázány příklady volání pomocí utility curl.

Před prvním měřením je třeba senzor přidat do gateway. K tomuto účelu slouží následující metoda typu GET, kde parametr uuid reprezentuje buď MAC adresu senzoru nebo jeho název z výroby (BluVib123456) či uživatelský název (Motor 1).

curl -X GET ["http://10.36.0.1:8080/device/{uuid}/connect"](http://10.36.0.1:8080/device/%7buuid%7d/connect)

Po připojení senzoru je vhodné mu nastavit zmíněný uživatelský název. Toho je možné docílit prostřednictvím následující metody typu PUT. Po nastavení uživatelského jména je ve všech ostatních metodách možné jako hodnotu uuid použít tento název.

curl -X PUT ["http://10.36.0.1:8080/device/{uuid}/name/{name}"](http://10.36.0.1:8080/device/%7buuid%7d/name/%7bname%7d)

Dále je nutné nastavit parametry měření senzoru. Za tímto účelem existují dvě metody typu PUT. První umožňuje nastavení veškerých možných parametrů. Druhá metoda pak umožňuje tyto parametry nastavovat jednotlivě. U ukázky volání této metody není z důvodu přehlednosti výčet všech možných parametrů kompletní. Kompletní výčet je v tabulce [3.2.](#page-46-0)

```
curl -X PUT 
"http://10.36.0.1:8080/device/{uuid}/parameter/{param_name}/{value}"
curl -X PUT 
"http://10.36.0.1:8080/device/{uuid}/configure?mode=&sample_rate="
```

| <b>Název</b>    | <b>Popis</b>                                            |
|-----------------|---------------------------------------------------------|
| mode            | Mód: Wakeup, Wakeup+, Manual                            |
| sample_rate     | Vzorkovací frekvence                                    |
| trace len       | Počet vzorků                                            |
| wakeup_level    | Prahová hodnota v módu Wakeup+                          |
| wakeup_interval | Prodleva mezi měřeními                                  |
| vel_freq_low    | Dolní frekvenční mez filtru před výpočtem FFT rychlosti |
| vel_freq_high   | Horní frekvenční mez filtru před výpočtem FFT rychlosti |
| acc_freq_low    | Dolní frekvenční mez filtru před výpočtem FFT zrychlení |
| acc_freq_high   | Horní frekvenční mez filtru před výpočtem FFT zrychlení |

<span id="page-46-0"></span>Tabulka 3.2 Tabulka parametrů pro nastavení senzoru

Po nastavení parametrů z tabulky [3.2](#page-46-0) jsou tyto parametry zapsány pouze v gateway. Pro zapsání do senzoru je nutné nastavení potvrdit voláním commit metody typu GET. Při dalším kontaktu senzoru s gateway si senzor nové nastavení převezme a od dalšího měření jej začne používat.

```
curl -X GET "http://10.36.0.1:8080/device/{uuid}/commit"
```
V tomto okamžiku je senzor nakonfigurován a lze se dotazovat na měřená data. Gateway uchovává historii posledních 500 měření a poskytuje několik metod typu GET pro jejich čtení. Tyto metody umožňují čtení posledního měření, všech měření, měření v rozsahu indexů nebo čtení konkrétního indexu. Tyto metody poskytují nepovinný parametr window pro volbu okna aplikovaného před provedením FFT. Pokud parametr není nastaven, je použito výchozí okno Hann. Dále v této práci bude využívána pouze metoda pro čtení posledního měření. Protože dotazování bude probíhat periodicky, budou tak veškerá měření zpracována průběžně.

```
curl -X GET "http://10.36.0.1:8080/device/{uuid}/cache/latest?window="
```
Metody pro čtení měření vrací strukturovaný soubor JSON (Java Script Object Notation), který vedle časových průběhů obsahuje také jejich frekvenční spektra. Soubor vždy obsahuje pole pro všechny tři osy. V případě, že je senzor jednoosý, jsou pole pro osy y a z prázdné. Dále obsahuje informace o konfiguraci daného měření, teplotě a napětí baterie. Podrobná struktura je v [Přílo](#page-83-0)ze A.

# **4.METODIKA DETEKCE PORUCH**

Tato část se zaměřuje na vývoj postupů pro identifikaci poruch z vibračních dat. Cílem je vyvinout metody schopné identifikovat běžné problémy, jako jsou nevyváženost rotoru, nesouosost hřídelí, či poškození valivých ložisek.

## **4.1 Základní koncept**

Navrhovaná metodika předpokládá, že rotační stroje ve zdravé kondici vykazují konstantní vibrační charakteristiky, specifické pro každý stroj v daném pracovním režimu a jeho prostředí. Jakýkoliv vzniklý problém se projeví změnou této charakteristiky. Proto je klíčové nejprve zaznamenat a analyzovat vibrační profil stroje v normálním, bezproblémovém stavu, aby se získala referenční data. Důležité je také zaznamenat provozní parametry stroje, jako jsou otáčky, výkon, napájecí napětí, frekvence a typ pohonu, což pomáhá při identifikaci charakteristických frekvencí a správné interpretaci dat.

Klíčovou roli hraje také tým údržby zákazníka, který má s provozovaným zařízením bohaté zkušenosti a může výrazně napomoci při identifikaci frekvencí ve spektrech z referenčních dat. Mezi týmem údržby a dodavatelem systému prediktivní údržby pak musí kontinuálně probíhat efektivní komunikace o případných změnách na zařízení, které mohou ovlivnit vibrační odezvu stroje.

V případě výměny komponent a potvrzení odstranění závady je nutné aktualizovat referenční stav. Aktualizace by neměla proběhnout ihned po opravě, ale po krátkém období (do jednoho měsíce), aby se zohlednilo období záběhu. Během této doby mohou být vibrační charakteristiky nestabilní.

Jako preferovaný způsob montáže akcelerometrů bylo zvoleno připevnění šroubem pro jeho nejlepší frekvenční rozsah. Pokud nebude umožněno vrtání do sledovaného zařízení, tak bude pro připevnění použita dvousložková epoxidová pryskyřice. Jelikož výrobce nespecifikuje konkrétní utahovací moment, byla na základě rešerše stanovena hodnota 3,5 Nm. Každý měřicí bod má svůj jedinečný identifikátor ve tvaru XN.YM, kde X značí zařízení, N pořadové číslo zařízení, Y umístění v rámci zařízení a M pořadové číslo v rámci zařízení. Tento identifikátor bude používán v systému MES, případně při komunikaci se zákazníkem.

Vibrace způsobené většinou závad jsou očekávány v radiálním směru, tedy kolmo na hřídel. Při použití jednoosého snímače je tedy preferovaný směr měření radiální. Optimální umístění akcelerometru je tam, kde jsou síly přenášeny z rotoru na stator. Proto by měřicí bod měl být zvolen tak blízko ložiskům, jak je to možné. Měřenou veličinou je zrychlení vibrací, nepřímo měřenou veličinou je rychlost vibrací. Výpočet rychlosti poskytuje aplikace výrobce. Oba časové průběhy jsou ukládány do databáze. Aplikací gateway jsou také poskytována frekvenční spektra, která byla v počátku taktéž ukládána pro prezentaci v systému MES. Z důvodu úspory objemu ukládaných dat bylo přistoupeno k výpočtu frekvenčního spektra z ukládaných časových průběhů na vyžádání.

Použité snímače dosahují nejvyšší životnosti baterie v módu Wakeup, kdy je měření prováděno v pravidelných intervalech. Zvolená perioda měření silně závisí na provozní době stroje. Pokud stroj pracuje při provozní zátěži většinu času, pak je plně dostačující provádět měření jednou až dvakrát denně. Jedná se o přijatelný kompromis s ohledem na objem ukládaných dat. Ve srovnání s tradičním stylem měření, kdy diagnostický technik provádí měření manuálně, se stále jedná o poměrně vysokou periodu. Totéž platí pro případy, kdy je možné předem stanovit doby, ve kterých bude stroj vytěžován. V případech, kdy jsou režimy stroje nepředvídatelné, musí být perioda zpravidla vyšší a zpracování či ukládání dat bude podmíněno dosažením minimální špičkové hodnoty zrychlení vibrací. Tato hranice bude stanovena na základě úrovně vibrací v čase nečinnosti a při provozu, přičemž musí být brány v potaz případné vibrace přenášené z okolí. Například pokud špičková hodnota v klidu dosahuje hodnot pod 0,1 g a při provozu kolem 1 g, pak může být hranice pro zápis např. 0,3 g.

## **4.2 Strategie detekce poruch**

Pro veškerá měření budou při zpracování vypočteny statistické ukazatele, jejichž výsledky budou uchovány v databázi pro analýzu jejich dlouhodobého vývoje. Konkrétně se jedná o špičkovou hodnotu, RMS a crest faktor uvedené v kapitole [1.2.](#page-13-0) Také budou sledovány hodnoty koeficientů šikmosti a špičatosti, které jsou popsány v kapitole [1.4.1.](#page-23-0) Tyto ukazatele byly zvoleny hlavně pro jednoduchý přehled o celkovém stavu zařízení v čase.

Pro detekci nevyváženosti bylo na základě poznatků z kapitoly [2](#page-33-0) rozhodnuto, že sledovanou veličinou bude rychlost radiálních vibrací. Jako ukládaná metrika byla zvolena průměrná amplituda v úzkém pásmu spektra kolem otáčkové frekvence sledovaného stroje. Hodnoty této frekvence a šířky pásma jsou uživatelsky konfigurovatelné a závisí na otáčkách stroje a frekvenčním rozlišení FFT.

Podobný přístup je aplikován i pro diagnostiku paralelní či úhlové nesouososti. Pokud bude vyžadována diagnostika úhlové nesouososti, je nutné měřit také axiální vibrace. Rozdíl mezi těmito dvěma diagnostikami spočívá v tom, že u diagnostiky nesouososti je oproti nevyváženosti sledováno více násobků otáčkové frekvence. Proto je pro detekci použita stejná funkcionalita, která umožňuje sledovat libovolný počet pásem o různých šířkách. Minimální doporučený počet sledovaných harmonických je tři.

Doporučená vzorkovací frekvence pro diagnostiku nevyváženosti a nesouososti je taková, kdy ve frekvenčním spektru bude viditelných alespoň prvních 5-10 harmonických otáčkové frekvence. Před nastavením nižší vzorkovací frekvence je vhodné se přesvědčit, že signál neobsahuje frekvence nad Nyquistovou frekvencí pro předejití aliasingu. Toho lze částečně dosáhnout tak, že bude nejprve provedeno měření při nejvyšší vzorkovací frekvenci, která je u zvolených snímačů 25,6 kHz. Je zřejmé, že s dostupným vybavením nelze detekovat frekvence nad 12,8 kHz. Pokud se nebudou vyskytovat výrazné amplitudy v horní polovině spektra, může být vzorkovací frekvence snížena o polovinu. V současném řešení není umožněno nastavit vzorkovací frekvenci přímo v systému MES, ale pouze přes webové rozhraní akviziční aplikace výrobce senzorů. Do budoucna je plánováno tuto funkci doplnit.

Diagnostika valivých ložisek vyžaduje pokročilejší metody než jen prostou analýzu spektra, jak bylo uvedeno v předchozích případech. Pro účely diagnostiky závad valivých ložisek se nejčastěji používá obálková analýza realizovaná pomocí Hilbertovy transformace a provádí se nad průběhem zrychlení. Jak bylo řečeno v kapitole [2.3,](#page-36-2) impulzy z ložisek běžných strojů mohou nabývat frekvence až 10 kHz. Z tohoto důvodu je doporučená vzorkovací frekvence stanovena na 25600 Hz s ohledem na možnosti použitého snímače a na frekvenční rozsah FFT. U pomalých strojů je možné vzorkovací frekvenci snížit.

Komplikací v diagnostickém procesu obálkové analýzy může být určení frekvenčního pásma pro demodulaci, protože hrubá filtrace nemusí být vždy dostatečná kvůli maskování ložiskových vibrací vibracemi jiného původu např. z jiných součástí stroje. Z tohoto důvodu bude vedle možnosti nastavit propustné pásmo filtru manuálně také možnost automatického návrhu za užití spectral kurtosis a kurtogramu. Využití manuální volby je předpokládáno v případech, kdy bude detekováno více podezřelých pásem se zvýšenou hodnotou kurtosis.

Po výpočtu kurtogramu z něj bude v případě automatické volby frekvence vybráno právě takové frekvenční pásmo, v němž je hodnota kurtosis nejvyšší. V tomto frekvenčním pásmu pak bude signál pásmově filtrován. Poté bude provedena Hilbertova transformace pro získání imaginární složky analytického signálu, z něhož bude vypočtena obálka signálu. Z této obálky pak bude prostřednictvím FFT vypočteno frekvenční spektrum.

V případě, kdy se vyskytuje rozvíjející se závada ložisek jsou očekávány špičky na frekvencích ze vztahů [\(2.1\)](#page-36-1) - [\(2.4\)](#page-37-1) řádově v setinách až desetinách g. Připouští se, že se menší špičky mohou objevit i při zatížení stroje, v tomto případě je doporučeno sledovat vývoj amplitud špiček v čase. Pokud jsou ložiska v bezchybném stavu, neočekávají se žádné projevy ve spektru a pásmo pro filtraci vypočtené kurtogramem bude nabývat nízké hodnoty kurtosis.

Vedle špiček na ložiskových frekvencích a jejich harmonických bude vyhodnocován také vývoj trendu stejnosměrné složky spektra obálky zrychlení, který je dlouhodobým ukazatelem kondice valivých ložisek v případě kumulace poruch v čase. [\[31\]](#page-79-3)

## **4.3 Nastavení alarmových hodnot**

Pro veškeré hodnoty ukládané do databáze je možné stanovit varovné a alarmové hodnoty, dle kterých je sledováno, zda hodnota přesahuje stanovenou hranici nebo spadá do určitého rozsahu. Při překročení těchto mezí bude údržba informována a vyzvána k inspekci stavu. Realizace alarmů není v této práci popsána, jedná se o funkci systému MES, který rozhoduje na základě dat ukládaných vyvíjenou aplikací. Tyto meze jsou unikátní pro každý stroj a jsou stanovovány na základě referenčních dat pořízených v období po instalaci systému nebo po servisním zásahu do sledovaného stroje. Nastavení alarmových hodnot musí nezbytně probíhat ve spolupráci s údržbou, protože ta má nejlepší zkušenosti s veškerými provozními režimy stroje.

Pokud je stroj nový a neexistují zkušenosti se stroji podobného typu, pak je možné použít orientační hodnoty z normy ČSN ISO 20816-1 Vibrace – Měření a hodnocení vibrací strojů – Část 1: Obecné pokyny [\[37\].](#page-79-8) Jsou zde definovány následující čtyři pásma určené přibližnými rozsahy efektivní rychlosti vibrací, viz tabulka [4.1.](#page-50-0) Malé stroje, jako jsou motory do 15 kW, mají tendenci nacházet se na dolních koncích a velké stroje na horních koncích těchto rozsahů. [\[37\]](#page-79-8)

- pásmo  $A obvykle vibrace nových strojů,$
- pásmo B v tomto pásmu mohou být stroje provozovány po neomezenou dobu,
- pásmo C nevyhovující pro trvalý provoz, zásah při nejbližší příležitosti,
- <span id="page-50-0"></span>• pásmo D – hrozí poškození stroje, okamžitý zásah.

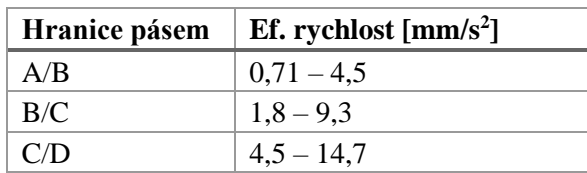

Tabulka 4.1 Tabulka hranic pásem dle ČSN ISO 20816-1

Zmíněné limity z normy jsou aplikovatelné pouze na efektivní rychlost, ale systém umožňuje nastavit limity pro veškerá sbíraná data. Proto se navrhuje nejprve nastavit hranice pásem pro efektivní rychlost dle tabulky [4.1.](#page-50-0) Tím bude ověřeno, že se kondice stroje nachází v intervalu A nebo B. Poté mohou být nastaveny limity pro zbylé statistické ukazatele relativně k aktuálnímu stavu. Pro prvotní určení se předpokládá nastavení 10% překročení pro varování a 25% překročení pro alarm. Tyto procentuální hodnoty jsou stanoveny pouhým odhadem, přičemž byl brán v potaz běžný rozptyl hodnot pro předejití častým falešným alarmům a počítá se s jejich přizpůsobením na základě poznatků z měření a konzultací s údržbou.

Při stanovování těchto mezí musí být brány v potaz veškeré pracovní režimy stroje a dle úrovně vibrací v každém z nich nastavit příslušné hranice. Předpokládá se, že tyto režimy budou jasně identifikovatelné na základě úrovně vibrací, ať už v časové či frekvenční doméně. Pokud toto rozlišení nebude možné, tak je navrhováno sledovat pouze režim s nejvyšší úrovní vibrací, případně ve spolupráci se zákazníkem navrhnout alternativní způsob identifikace režimu.

Sledované ukazatele časových průběhů rychlosti a zrychlení jsou:

- efektivní hodnota (RMS),
- absolutní špičková hodnota,
- crest faktor.
- šikmost,
- špičatost.

Ve frekvenčních amplitudových spektrech budou sledovány následující:

- $\bullet$  amplituda na 1X, 2X, 3X,
- RMS v blízkém okolí 1X, 2X, 3X ( $\pm$  1-2 spektrální čáry),
- RMS celého spektra,
- DC složka spektra obálky zrychlení,
- amplituda na frekvencích ložisek ze spektra obálky zrychlení,
- RMS spektra obálky zrychlení bez DC složky do dvojnásobku nejvyšší ložiskové frekvence, např. 5-600 Hz.

Pro režim s nejvyšší úrovní vibrací se předpokládá nastavení horní hranice. Pro režimy s nižšími úrovněmi vibrací se předpokládá použití intervalu. Ten bude zdola omezen alarmovou hodnotou daného režimu a shora nejnižší dosahovanou hodnotou v režimu následujícím.

Pokud bude vyhlášen alarm či varování, jedná se o důvod k hlubší inspekci stavu. Navrhuje se nejprve zjistit okolnosti výskytu anomálie. Pokud je příčinou nedestruktivní vnější faktor, jako je krátkodobé přetížení během měření, překročení alarmu může být ignorováno nebo může dojít k úpravě hranice. Pokud budou takové příčiny vyloučeny, je třeba se zaměřit na opakovatelnost výskytu anomálie. V případě pravidelného či trvalého překračování mezí je nutné vykonat zásah. Je na místě provést detailní inspekci frekvenčních spekter, identifikovat příčinu a naplánovat údržbu zařízení.

## <span id="page-52-0"></span>**5. SW IMPLEMENTACE**

V této kapitole bude popsán SW, který byl v jazyce C# a .NET 6 vyvinut za účelem sběru dat ze snímačů a jejich online analýze. Pro vývoj bylo použito programovací prostředí Visual Studio 2022. Tento jazyk byl zvolen pro možnost multiplatformního nasazení. Alternativy vhodnější pro zpracování dat jako jsou MATLAB nebo LabView s sebou přinášely omezení kompatibility. Hlavní motivací pro použití C# byla integrace analytické knihovny vyvinuté v rámci této práce s existujícím MES systémem, který je taktéž napsán v tomto jazyce. To umožní provádět analýzy nad časovými průběhy jak ihned při zpracování, tak později při inspekci obsluhou.

Představovaný systém je spjat se systémem MES skrze SQL databázi, která je společným datovým úložištěm. Popisovaný SW z databáze načítá konfiguraci, kterou zadává obsluha ze systému MES. Následně jsou data ze snímačů dle této konfigurace uložena pro možnost sledování dlouhodobých trendů zvolených metrik obsluhou v prostředí MES. Prostředí MES bude představeno v kapitole [5.3.](#page-63-0)

## **5.1 Architektura aplikace**

Aplikace je navržena jako dlouhodobě běžící služba na pozadí. Pro názornější demonstraci designu aplikace je na obrázku [5.1](#page-53-0) UML diagram hlavních komponent. Aplikace je postavena kolem .NET Generic Host, což je součást platformy .NET, která se zodpovídá za správu životního cyklu aplikace, čtení uživatelské konfigurace z různých zdrojů, logování informací z běhu programu a napomáhá dodržování doporučených postupů.

Další klíčovou vlastností .NET Generic Host je přítomnost DI (Dependency Injection), což je technika, která má za cíl oddělit vytváření objektu od jeho používání. Tento postup podporuje udržitelnost vývoje a testování aplikace tím, že jednotlivé služby nejsou závislé na konkrétní implementaci, ale pouze na definovaných rozhraních. V následujících odstavcích budou popsány komponenty jak vkládané prostřednictvím DI, tak i ty, které je konzumují.

Pro objektově relační mapování (ORM) byl využit Entity Framework, což je doporučený způsob pro .NET platformu. Aby bylo možné efektivně pracovat s databází, bylo použito návrhových vzorů Unit of Work a Repository. Unit of Work zajišťuje, že každá sada operací s databází provedena v rámci životnosti dané instance, bude provedena jako jedna databázová transakce. Transakce je buď dokončena celá nebo v případě chyby žádná její část. Tento přístup napomáhá udržení konzistence dat.

Návrhový vzor Repository je použit pro interakci s databází v rámci Unit of Work. Každou entitu v databázi reprezentuje jeden repozitář, který poskytuje metody pro interakci s danou tabulkou např. pro zápis průběhu měřených dat či čtení konfigurace.

Konzument nazvaný BluVibWorker, který bude popsán dále, je navržen jako Singleton, což znamená, že je aktivní po celou dobu běhu aplikace. Během jeho životního cyklu dochází k využití mnoha instancí Unit of Work resp. databázových transakcí. Aby bylo možné tyto instance efektivně spravovat, byl implementován návrhový vzor Factory. Implementace tohoto vzoru poskytuje metodu pro dynamické vytváření instancí Unit of Work, čímž umožňuje konzumentu BluVibWorker přijímat Unit of Work nepřímo prostřednictvím Factory.

Pro analýzu naměřených průběhů byla vyvinuta řada tříd, které dědí z abstraktní třídy Analyzer, která byla za tímto účelem navržena. Každá třída odvozená od Analyzer musí implementovat metodu Analyze. Tato metoda jako vstupní parametr přijímá kolekci časových záznamů a vrací výsledky jako objekt typu AnalysisResult, což je abstraktní třída. Implementace této metody proto musí vracet konkrétního potomka dle typu prováděné analýzy. Používané návratové typy reprezentují výsledek o jedné hodnotě, 2D výsledek a 3D výsledek.

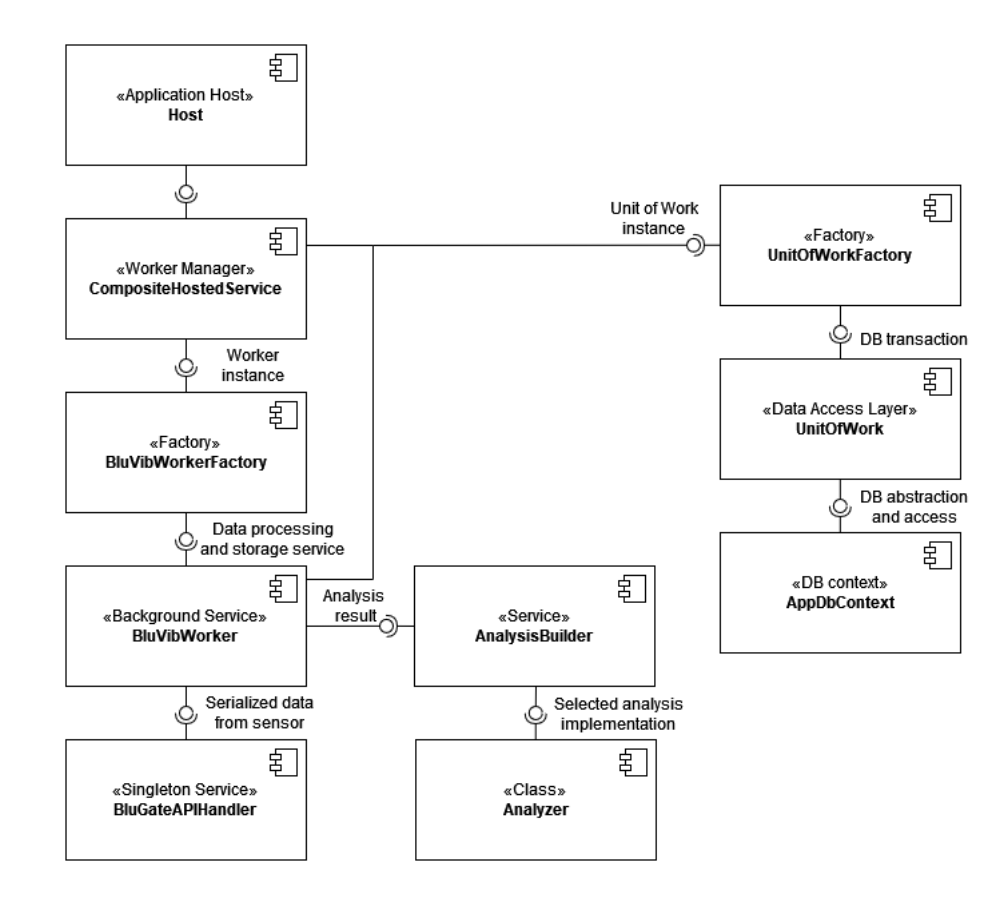

<span id="page-53-0"></span>Obrázek 5.1 UML diagram komponent

Pro dynamické provádění různých analýz v závislosti na načtené konfiguraci byla použita kombinace návrhových vzorů Strategy a Builder. Vzor Strategy umožňuje aplikaci měnit algoritmus analýzy za běhu, zatímco Builder poskytuje flexibilní způsob konfigurace každé analýzy (strategie) před jejím spuštěním. Byly vytvořeny konkrétní třídy konfigurací pro každý typ analýzy, jako jsou frekvenční analýza nebo obálková analýza, které umožňují detailní nastavení parametrů analýzy. Tato architektura zajišťuje, že každá analýza může být přesně konfigurována podle potřeb uživatele nebo specifických požadavků úlohy, ale striktně konfiguraci nevyžaduje, což napomáhá čitelnosti a smysluplnosti kódu v situacích, kdy analýzy jako RMS či crest faktor celého průběhu konfiguraci ze své podstaty nepotřebují.

Pro akvizici dat byla vytvořena služba BluGateAPIHandler, která je zodpovědná za stažení dat ze senzoru nebo nastavení parametrů měření skrze REST API gateway. To obnáší volání daného REST API endpointu, serializaci objektů, či deserializaci strukturovaného textu.

Klíčovou součástí aplikace je služba BluVibWorker, která je konzumentem veškerých doposud zmíněných služeb. Obsluhuje jeden snímač a její činnost spočívá v periodickém dotazování gateway na nejnovější data skrze BluGateAPIHandler v intervalech specifikovaných databázovou konfigurací. Tato konfigurace také obsahuje informaci o tom, jaká data mají být uložena, případně při jakých minimálních hodnotách, aby se předešlo ukládání dat z doby nečinnosti stroje. Pro zajištění konzistence dat byla pro tuto funkci řídicí veličinou zvolena špičková hodnota zrychlení. Poslední nastavení, které je načteno z databáze, se týká toho, jaké analýzy budou nad průběhem prováděny. Periodicky vykonávaný algoritmus této služby je na obrázku [5.2.](#page-54-0)

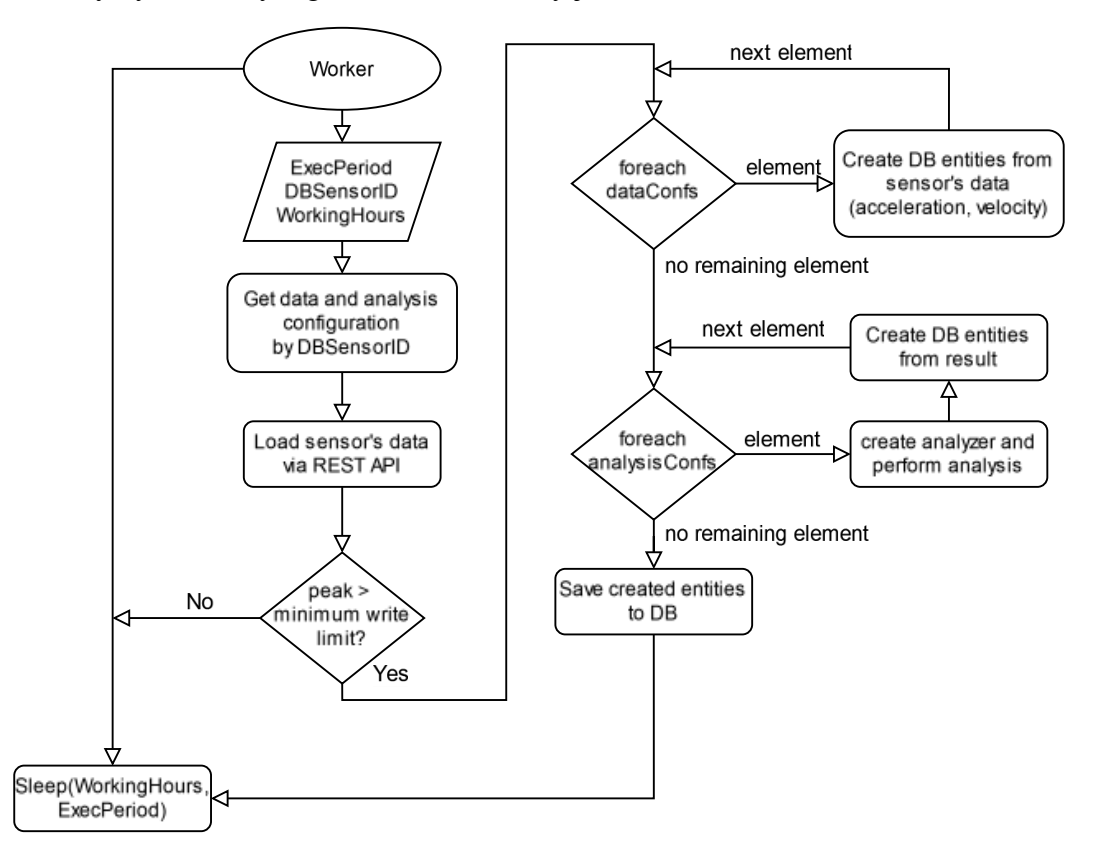

<span id="page-54-0"></span>Obrázek 5.2 Vývojový diagram služby BluVibWorker

Bylo zmíněno, že BluVibWorker obsluhuje jeden senzor. Jedním z požadavků na aplikaci bylo, že má být škálovatelná, tudíž obsloužit vyšší počet senzorů. Z tohoto důvodu byla navržena služba CompositeHostedService pro management instancí BluVibWorker, resp. jednotlivých senzorů. Služba se periodicky na základě časovače dotáže databáze na jí obsluhované senzory společně s konfigurací, kdy a jak často sbírat data. V prvním běhu tedy přidá veškeré spravované snímače a v dalších iteracích přidává, odebírá či upravuje jejich instance.

Začlenění CompositeHostedService do architektury aplikace značně zvyšuje její schopnost flexibility z pohledu počtu obsluhovaných senzorů. Je plánováno nasazovat aplikaci přímo v gateway, ale její architektura při menších úpravách umožňuje nasazení v serverovém prostředí a obsluhu nejen více senzorů, ale také více gateway.

Některé moduly, jako databázová vrstva, analytická knihovna, či logika BluVibWorker, mohou být opět použity např. pro vývoj mobilní aplikace. Mobilní aplikace by mohla přímo implementovat BLE protokol senzorů a komunikovat se senzorem opatřeným magnetickým přípravkem. Toto řešení by rozšířilo portfolio společnosti a umožnilo by použít jeden senzor na více měřicích místech. To může být ekonomicky výhodné tam, kde je vysoký počet strojů pro sledování.

## **5.2 Knihovna pro analýzy**

Nyní bude podrobněji představena implementace tříd pro analýzu měřených průběhů rychlosti a zrychlení. Při implementaci bylo využito open source knihovny Math.NET, konkrétně balíčky MathNet.Numerics a MathNet.Filtering [\[38\].](#page-79-9) Implementace některých analýz, především statistických ukazatelů, je velmi jednoduchá a jedná se o zaobalení již dostupných metod do společné abstraktní třídy AnalysisBuilder. Naopak implementace analýz jako je Hilbertova transformace či kurtogram je komplexnější. Grafický popis abstraktní třídy AnalysisBuilder a jejích návratových typů je na UML diagramu tříd na obrázku [5.3.](#page-56-0)

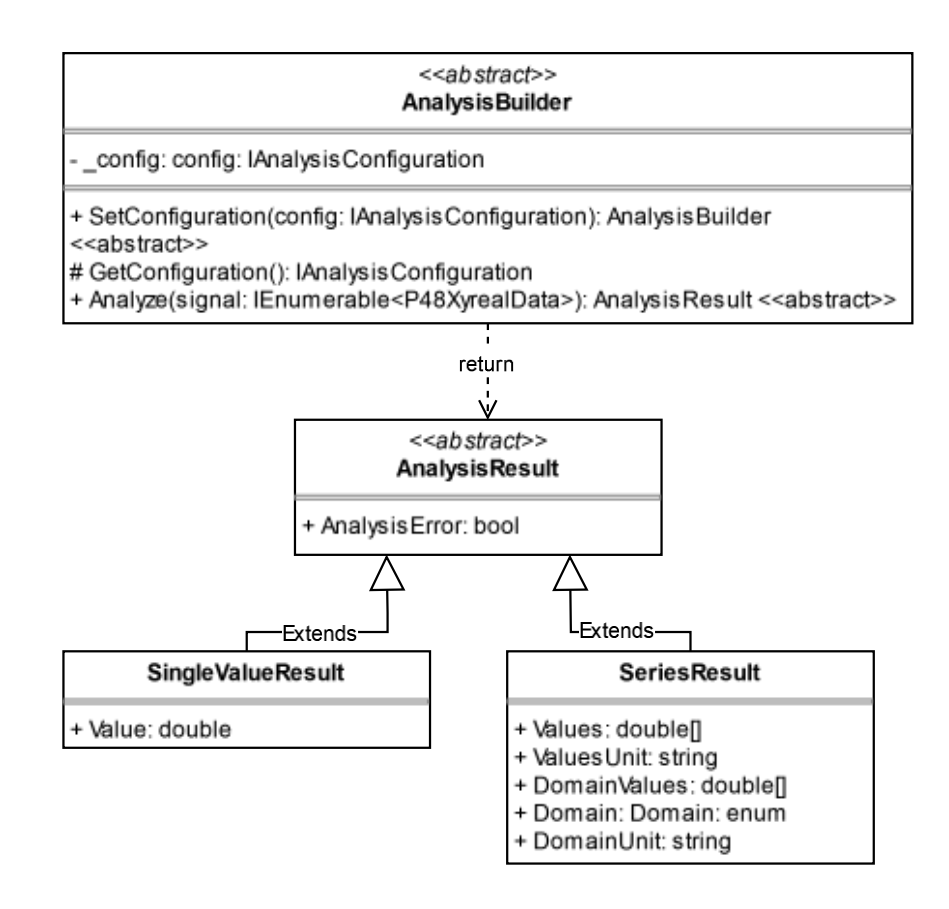

<span id="page-56-0"></span>Obrázek 5.3 Zjednodušený UML diagram tříd analytické knihovny

Příklad volání analytické metody, v tomto případě frekvenčního amplitudového spektra, je zobrazena níže. Lze vidět, že factory poskytuje metodu Create, která vytváří instanci příslušného analyzátoru na základě kódu typu string. Tento kód je zamýšleno načítat z databázové konfigurace. Dále je volána metoda pro nastavení konfigurace. Zde je pro názornost objekt konkrétní konfigurace vytvořen přímo v argumentu. Implementovaná analýza frekvenčního spektra umožňuje nastavit okno aplikované před FFT a zda bude měřítko osy Y v decibelech. Protože metoda akceptuje kolekci objektů skládajících se z hodnot na ose X a Y, není tedy nutné specifikovat vzorkovací frekvenci, ta je z těchto záznamů odvozena. Na závěr je volána metoda Analyze, která provede konkrétní analýzu s danou konfigurací.

```
SeriesResult spectra = 
(SeriesResult)analysisFactory.Create("frequency")
.SetConfiguration(new FrequencyAmplitudeConfig()
{
    Window = WindowFunctions.Rectangular,
    DbScale = false
}).Analyze(dataset);
```
#### **5.2.1 Peak, RMS a crest faktor**

Implementace těchto tří ukazatelů jsou velmi podobné, což je mimo jiné dáno také tím, že crest faktor je vypočten ze zbylých dvou ukazatelů. Tyto třídy demonstrují volitelnost volání metody pro nastavení konfigurace. V základním nastavení, tedy bez konfigurace, je vypočten ukazatel pro celý předložený signál. Druhou možností je nastavit meze na ose X, mezi nimiž bude výpočet proveden. Tato možnost byla implementována především pro sledování intervalů kolem otáčkových frekvencí a harmonických ve frekvenčním spektru. Samozřejmě je možné také nastavit meze v časovém průběhu, ale využití této možnosti se nepředpokládá.

```
public override SingleValueResult Analyze(IEnumerable<P48XyrealData> 
signal)
{
    DomainZoomConfig zoomConfig = GetConfiguration();
    IEnumerable<P48XyrealData> subrange = signal;
    // crest in specified interval
    if (zoomConfig.LowerBoundary < zoomConfig.UpperBoundary)
    {
        subrange = signal
            .SkipWhile(x \Rightarrow x.Xaxis < zoomConfig.LowerBoundary)
            .TakeWhile(x => x.Xaxis <= zoomConfig.UpperBoundary);
    }
    double crestFactor = subrange. Select (s => s. Yaxis). MaximumAbsolute()
 Math.Sqrt(subrange.Average(s => s.Yaxis * s.Yaxis));
    return new SingleValueResult(false, crestFactor);
}
```
Na výpisu kódu je k vidění implementace metody Analyze pro výpočet crest faktoru. Tato metoda je označena klíčovým slovem override, které indikuje, že poskytuje novou implementaci metody zděděné ze základní třídy.

Na počátku je načtena konfigurace do specifického typu, v tomto případě DomainZoomConfig. Proměnná s konfigurací je ve třídě dostupná trvale, ale pouze jako proměnná typu IAnalysisConfiguration, což je prázdné rozhraní sdružující veškeré konfigurace. Aby byly dostupné vlastnosti konkrétního typu konfigurace, musí být proměnná přetypována. K tomu slouží metoda GetConfiguration, která je v každé třídě potomka implementována dle použitého typu konfigurace.

Dále je proměnná subrange inicializována celým analyzovaným signálem. Proces pokračuje ověřením, zda jsou korektně nastaveny meze pro osu X. Pokud ano, pak je proměnná subrange přepsána specifikovanou podmnožinou. Toho je docíleno za použití LINQ (Language Integrated Query). V případě, že meze nejsou stanoveny, bude výpočet proveden pro celý signál.

LINQ je funkce jazyka C#, která umožňuje provádět dotazy nad kolekcemi implementujícími rozhraní IEnumerable<T>, či IQueryable<T>. Struktura dotazů je podobná jazyku SQL a poskytuje metody jako Select, Where, OrderBy, Skip nebo Take. Tyto metody většinou přijímají lambda výrazy, což jsou anonymní funkce používané pro specifikaci podmínek nebo transformací dat. V uvedeném příkladu metody SkipWhile a TakeWhile specifikují podmínky, při jejichž splnění bude část signálu ignorována, resp. vybrána na základě konfigurací LowerBoundary a UpperBoundary. [\[39\]](#page-80-0)

Na závěr je z tohoto signálu vypočten crest faktor dle vztahu [\(1.7\)](#page-15-0) a vrácen objekt typu SingleValueResult. Hodnota false prvního parametru typu bool v konstruktoru značí, že se při analýze nevyskytla chyba. V implementaci výpočtu crest faktoru se žádné chyby neočekávají, proto je výsledek této analýzy z pohledu této proměnné vždy bezchybný.

#### **5.2.2 Skewness a kurtosis**

Výpočty skewness a kurtosis mají jednoduchou implementaci. Jedná se pouze o zavolání existujících metod knihovny Math.NET. Tyto ukazatele také nevyužívají žádnou uživatelskou konfigurací.

#### **5.2.3 Frekvenční spektrum**

Pro výpočet frekvenčního spektra bylo využito knihovny Math.NET. V programu vykonává výpočet spektra veřejná statická metoda ComputeSpectrum, která je volána z metody Analyze nebo z dalších tříd, které pro svou funkci vyžadují výpočet frekvenčního spektra (kepstrum, obálková analýza). Činnost metody je znázorněna vývojovém diagramu na obrázku [5.4.](#page-58-0) Jak bylo zmíněno, typ okna a volba měřítka na ose Y jsou parametry konfigurace.

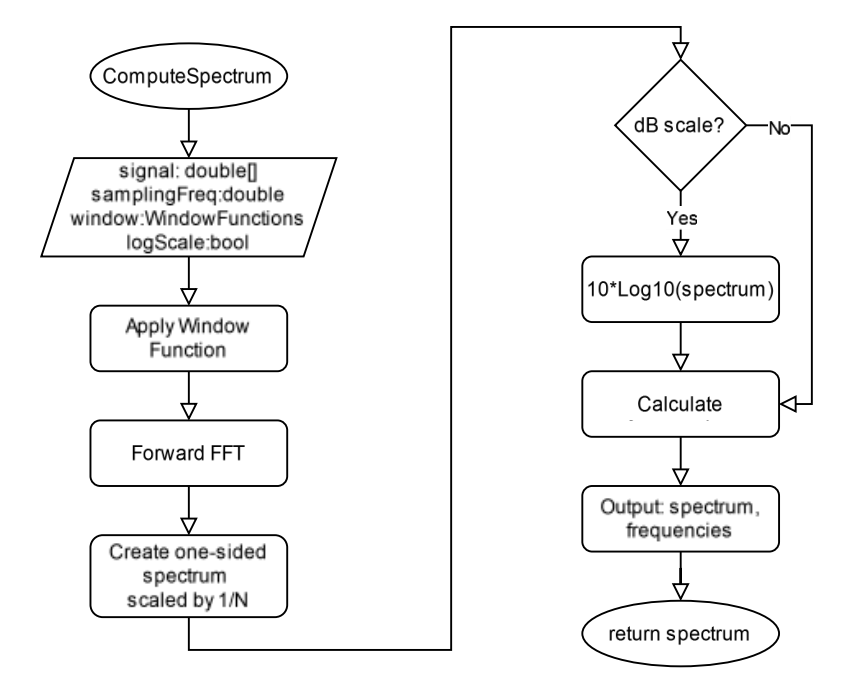

<span id="page-58-0"></span>Obrázek 5.4 Vývojový diagram metody pro výpočet spektra

#### **5.2.1 Kurtogram**

Tato část popisuje implementaci obálkové analýzy a kurtogramu. Kurtogram je použit pro nalezení optimálních parametrů pásmové propusti před provedením obálkové analýzy.

Implementovaný algoritmus pro rychlý výpočet kurtogramu byl představen v [\[15\]](#page-78-0) a kapitole [1.4.2.](#page-24-0)

Nejprve je vytvořena sada kvazi analytických filtrů, které budou použity pro rekurzivní dekompozici signálu. Pro binární dělení byly použity dolní a horní propusti, jejichž frekvenční charakteristiky jsou v přílohách [B.1](#page-84-0) a [B.2.](#page-85-0) Jako první byla vytvořena reálná FIR (Finite Impulse Response) dolní propust s mezní frekvencí 0,4násobku vzorkovací frekvence. Byl zvolen 17. řád filtru, jedná se o kompromis mezi frekvenční selektivitou a rychlostí výpočtu. Poté je na jádro filtru aplikováno okno Hamming.

Následuje samotné vytvoření kvazi analytických filtrů. Toho je dosaženo vynásobením reálného jádra komplexní exponenciálou, která každý prvek fázově posune o π/4 dle následujícího vztahu.

$$
h_0(n) = h(n)e^{\frac{j\pi n}{4}},
$$
\n(5.1)

kde *h0(n)* je kvazi analytická dolní propust a *h(n)* je reálná dolní propust. [\[15\]](#page-78-0)

Horní propust je pak realizována rotací reálné dolní propusti v komplexní rovině dle vztahu

$$
h_1(n) = h(n)e^{\frac{j3\pi n}{4}}, \tag{5.2}
$$

kde *h1(n)* je kvazi analytická horní propust. [\[15\]](#page-78-0)

Obdobným způsobem jsou vytvořeny pásmové propusti pro 1/3 dělení. Nejprve je vytvořena kvazi analytická propust v pásmu [0;1/6] vzorkovací frekvence. Rotací v komplexní rovině jsou z ní pak odvozeny propusti v pásmech [1/6;1/3] a [1/3;1/2] vzorkovací frekvence. Frekvenční charakteristiky filtrů jsou v přílohách [B.3,](#page-86-0) [B.4](#page-87-0) a [B.5.](#page-88-0)

Za užití těchto filtrů je pak provedena dekompozice signálu a v každém filtrovaném pásmu je vypočtena hodnota kurtosis. Tento proces je implementován rekurzivně a je znázorněn na vývojovém diagramu na obrázku [5.5.](#page-60-0) Je důležité zmínit, že pro zrychlení výpočtu jsou výstupy filtrů podvzorkovány koeficientem daným počtem pásem banky. Tím se také minimalizují redundantní výpočty [\[15\].](#page-78-0) Tato metoda vrací dvě maticová pole, kde každé obsahuje hodnoty kurtosis v pásmech z obou bank. Nadřazená metoda ComputeKurtogram pak tato pole kombinuje v jedno.

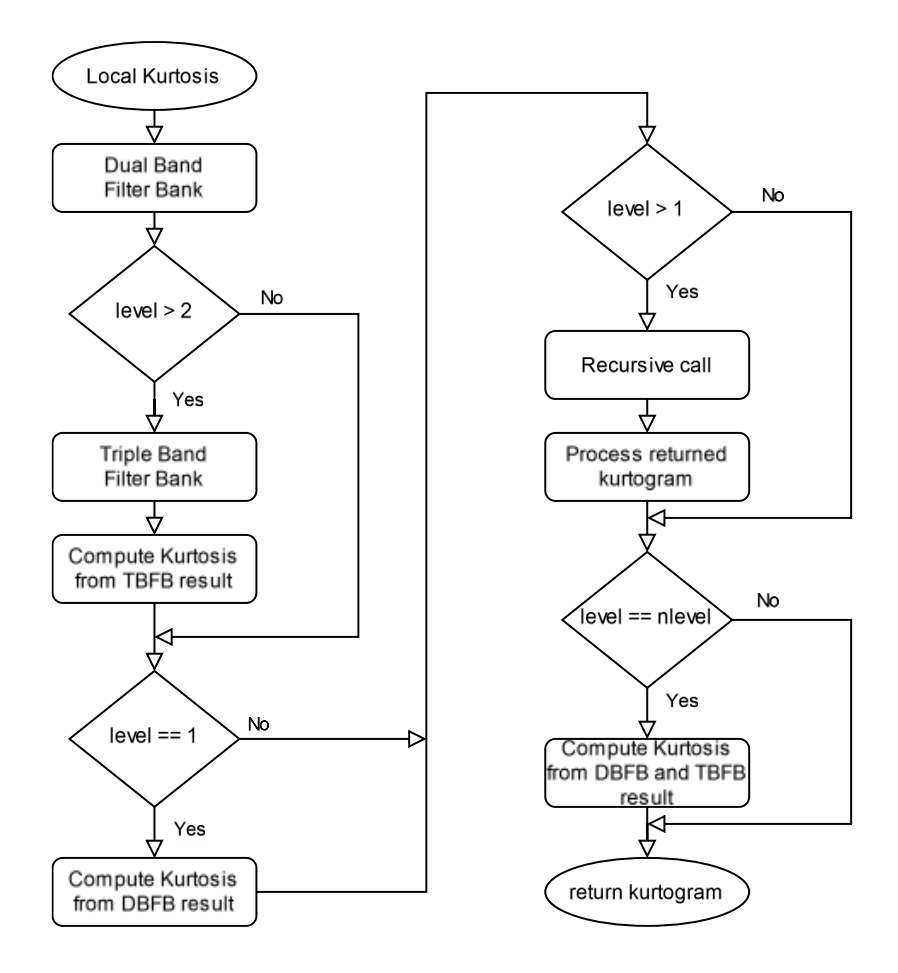

<span id="page-60-0"></span>Obrázek 5.5 Vývojový diagram rekurzivního algoritmu pro výpočet kurtogramu

Grafické srovnání implementace s funkcí kurtogram dostupné v prostředí MATLAB a Signal Processing Toolbox je na obrázku [5.6.](#page-61-0) Srovnání rychlosti výpočtu nebylo provedeno. Implementaci algoritmu bude nejspíše nutné dále optimalizovat, ale na základě dosavadních numerických výsledků se jedná o dobrý základ.

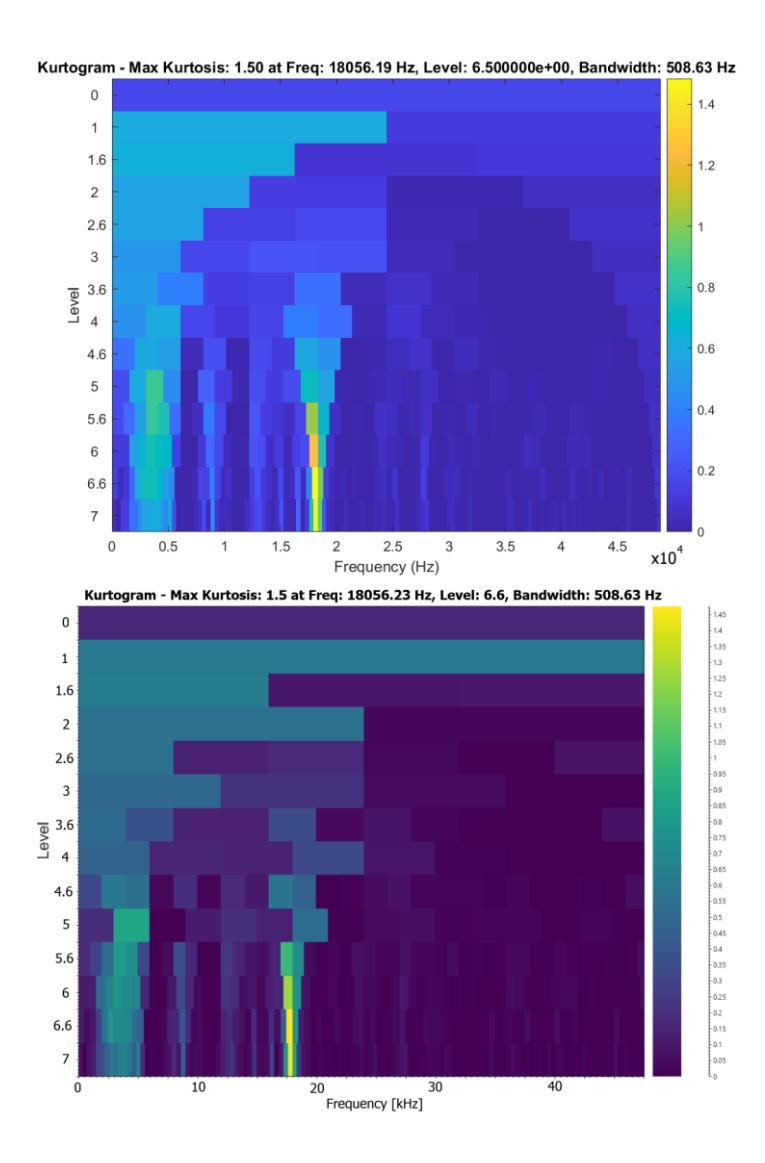

<span id="page-61-0"></span>Obrázek 5.6 Srovnání MATLAB funkce kurtogram (nahoře) s vlastní implementací (dole)

#### **5.2.2 Obálková analýza**

Tato část popisuje implementaci obálkové analýzy. Nejprve bude popsána implementace Hilbertovy transformace ve frekvenční doméně, která je nezbytná pro získání analytického signálu, viz kapitola [1.4.4.](#page-26-0) Validace správnosti výpočtu byla provedena srovnáním výsledků s blokem Fast Hilbert Transform v prostředí LabView.

Logika metody je znázorněna na vývojovém diagramu na obrázku [5.7.](#page-62-0) Při přímé transformaci je nejprve vytvořena kopie dat, s níž probíhá výpočet. Je provedena FFT a z výsledku zůstává zachována pouze kladná část spektra. Také jsou veškeré zachované frekvence zdvojnásobeny mimo DC složku a Nyquistovu frekvenci. Jak bylo popsáno, tato operace je ekvivalentní výrazu [\(1.14\)](#page-27-0).

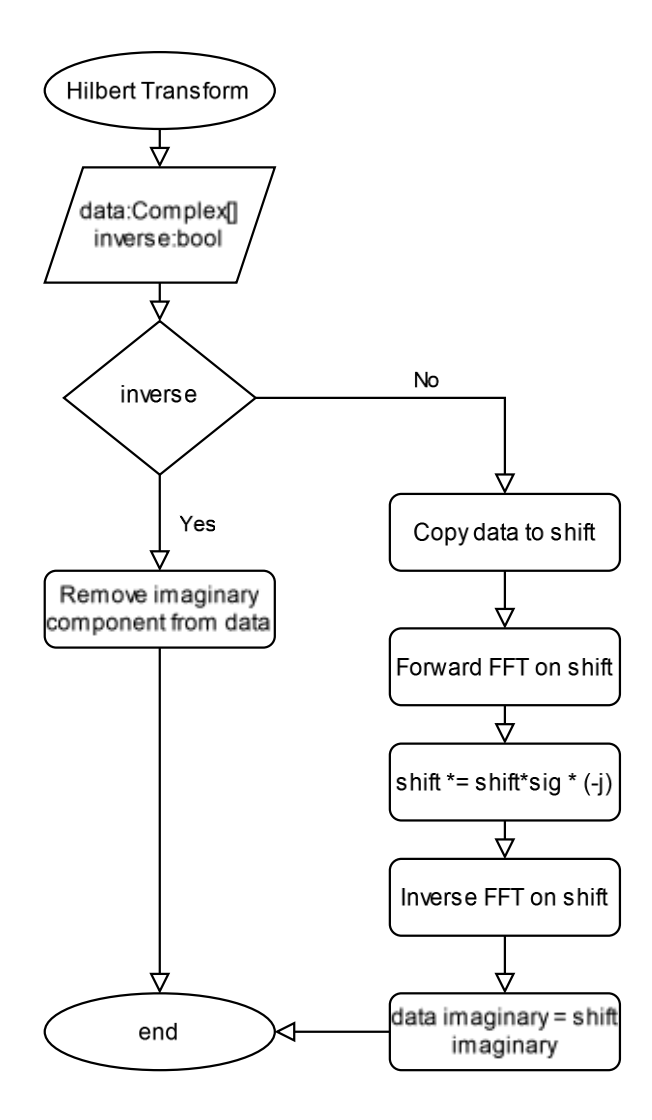

<span id="page-62-0"></span>Obrázek 5.7 Vývojový diagram metody pro výpočet Hilbertovy transformace

Samotná implementace obálkové analýzy je kombinací Kurtogramu, Hilbertovy transformace a spektrální analýzy. Nejprve je signál pásmově filtrován. V závislosti na konfiguraci jsou buď převzaty manuálně nastavené meze nebo jsou získány z kurtogramu o definovaném stupni dekompozice. Poté je získán analytický signál, z něhož je vypočtena dle vztahu [\(1.16\)](#page-27-1) obálka filtrovaného signálu. Na závěr je vypočteno frekvenční spektrum obálky, které je vráceno v objektu typu SeriesResult.

#### **5.2.3 Kepstrální analýza**

Kepstrální analýza je implementována dle vztahu [\(1.18\)](#page-32-0). Pro minimalizaci úniku ve spektru bylo použito okno Hann před provedením přímé FFT. Je použito asymetrické vážení – žádné v přímém směru, 1/N při zpětné transformaci. Jedná se o jednu z kombinací vah, jež umožňuje získání originálního signálu (pokud by spektrum nebylo logaritmováno). Návratovým typem je 2D výsledek SeriesResult, který obsahuje hodnoty quefrence a ramplitudy.

## <span id="page-63-0"></span>**5.3 Rozhraní MES**

V této kapitole bude stručně představeno webové rozhraní MES systému, skrze který je možné konfigurovat sbíraná data, nastavovat meze a v neposlední řadě prohlížet historická měření a k nim příslušné ukazatele.

Nejprve je nutné v systému vytvořit zařízení, kterému odpovídá jeden senzor. Ukázka konfigurační obrazovky je na obrázku [5.8.](#page-63-1) Toto nastavení způsobí, že ze senzoru budou v pracovní době stanovené časovým fondem načítána data se stanovenou periodou.

Pro identifikaci příslušnosti senzoru ke gateway je použito sériové číslo gateway, dle tohoto parametru si představená služba načte jen ty snímače, které jí náleží. Další parametry jako název, kód a typ zařízení nejsou pro tuto práci podstatné.

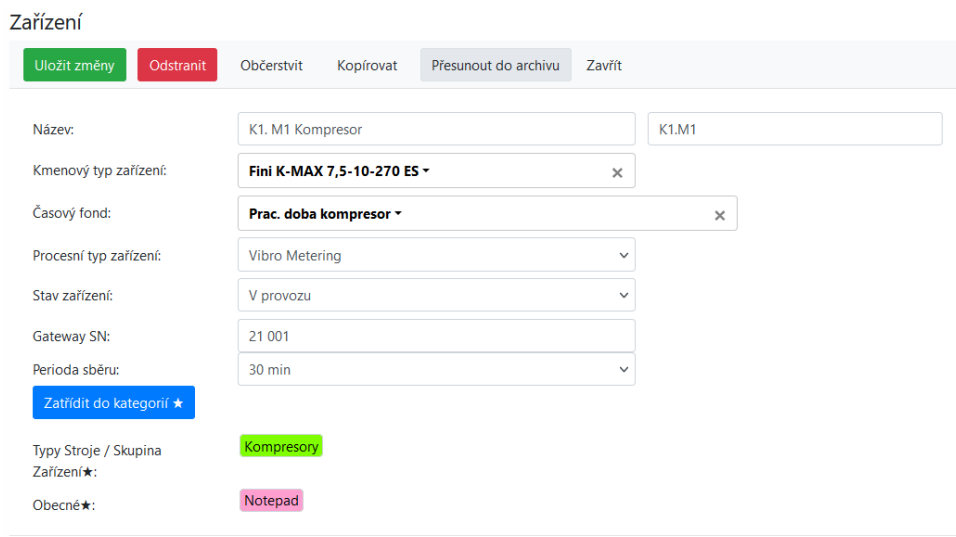

#### <span id="page-63-1"></span>Obrázek 5.8 Nastavení senzoru v MES

Nyní jsou sice data načítána, ale nejsou nijak dále zpracovávána. Je nutné nakonfigurovat sběr časových průběhů a z nich sledovaných hodnot. Proto se u zařízení vytvoří libovolný počet konfiguračních záznamů dat. V rozbalovacím menu Data ID, které je k vidění na obrázku [5.9,](#page-64-0) je možný výběr z následujících možností

- časové průběhy rychlosti a zrychlení,
- frekvenční spektra rychlosti a zrychlení (již se nepoužívá),
- špičková hodnota rychlosti a zrychlení,
- RMS rychlosti a zrychlení,
- crest faktor rychlosti a zrychlení,
- skewness rychlosti a zrychlení,
- kurtosis rychlosti a zrychlení,
- amplituda ve zvoleném pásmu frekvenčního spektra rychlosti a zrychlení,
- RMS ve zvoleném pásmu frekvenčního spektra rychlosti a zrychlení,
- amplituda ve zvoleném pásmu spektra obálky zrychlení,
- RMS ve zvoleném pásmu spektra obálky zrychlení,
- DC složka spektra obálky zrychlení,
- amplituda ve zvoleném pásmu kepstra zrychlení,
- RMS ve zvoleném pásmu kepstra zrychlení,
- napětí baterie,
- teplota.

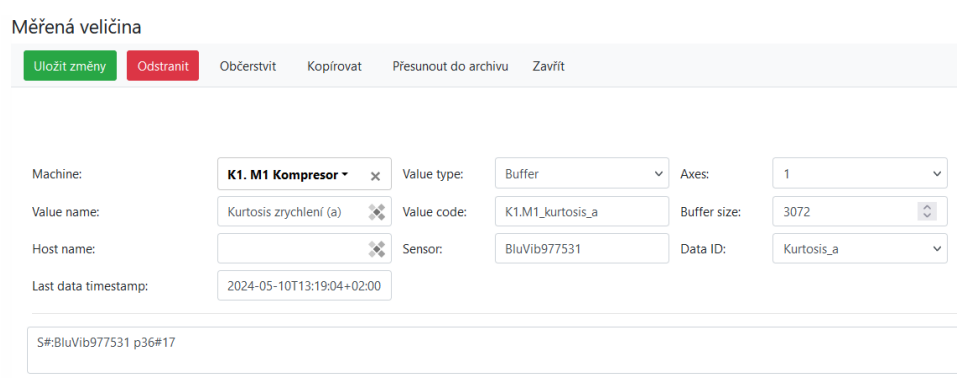

#### <span id="page-64-0"></span>Obrázek 5.9 Nastavení monitorované hodnoty v MES

Po zvolení sledované hodnoty je nutné ji přiřadit k zařízení a také jí dát jméno a kód. Dále musí být nastaven typ hodnoty v parametru "Value type" – pokud se jedná o průběh, má hodnotu "Dataset", pokud jde o skalární hodnotu, pak nabývá hodnoty "Buffer", jako je tomu na obrázku [5.9.](#page-64-0)

Nyní jsou nastavená data sbírána a je možné sledovat jejich vývoj. Pro tento účel systém nabízí funkci uživatelské plochy s dashboardy. Ukázka je na obrázku [5.10,](#page-65-0) kde se nachází dashboard pro zobrazení frekvenčního spektra z archivu ze zvoleného dne a pro historický průběh zvolené hodnoty. V tomto případě je zobrazována 180denní historie RMS zrychlení.

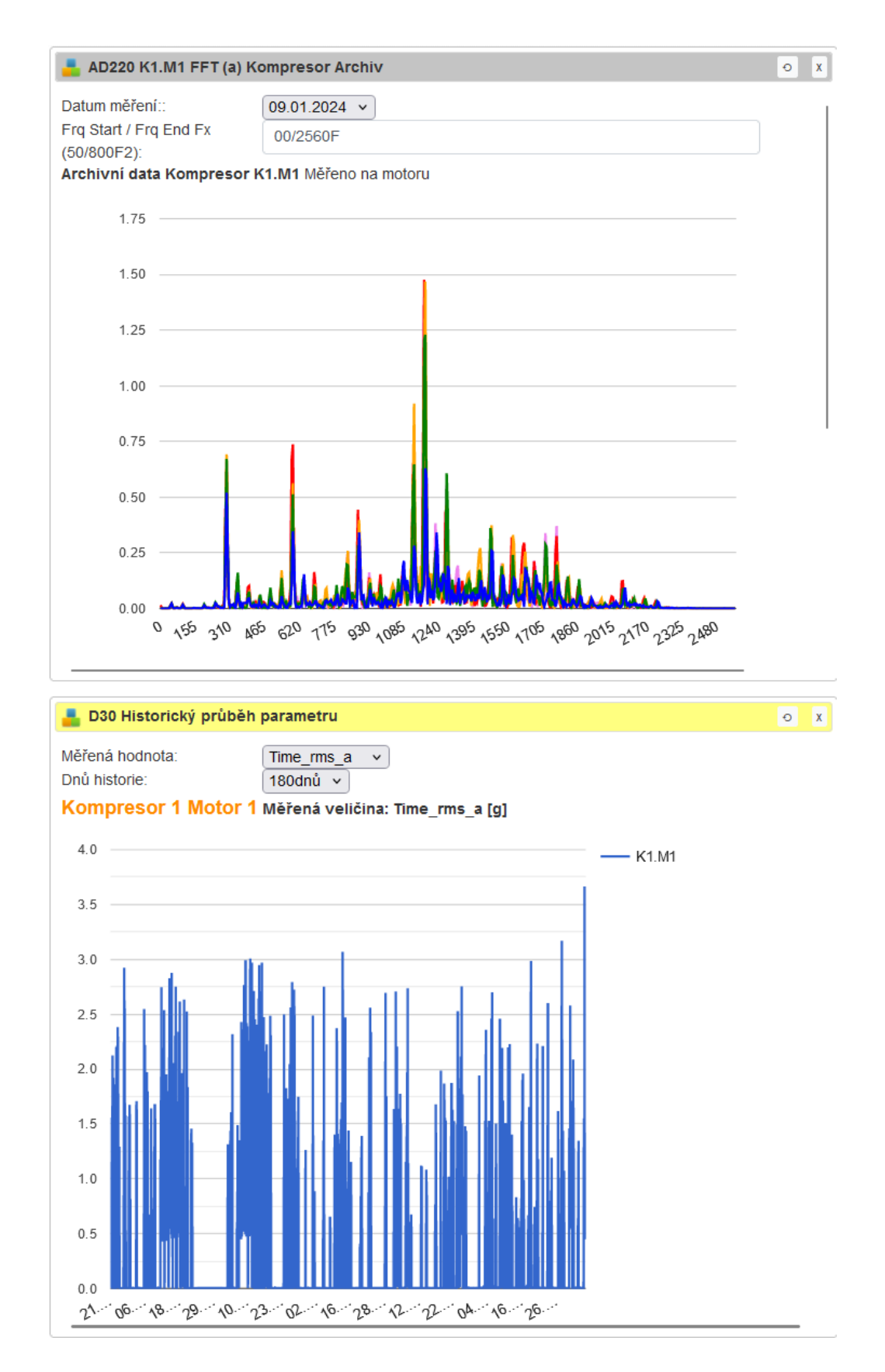

<span id="page-65-0"></span>Obrázek 5.10 Ukázka dashboardů v MES

# **6.NASAZENÍ SYSTÉMU**

Tato kapitola popisuje nasazení navrhovaného systému prediktivní údržby na šroubovém kompresoru. Nejprve bude představen monitorovaný kompresor a jeho provozní režimy s jejich obvyklou vibrační odezvou. Následně bude zdůvodněn zvolený způsob montáže a výběr měřicích bodů. Dále budou představeny nastavené parametry systému jako vzorkovací frekvence, délka záznamu, aplikované okno pro FFT či perioda měření.

Měření probíhá od listopadu 2023, po celou dobu byla měřena a uchovávána data rychlosti a zrychlení vibrací, z nichž byly průběžně na základě frekvenčních spekter vybírány reprezentativní či podezřelé vzorky, které byly uloženy do archivu. Data neuložená do archivu jsou po čase smazána.

Statistické ukazatele jsou uchovávány trvale. Po celou dobu byly sledovány pouze RMS, crest faktor a špičková hodnota průběhů zrychlení a rychlosti. Ostatní ukazatele byly postupně implementovány a pro zpětné vyhodnocení byly vypočteny nad průběhy z archivu.

### **6.1 Instalace senzoru**

Sledovaný šroubový kompresor se vstřikem oleje od výrobce Fini, který je k vidění na obrázku [6.1,](#page-67-0) poskytuje 1050 l/min vzduchu, maximální tlak 10 bar a je poháněn 7,5 kW třífázovým asynchronním motorem o otáčkách 2850 rpm. Elektromotor je přímo spojen se šroubovým ústrojím. Obsahuje také samostatně napájenou chladící sušičku vzduchu.

Na obrázku [6.2](#page-67-1) je fotografie upevnění akcelerometru v rámci kompresoru. Osazený akcelerometr je jednoosý piezoelektrický, tato technologie byla zvolena na přání zákazníka. Protože nejsou předem známy ani parametry ložisek ani pásmo možného výskytu jejich poruch, je preferován vyšší frekvenční rozsah, který piezoelektrické snímače nabízí. Osa citlivosti akcelerometru je při pohledu na obrázek vertikální. Je tedy patrné, že jsou měřeny radiální vibrace přenášené z hřídele, která je přímo spojena se šroubovým ústrojím. Pro splnění nejlepších zásad a dosažení co nejlepšího frekvenčního rozsahu byl akcelerometr připevněn šroubem s protilehlými závity typu M8 na straně motoru a ¼-28UNF na straně akcelerometru. Při volbě měřicího bodu byla snaha senzor umístit co nejblíže šroubovému ústrojí. To lze vidět na obrázku [6.2,](#page-67-1) šroubové ústrojí je černá část přímo spojena s elektromotorem. Měřicímu bodu bylo přiděleno kódové označení K1.M1, kde K reprezentuje kompresor a M jeho motor.

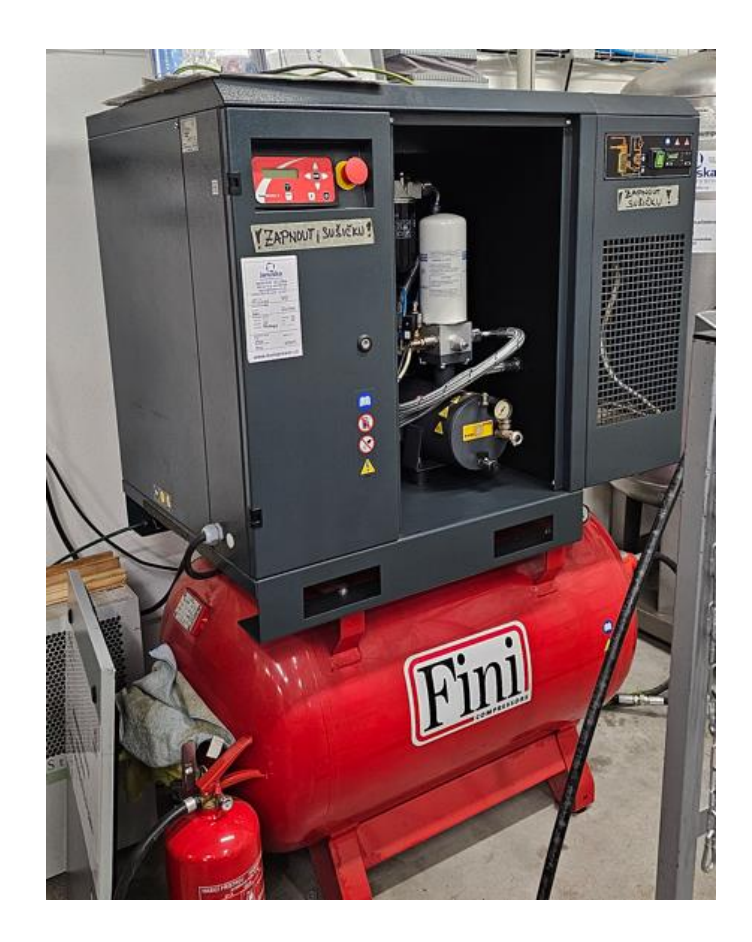

Obrázek 6.1 Sledovaný kompresor Fini K-MAX 7,5-10-270 ES

<span id="page-67-1"></span><span id="page-67-0"></span>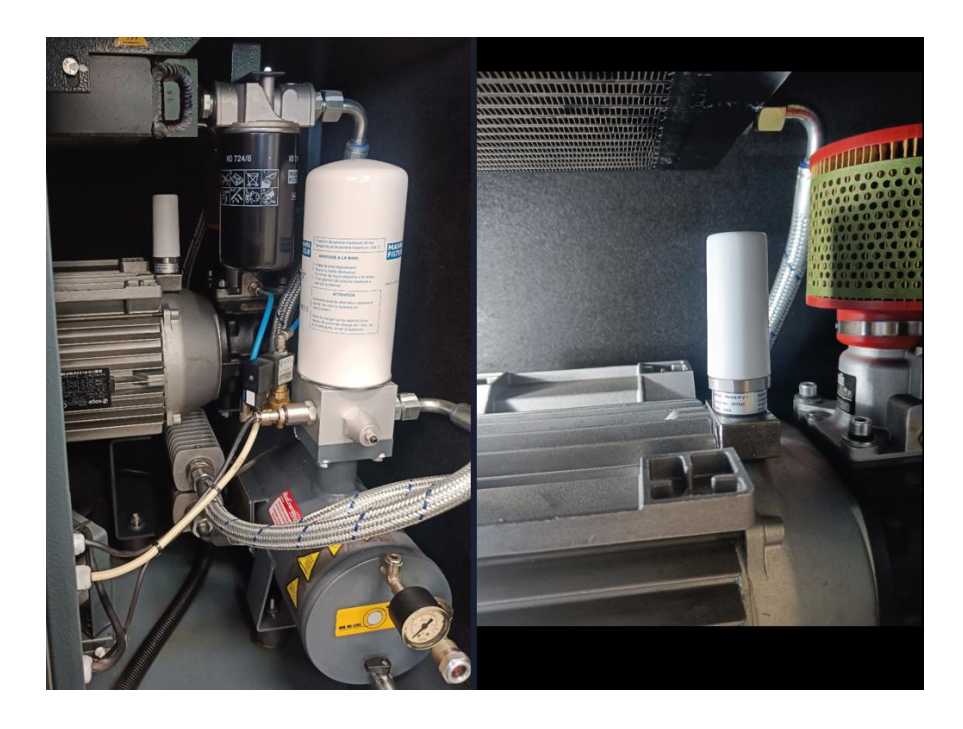

Obrázek 6.2 Upevnění akcelerometru na elektromotor kompresoru

## **6.2 Referenční data**

Při běhu po instalaci, která proběhla 27.11. 2023, kompresor vykazuje vibrace viditelné na obrázku [6.3,](#page-68-0) který obsahuje spektra rychlosti a zrychlení. Pro posouzení celkového stavu bylo zvoleno frekvenční spektrum rychlosti díky jeho konstantnímu útlumu ve spektru, viz obrázek [1.1.](#page-14-0) Převod ze zrychlení na rychlost vibrací byl proveden aplikací výrobce, stejně jako výpočet spektra. Při záznamu bylo pořízeno 1024 vzorků akcelerace při vzorkovací frekvenci 5120 Hz. V době instalace se na vyšších frekvencích nevyskytovaly žádné špičky. Frekvenční rozlišení je dle rovnice [\(1.17\)](#page-30-0) 5 Hz a rozsah 0– 2560 Hz. Pro FT bylo použito okno Hann.

U šroubových kompresorů jsou ve spektru očekávána maxima na následujících frekvencích:

- otáčková frekvence elektromotoru,
- otáčková frekvence hnacího šroubového rotoru,
- otáčková frekvence hnaného šroubového rotoru,
- frekvence kompresního cyklu.

Otáčková frekvence elektromotoru je 47,5 Hz. Ve spektru se díky kroku 5 Hz tato frekvence projevuje na 50 Hz s amplitudu cca. 0,7 mm/s. Amplituda na otáčkové frekvenci je však oproti ostatním složkám spektra zanedbatelná, což je u šroubových kompresorů běžné [\[40\].](#page-80-1) Ve spektru zrychlení tato frekvence téměř není vidět.

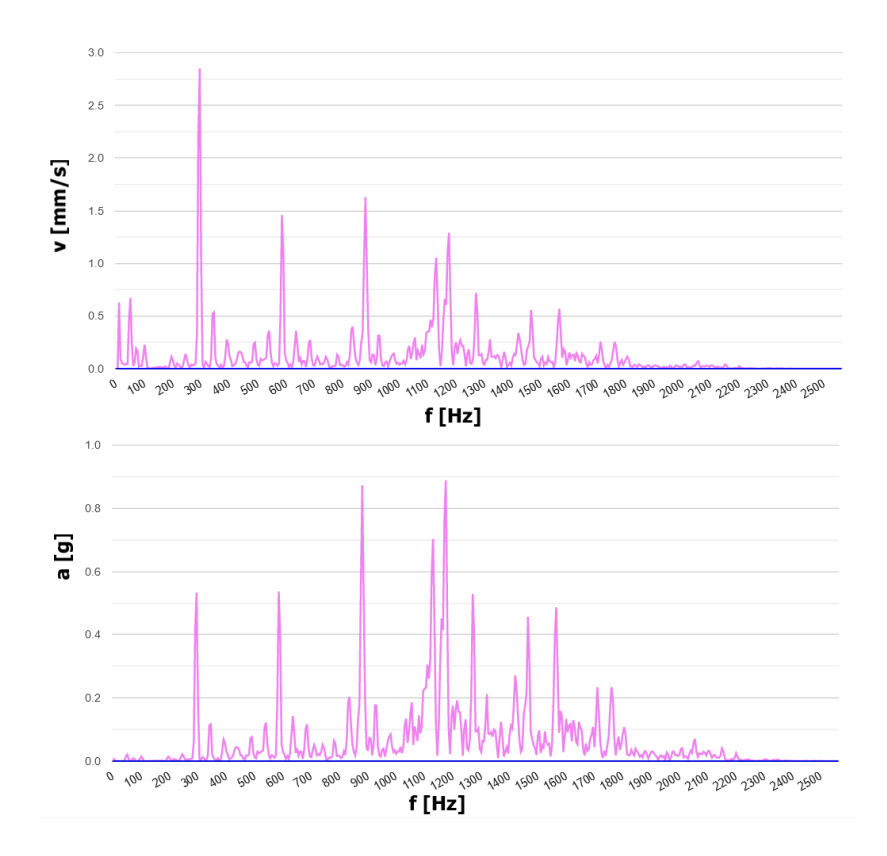

<span id="page-68-0"></span>Obrázek 6.3 Spektrum rychlosti vibrací po instalaci akcelerometru

Zbylé tři frekvence spolu úzce souvisí a budou nyní stručně vysvětleny příčiny jejich vzniku. Na obrázku [6.4](#page-69-0) jsou k vidění hlavní komponenty šroubového kompresoru. Z hlediska diskutovaných frekvencí jsou stěžejní hnací (male) a hnaný (female) rotor, které se otáčejí proti sobě. Ve chvíli, kdy se začne hnací rotor otáčet, šroubovice obou rotorů se zaklíní do sebe a vytvoří komory. Aby se předešlo úplnému dotyku obou rotorů, používá se u suchých kompresorů synchronizační převod, který zajistí, že se rotory pohybují pouze velmi blízko k sobě. V tomto případě se však jedná o kompresor se vstřikem oleje, kdy nejsou použity synchronizační převody. Konstrukce zajišťuje, že současně s tím, jak se komory posunují od vstupu na výstup, dochází ke zmenšování jejich objemu, a tedy i stlačení plynu. [\[41\]](#page-80-2)

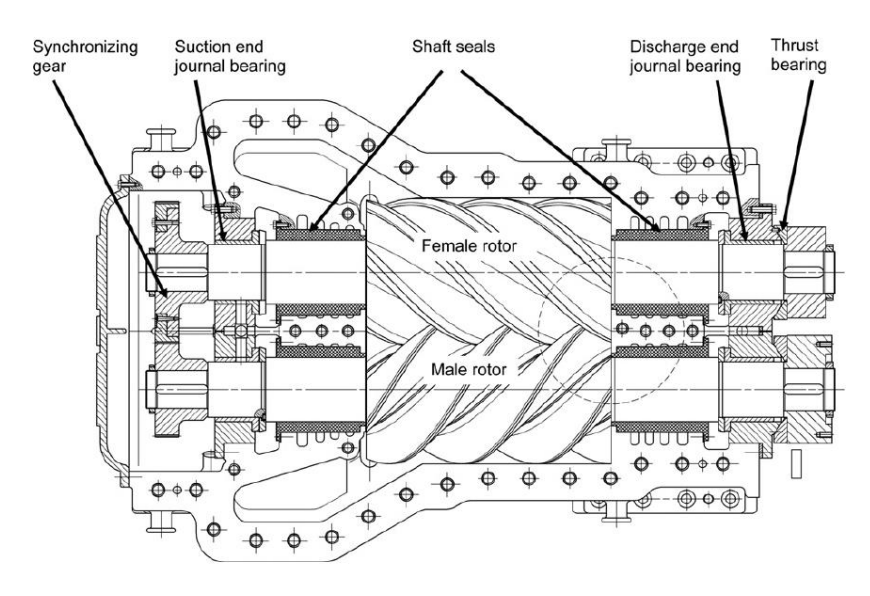

<span id="page-69-0"></span>Obrázek 6.4 Komponenty šroubového kompresoru [\[41\]](#page-80-2)

Otáčková frekvence hnacího rotoru je rovna otáčkové frekvenci za převodovkou elektromotoru. Pokud má hnaný rotor stejný počet zubů jako hnací, pak jsou si jejich frekvence rovny. Pokud má odlišný počet zubů, pak je jeho frekvence úměrná podílu počtu zubů hnacího ku počtu zubů hnaného rotoru. [\[41\]](#page-80-2)

Kompresní cyklus pak nastává pokaždé, kdy je komora na výstupu vypuštěna, což nastává s frekvencí danou násobením frekvence otáčení počtem zubů rotorů. Výsledné hodnoty jsou shodné pro oba rotory, kompresor má tedy jednu frekvenci kompresního cyklu. [\[40\]](#page-80-1)[\[41\]](#page-80-2)

V tomto případě je motor se šroubovým ústrojím spojen přímo. Díky tomu je frekvence otáčení hnacího motoru shodná s otáčkovou frekvencí elektromotoru, tedy 47,5 Hz. Počet zubů na hnaném rotoru není znám, nelze tedy spočítat frekvenci jeho otáčení.

Frekvence kompresního cyklu je nepřímo určena ze spektra na obrázku [6.3](#page-68-0) a má hodnotu 285 Hz, což je frekvence 6X. Na základě čehož lze usoudit, že hnací rotor má šest zubů. Dále se objevují harmonické násobky této frekvence, relativně k frekvenci kompresního cyklu se jedná o harmonické 2X, 3X, 4X a 5X.

Dále byla pro referenční data provedena obálková analýza. Byly zkoumány tři průběhy, které byly zachovány v archivu z období instalace. Výsledné spektrum obálky zrychlení, které bylo pro všechny průběhy z daného období podobné, je na obrázku [6.5.](#page-70-0) Dle výsledků kurtogramu bylo pro filtraci zvoleno pásmo 1900-2400 Hz. Lze pozorovat špičky v amplitudách na frekvencích 50 a 100 Hz. Tyto amplitudově modulované frekvence lze identifikovat i ve spektrech rychlosti a zrychlení ve formě postranních pásem kolem kompresní frekvence a jejích harmonických ve vzdálenostech právě  $\pm 50$  a  $\pm 100$  Hz.

Tato postranní pásma pravděpodobně pochází od zubů šroubových rotorů. To bylo usouzeno na základě skutečnosti, že postranní pásma kolem zubové frekvence se vyskytují při problémech se zuby převodových kol, kdy je na zubovou frekvenci modulována otáčková frekvence hřídele či pastorku. U šroubového kompresoru se vstřikováním oleje lze nalézt paralelu s převodovkou, protože jejich princip si je z pohledu přenášení rotačního pohybu přes zuby podobný.

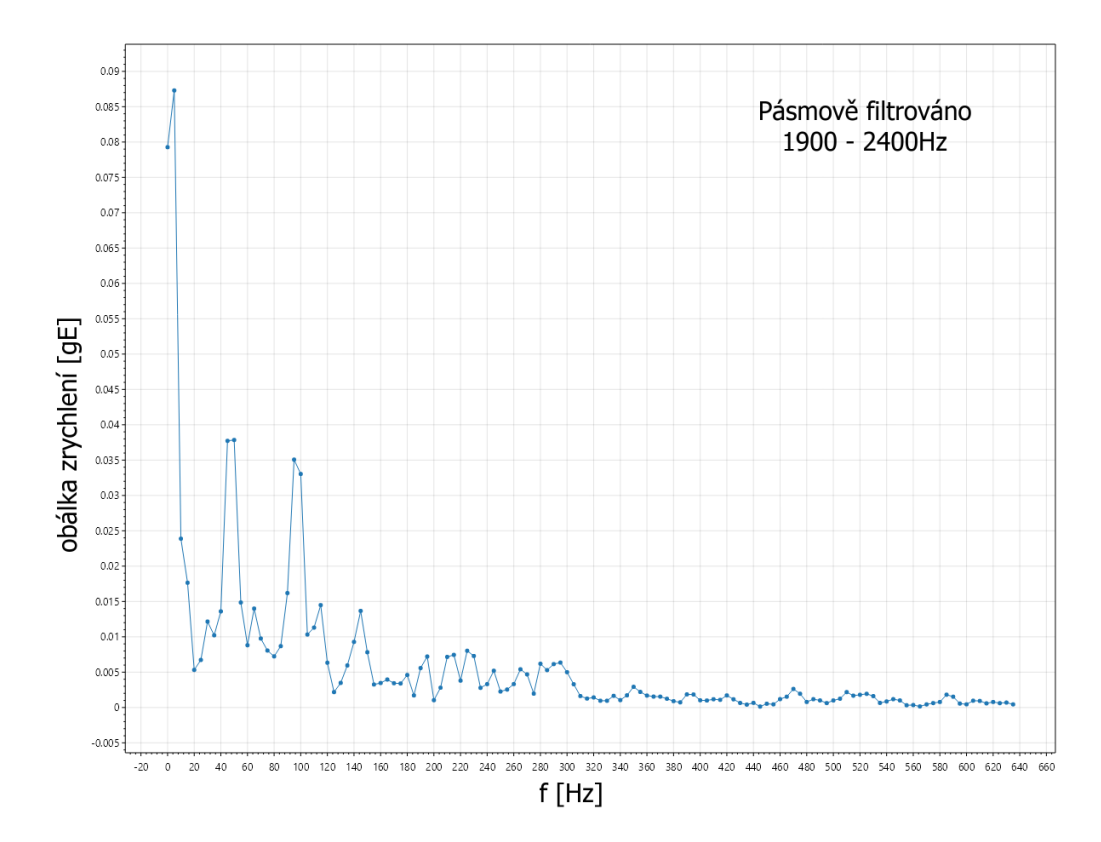

<span id="page-70-0"></span>Obrázek 6.5 Přiblížené spektrum obálky zrychlení referenčních dat

Také byla vykonána analýza kepstra zrychlení. Její výsledky na obrázku [6.6](#page-71-0) poukazují na stejné závěry jako obálková analýza. Vyskytuje se zde výrazná špička na quefrenci 0,02 s a jejímu dvojnásobku 0,04 s, což odpovídá 50 Hz.

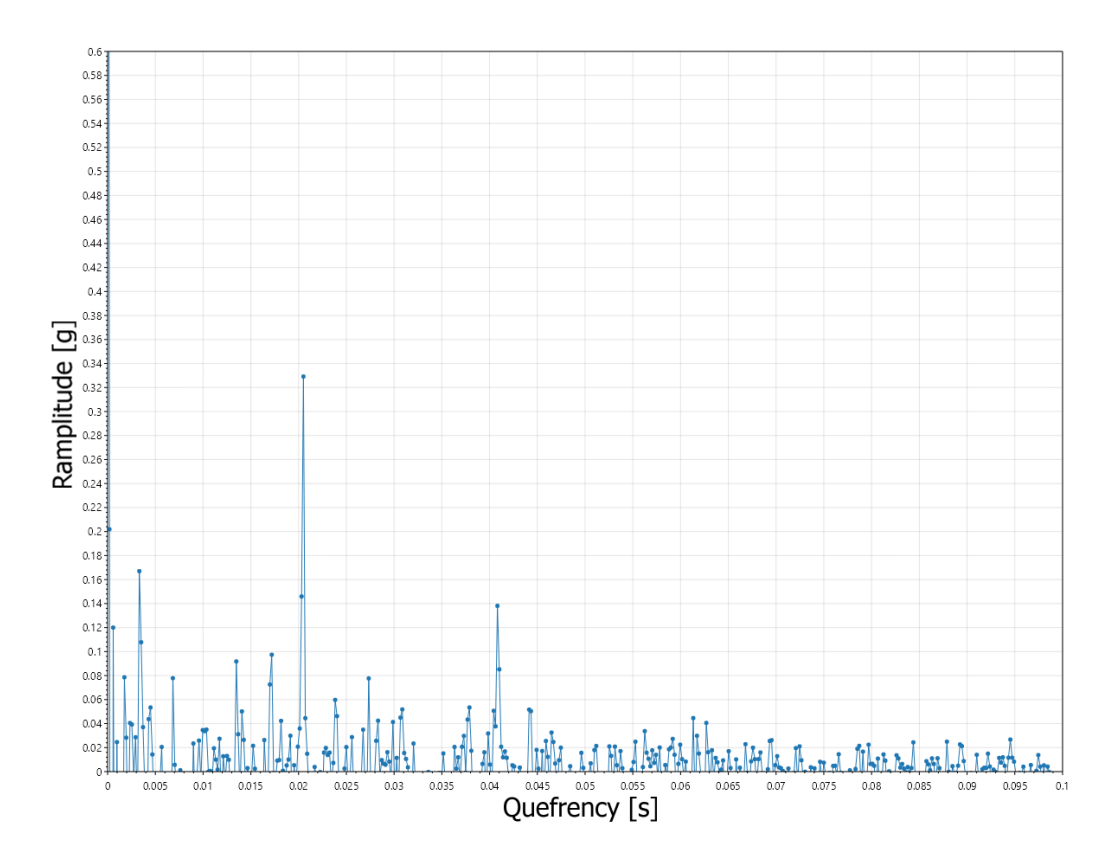

<span id="page-71-0"></span>Obrázek 6.6 Kepstrum zrychlení referenčních dat

## **6.3 Vývoj vibrací v čase**

Po analýze referenčních dat byly monitorovány hodnoty RMS, crest a maximum. Také byly uchovávány průběhy vibrací. Kvůli velkému objemu dat se dochovaly pouze vybrané archivní vzorky, nad nimiž byly zpětně vykonány analýzy po jejich implementaci. Diskutované analýzy jsou RMS, crest faktor, maximum, skewness, kurtosis, analýza frekvenčního spektra, obálková analýza a analýza kepstra.

Hodnoty RMS zrychlení se v průběhu běžného pracovního dne pohybovaly od 0,5 do 3 g. V těchto mezích se hodnota pohybovala po celou dobu pozorování. Podobně tomu bylo také u RMS rychlosti, které nabývalo hodnot od 1,2 do 7,5 mm/s. Z pohledu RMS je vibrační charakteristika po celou dobu pozorování konstantní.

Crest faktor zrychlení se pohyboval mezi 3 až 4,5. U rychlosti pak mezi 2,8 až 3,9. Hodnota skewness kolísala v rozmezí ±0,6. Ani u jedné z těchto hodnot není pozorován nárůst či pokles v čase.

Sledování vývoje hodnoty kurtosis zrychlení se ukázalo jako vhodné pro detekci přechodových jevů. Byla provedena zpětná analýza kurtosis nad archivem, který čítá 177
vzorků. Tento vývoj je na obrázku [6.7.](#page-72-0) Medián hodnot je roven 0,21. Maximální pozorovaná hodnota je 10,65, kdy v průběhu měření nejspíše došlo ke změně pracovního režimu a nárůstu vibrací ze špičkových hodnot 2 g na hodnoty dosahující až 8 g. Také ostatní výskyty extrémů (kurtosis > 1) poukazují na změnu maximální amplitudy v průběhu měření.

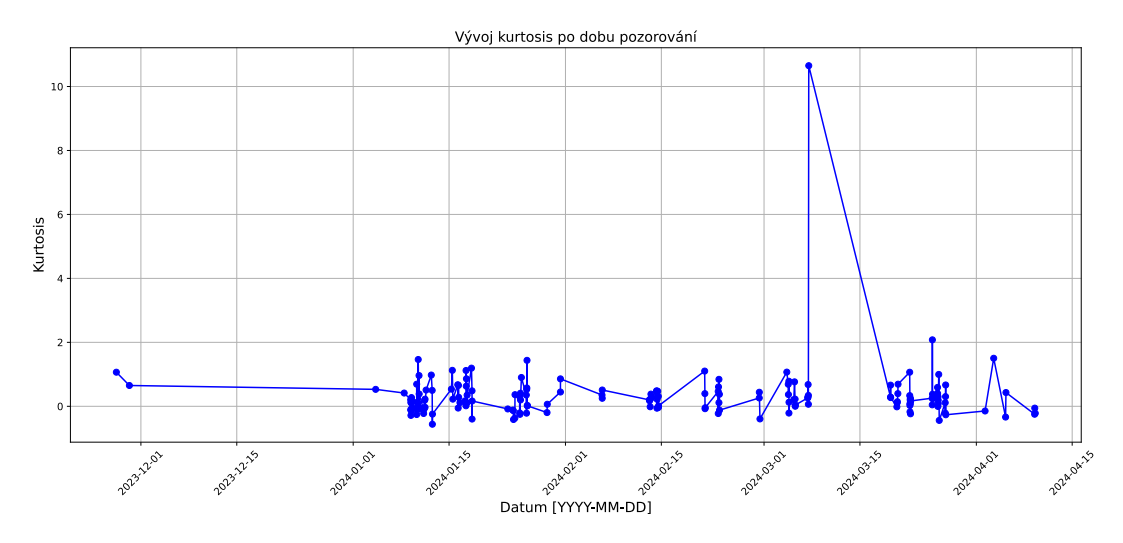

<span id="page-72-0"></span>Obrázek 6.7 Vývoj kurtosis zrychlení archivních dat

V lednu 2024 došlo ke zvýšení úrovně vibrací, jak lze vidět na grafu vývoje frekvenčního spektra rychlosti na obrázku [6.8.](#page-73-0) Lze pozorovat, že se zvýšila amplituda rychlosti na kompresní frekvenci a jejích harmonických.

Pro srovnání s referencí byla provedena obálková analýza nad průběhy z období po zvýšení. Výsledky, které jsou k vidění na obrázku [6.9,](#page-73-1) ukázaly další špičku v amplitudě na 150 Hz, tedy třetí postranní pásmo při kroku 50 Hz. Vzhledem ke zdůvodnění původu vibrací při analýze referenčních dat bylo usouzeno, že dochází k postupné degradaci šroubových rotorů nebo se vyskytuje problém s jejich mazáním.

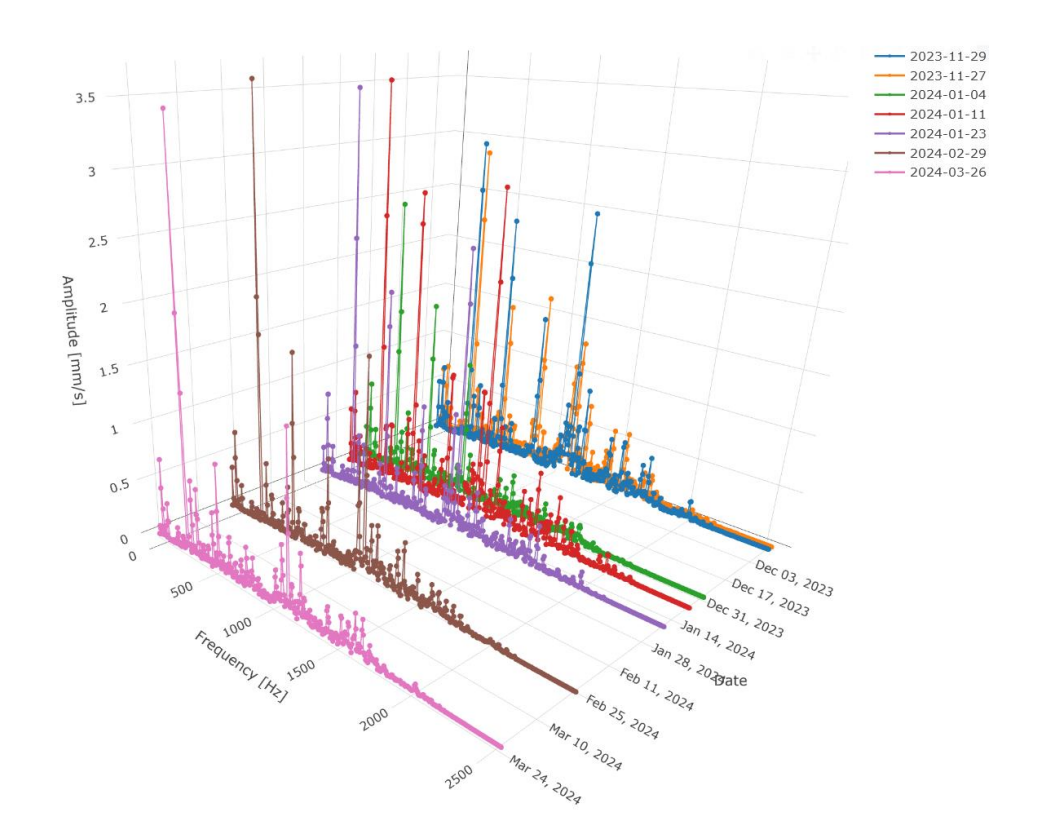

<span id="page-73-0"></span>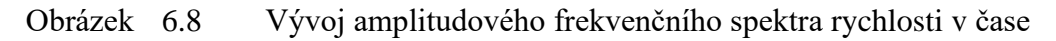

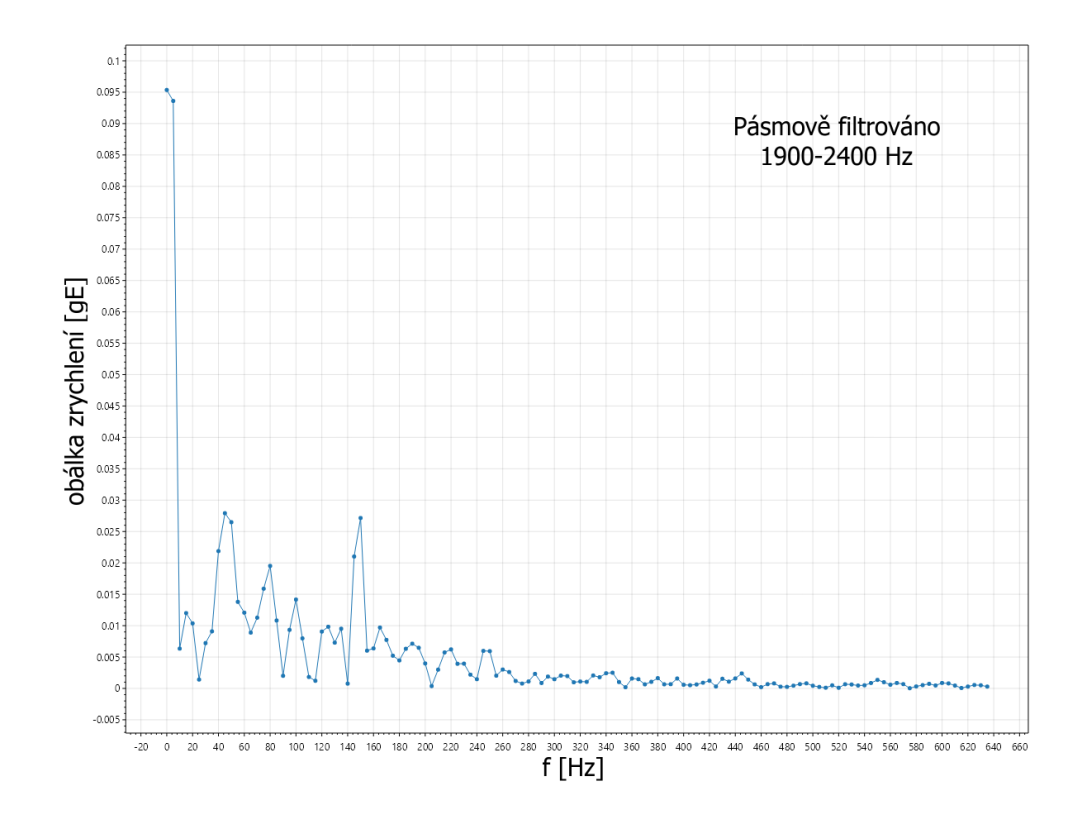

<span id="page-73-1"></span>Obrázek 6.9 Přiblížené spektrum obálky zrychlení po zvýšení úrovně vibrací

Také byla opět provedena analýza kepstra, jejíž výsledky odpovídají zjištěním z obálkové analýzy. Quefrence 0,02 a 0,04 s mají srovnatelné ramplitudy s referenčními daty. Ale také zde se vyskytla třetí harmonická, což podporuje předchozí zjištění. Po zbytek sledovaného období, do dubna 2024, zůstává kepstrum zrychlení s drobnými variacemi stejné.

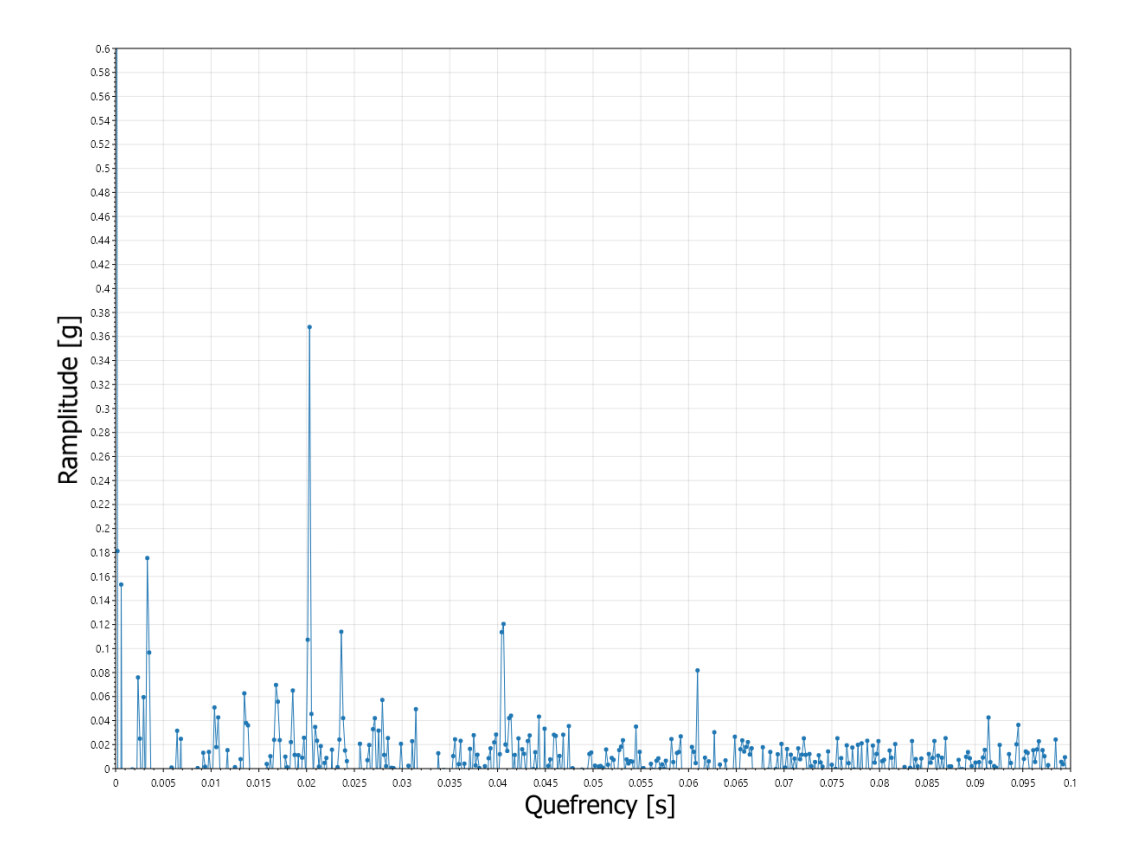

Obrázek 6.10 Kepstrum zrychlení po zvýšení úrovně vibrací

#### **7.ZÁVĚR**

V rámci práce byl navržen a nasazen systém pro sběr dat akcelerace a rychlosti vibrací. Nejprve byl proveden průzkum běžně používaných analytických metod a měřicích přístrojů. Také byly zjištěny očekávané projevy ve vibračních datech v případě výskytu poruchy.

V praktické části byl za užití poskytnutých akcelerometrů navržen měřicí systém. Ten se skládá ze samotných senzorů a BLE gateway. Navržená gateway se skládá z LTE modemu a Raspberry Pi 4B, které obstarává akvizici dat přes BLE, jejich zpracování, analýzu a uložení do databáze.

Dále byla navržena obecná metodika pro popsanou instalaci a pro budoucí verze. Metodika popisuje doporučený způsob montáže, směr měření, či nastavení intervalu mezi jednotlivými měřeními. Také byla stanovena doporučení pro diagnostiku jednotlivých poruch, což obnáší nastavení vzorkovací frekvence a stanovení metrik, které poruchu detekují.

Pro zpracování, analýzu a uložení dat byla vyvinuta služba v jazyce C#. Pozornost byla věnována především třídám implementujícím analýzy představené v teoretické části. Implementovány a popsány byly analýzy špičkové hodnoty, RMS, crest faktoru, frekvenčního spektra, obálky a kepstra.

Protože předpokladem pro úspěšnou obálkovou analýzu je filtrace signálu v pásmu, kde je signál modulován, byl dl[e \[15\]](#page-78-0) implementován vypočet rychlého kurtogramu, který dle hodnoty kurtosis v různě širokých frekvenčních pásmech odhadne optimální pásmo pro filtraci před demodulací. Výsledky byly srovnány s originální implementací v prostředí MATLAB, čímž byla ověřena správnost implementace.

Systém byl nasazen a demonstrován na šroubovém kompresoru se vstřikem oleje. Ten byl monitorován od konce listopadu 2023, tedy 5 měsíců. Po měsíci a půl monitorování došlo ke zvýšení hodnot amplitud na kompresní frekvenci a jejích harmonických. Obálková analýza i analýza kepstra ukázaly na výskyt třetího postranního pásma kolem těchto frekvencí oproti původním dvěma. Výskyt těchto modulovaných signálů byl přisouzen opotřebení zubů šroubových rotorů nebo jejich nedostatečnému mazání. Údržba byla na tuto skutečnost upozorněna a bylo přistoupeno k dalšímu sledování stavu. Po zbytek sledovaného období již zůstaly spektrum obálky a kepstrum signálu zrychlení, které modulované signály detekují, téměř konstantní.

Popisovaná aplikace v současné době již provádí online veškeré popisované analýzy a ukládá z nich sledované metriky. Také bylo v poslední době nainstalováno dalších 50 snímačů ve dvou provozech obsluhovaných 4 gateway. Bohužel se v žádném z případů nejedná o šroubový kompresor. Srovnání by jistě napomohlo další interpretaci dat. Nové instalace nebyly popsány, protože jsou zatím monitorovány příliš krátkou dobu.

Vzhledem k tomu, že aplikace již obsluhuje poměrně vysoký počet měřicích bodů, bude brzy nutné přistoupit k optimalizacím. Úzké hrdlo představuje SQL databáze, která není specificky určena k uchovávání dat časových řad. SQL databáze je vhodná pro případy, kdy je důležitá konzistence dat. V případech, kdy dochází k častému zápisu velkého objemu dat, naráží na výkonnostní omezení. V současnosti je nutné pečlivě mazat redundantní průběhy a ty reprezentativní ukládat do archivní tabulky, aby byl zajištěn uspokojivý čas načítání ve vizualizaci. Alternativou je použití některé z tzv. Time Series Database (TSDB), které jsou pro tyto účely optimalizovány. To by obnášelo implementaci TSDB vrstvy jak do popisované aplikace, tak do systému MES.

#### **LITERATURA**

- [1] LUGHOFER, Edwin a SAYED-MOUCHAWEH, Moamar. *Predictive Maintenance in Dynamic Systems*. Online. 1. Springer, 2019. ISBN 978-3-030- 05645-2. Dostupné z: [https://link.springer.com/content/pdf/10.1007/978-3-030-](https://link.springer.com/content/pdf/10.1007/978-3-030-05645-2.pdf?pdf=button) [05645-2.pdf?pdf=button.](https://link.springer.com/content/pdf/10.1007/978-3-030-05645-2.pdf?pdf=button) [cit. 2023-10-14].
- [2] BILOŠ, Jan a BILOŠOVÁ, Alena. *APLIKOVANÝ MECHANIK JAKO SOUČÁST TÝMU KONSTRUKTÉRŮ A VÝVOJÁŘŮ: ČÁST VIBRAČNÍ DIAGNOSTIKA*. Online. 1. Vysoká škola báňská – Technická univerzita Ostrava, 2012. ISBN 978- 80-248-2755-1. Dostupné z: [https://projekty.fs.vsb.cz/147/ucebniopory/978-80-](https://projekty.fs.vsb.cz/147/ucebniopory/978-80-248-2755-1.pdf) [248-2755-1.pdf.](https://projekty.fs.vsb.cz/147/ucebniopory/978-80-248-2755-1.pdf) [cit. 2023-10-14].
- [3] NORTON, M. P. a KARCZUB, D. G. *Fundamentals of Noise and Vibration Analysis for Engineers*. 2. Cambridge University Press, 2003. ISBN 978-0-521- 49561-6.
- [4] TOMEH, Elias. *TECHNICKÁ DIAGNOSTIKA VIBRAČNÍ DIAGNOSTIKA STROJŮ A ZAŘÍZENÍ*. Online. 1. Technická univerzita v Liberci, 2015. ISBN 978-80-7494-174-0. Dostupné z: [http://docplayer.cz/storage/117/227437238/1698521407/5YoGS\\_cwFpn0CoL3sg](http://docplayer.cz/storage/117/227437238/1698521407/5YoGS_cwFpn0CoL3sgaWww/227437238.pdf) [aWww/227437238.pdf.](http://docplayer.cz/storage/117/227437238/1698521407/5YoGS_cwFpn0CoL3sgaWww/227437238.pdf) [cit. 2023-10-17].
- [5] LI, Yunjia. A Self-Powered Vibration Sensor With Wide Bandwidth. *IEEE TRANSACTIONS ON INDUSTRIAL ELECTRONICS*. 2020, roč. 6, č. 67, s. 560- 568.
- [6] ĎAĎO, Stanislav a KREIDL, Marcel. *Senzory a měřicí obvody*. Praha: Vydavatelství ČVUT, 1996. ISBN 80-010-1500-9.
- [7] *Vibration Measurement*. Online. DEWESoft. 2015. Dostupné z: [https://training.dewesoft.com/online/course/vibration-measurement.](https://training.dewesoft.com/online/course/vibration-measurement) [cit. 2024-02- 05].
- [8] *Accelerometer Sensors*. Online. Brüel & Kjær. 2021. Dostupné z: [https://www.bksv.com/en/transducers/vibration/accelerometers.](https://www.bksv.com/en/transducers/vibration/accelerometers) [cit. 2024-01-29].
- [9] DVORAK, Paul. *A sensor's frequency response*. Online. In: Windpower engineering. 2016. Dostupné z: [https://www.windpowerengineering.com/wp](https://www.windpowerengineering.com/wp-content/uploads/2016/11/G4-Sensor-frequency-response.jpg)[content/uploads/2016/11/G4-Sensor-frequency-response.jpg.](https://www.windpowerengineering.com/wp-content/uploads/2016/11/G4-Sensor-frequency-response.jpg) [cit. 2024-01-30].
- [10] DADAFSHAR, Majid. *ACCELEROMETER AND GYROSCOPES SENSORS: OPERATION, SENSING, AND APPLICATIONS*. 1. 2014. Dostupné z: [https://www.analog.com/media/en/technical-documentation/tech](https://www.analog.com/media/en/technical-documentation/tech-articles/accelerometer-and-gyroscopes-sensors-operation-sensing-and-applications.pdf)[articles/accelerometer-and-gyroscopes-sensors-operation-sensing-and](https://www.analog.com/media/en/technical-documentation/tech-articles/accelerometer-and-gyroscopes-sensors-operation-sensing-and-applications.pdf)[applications.pdf.](https://www.analog.com/media/en/technical-documentation/tech-articles/accelerometer-and-gyroscopes-sensors-operation-sensing-and-applications.pdf) [cit. 2023-11-01].
- [11] ČSN ISO 5348, *Vibrace a rázy - Mechanické připevnění akcelerometrů*. Praha: Úřad pro technickou normalizaci, metrologii a státní zkušebnictví, 2024.
- [12] *Sensor mounting methods*. Online. Wilcoxon Sensing Technologies. 2019. Dostupné z: [https://wilcoxon.com/blog/sensor-mounting-methods/.](https://wilcoxon.com/blog/sensor-mounting-methods/) [cit. 2024-02- 01].
- [13] ANTONI, Jérôme a RANDALL, Robert Bond. The spectral kurtosis: application to the vibratory surveillance and diagnostics of rotating machines. Online. *Mechanical Systems and Signal Processing*. 2006, roč. 20, č. 2, s. 308-331. Dostupné z: [https://doi.org/10.1016/j.ymssp.2004.09.002.](https://doi.org/10.1016/j.ymssp.2004.09.002) [cit. 2024-04-13].
- [14] QUATIERI, Thomas Francis. *Discrete-time Speech Signal Processing: Principles and Practice*. Pearson Education, 2002. ISBN 9788177587463.
- <span id="page-78-0"></span>[15] ANTONI, Jérôme. Fast computation of the kurtogram for the detection of transient faults. Online. *Mechanical Systems and Signal Processing*. 2007, roč. 21, č. 1, s. 108-124. Dostupné z: [https://doi.org/10.1016/j.ymssp.2005.12.002.](https://doi.org/10.1016/j.ymssp.2005.12.002) [cit. 2024-04-13].
- [16] *Autocorrelation*. Online. NIST. 2011. Dostupné z: [https://www.itl.nist.gov/div898/handbook/eda/section3/eda35c.htm.](https://www.itl.nist.gov/div898/handbook/eda/section3/eda35c.htm) [cit. 2023-11- 12].
- [17] FELDMAN, Michael. Hilbert transform in vibration analysis. *Mechanical Systems and Signal Processing*. 2011, roč. 25, č. 3, s. 735-802. ISSN 0888-3270.
- [18] KSCHISCHANG, Frank R. *The Hilbert Transform*. Online, studijní materiál. Toronto: University of Toronto, 2015. Dostupné z: [https://www.comm.utoronto.ca/~frank/notes/hilbert.pdf.](https://www.comm.utoronto.ca/~frank/notes/hilbert.pdf) [cit. 2023-12-23].
- [19] QIAO, Li-yan. *Procedure for envelope analysis using the fractional Hilbert transform method*. Online. In: ResearchGate. 2016. Dostupné z: [https://www.researchgate.net/figure/Procedure-for-envelope-analysis-using-the](https://www.researchgate.net/figure/Procedure-for-envelope-analysis-using-the-fractional-Hilbert-transform-method_fig3_309667926)[fractional-Hilbert-transform-method\\_fig3\\_309667926.](https://www.researchgate.net/figure/Procedure-for-envelope-analysis-using-the-fractional-Hilbert-transform-method_fig3_309667926) [cit. 2023-12-23].
- [20] COOLEY, James W. a TUKEY, John W. An Algorithm for the Machine Calculation of Complex Fourier Series. Online. *Mathematics of Computation*. 1965, roč. 19, č. 90, s. 297-301. ISSN 1088-6842. Dostupné z: [https://doi.org/10.2307/2003354.](https://doi.org/10.2307/2003354) [cit. 2024-03-08].
- [21] *Radix 2 FFT*. Online. In: RIP tutorial. 2016. Dostupné z: [https://riptutorial.com/algorithm/example/27088/radix-2-fft.](https://riptutorial.com/algorithm/example/27088/radix-2-fft) [cit. 2024-03-05].
- [22] PAYÁ-VAYÁ, Guillermo. *Example of an 8 point FFT butterfly scheme*. Online. In: ResearchGate. 2013. Dostupné z: [https://www.researchgate.net/figure/Example-of-an-8-point-FFT-butterfly](https://www.researchgate.net/figure/Example-of-an-8-point-FFT-butterfly-scheme_fig4_260614553)[scheme\\_fig4\\_260614553.](https://www.researchgate.net/figure/Example-of-an-8-point-FFT-butterfly-scheme_fig4_260614553) [cit. 2024-03-05].
- [23] RANDALL, Robert Bond *Frequency Analysis*. 3. Brüel & Kjær, 1987. ISBN 87- 87355-07-8.
- [24] TŮMA, Jiří. *Zpracování signálů získaných z mechanických systémů užitím FFT*. Štramberk: Sdělovací technika, 1997. ISBN 80-901-9361-7.
- [25] *Comparison of spectral leakage of several window functions*. Online. In: Wikipedia. 2022. Dostupné z: [https://upload.wikimedia.org/wikipedia/commons/5/54/Comparison\\_of\\_spectral\\_l](https://upload.wikimedia.org/wikipedia/commons/5/54/Comparison_of_spectral_leakage_of_several_window_functions.svg) [eakage\\_of\\_several\\_window\\_functions.svg.](https://upload.wikimedia.org/wikipedia/commons/5/54/Comparison_of_spectral_leakage_of_several_window_functions.svg) [cit. 2023-11-20].
- [26] KONSTANTIN-HANSEN, Hans a HERLUFSEN, Henrik. Envelope and Cepstrum Analyses for Machinery Fault Identification. Online. *SOUND &*

*VIBRATION*. 2010, roč. 2010, č. 5, s. 10-12. ISSN 2693-1443. Dostupné z: [http://www.sandv.com/downloads/1005hans.pdf.](http://www.sandv.com/downloads/1005hans.pdf) [cit. 2024-01-03].

- [27] *Spectrum Analysis of Vibration Data – Synchronous, Non-Synchronous and Sub-Synchronous Vibration*. Online. 2011. Dostupné z: [https://xyobalancer.com/spectrum-analysis-of-vibration-data-synchronous-non](https://xyobalancer.com/spectrum-analysis-of-vibration-data-synchronous-non-synchronous-and-sub-synchronous-vibration/)[synchronous-and-sub-synchronous-vibration/.](https://xyobalancer.com/spectrum-analysis-of-vibration-data-synchronous-non-synchronous-and-sub-synchronous-vibration/) [cit. 2024-02-19].
- [28] FERNANDEZ, Alfonso. *Types of imbalance*. Online. Power-MI. 2018. Dostupné z: [https://power-mi.com/content/types-imbalance.](https://power-mi.com/content/types-imbalance) [cit. 2024-02-20].
- [29] HOLDMEYER, Dan. *Bearings*. Online. In: Society of Tribologist and Lubrication Engineers. 2023. Dostupné z: [https://www.stle.org/files/TLTArchives/2023/10\\_October/Lubrication\\_Fundamen](https://www.stle.org/files/TLTArchives/2023/10_October/Lubrication_Fundamentals.aspx) [tals.aspx.](https://www.stle.org/files/TLTArchives/2023/10_October/Lubrication_Fundamentals.aspx) [cit. 2024-02-21].
- [30] FERNANDEZ, Alfonso. *Rolling element bearings*. Online. Power-MI. 2018. Dostupné z: [https://power-mi.com/content/rolling-element-bearings.](https://power-mi.com/content/rolling-element-bearings) [cit. 2024- 02-27].
- [31] *Bearings analysis: Principle and weirdness of signal demodulation [video]*. Online. In: YouTube. 2021. Dostupné z: [https://www.youtube.com/watch?v=liBeqBd4CbQ.](https://www.youtube.com/watch?v=liBeqBd4CbQ) [cit. 2024-02-27].
- [32] Fault detection and diagnosis using vibration signal analysis in frequency domain for electric motors considering different real fault types. Online. *Sensor Review*. 2021, roč. 41, č. 3, s. 311-319. ISSN 0260-2288. Dostupné z: [https://doi.org/10.1108/SR-02-2021-0052.](https://doi.org/10.1108/SR-02-2021-0052) [cit. 2023-12-29].
- [33] SENSOR-WORKS. *BluVib-P-V-T Specification [online katalogový list]*. 2021. Dostupné z: [https://www.sensor-works.com/wp-content/uploads/2021/08/BluVib-](https://www.sensor-works.com/wp-content/uploads/2021/08/BluVib-P-V-T-Data-Sheet-120821.pdf)[P-V-T-Data-Sheet-120821.pdf.](https://www.sensor-works.com/wp-content/uploads/2021/08/BluVib-P-V-T-Data-Sheet-120821.pdf) [cit. 2023-12-17].
- [34] SENSOR-WORKS. *BluVib-M-V-T-3 Specification [online katalogový list]*. 2021. Dostupné z: [https://www.sensor-works.com/wp-content/uploads/2021/08/BluVib-](https://www.sensor-works.com/wp-content/uploads/2021/08/BluVib-M-V-T-3-120821.pdf)[M-V-T-3-120821.pdf.](https://www.sensor-works.com/wp-content/uploads/2021/08/BluVib-M-V-T-3-120821.pdf) [cit. 2023-12-17].
- [35] JÁNOŠ, Vít. *Firmware měřicí stanice pro bezdrátový sběr dat přes LoRaWAN*. Online, Bakalářská práce, vedoucí Ing. Radovan Juráň. Brno: Vysoké učení technické v Brně, Fakulta elektrotechniky a komunikačních technologií, Ústav telekomunikací, 2022. Dostupné z: [https://www.vut.cz/www\\_base/zav\\_prace\\_soubor\\_verejne.php?file\\_id=242493.](https://www.vut.cz/www_base/zav_prace_soubor_verejne.php?file_id=242493) [cit. 2024-04-23].
- [36] *Understanding FFTs and Windowing*. Online. In: National Instruments. 2023. Dostupné z: [https://download.ni.com/evaluation/pxi/Understanding%20FFTs%20and%20Win](https://download.ni.com/evaluation/pxi/Understanding%20FFTs%20and%20Windowing.pdf) [dowing.pdf.](https://download.ni.com/evaluation/pxi/Understanding%20FFTs%20and%20Windowing.pdf) [cit. 2024-03-13].
- [37] ČSN ISO 20816-1, *Měření a hodnocení vibrací strojů - Část 1: Obecné pokyny*. Praha: Úřad pro technickou normalizaci, metrologii a státní zkušebnictví, 2017.
- [38] *Math.NET*. Online. Math.NET. 2009. Dostupné z: [https://mathdotnet.com/.](https://mathdotnet.com/) [cit. 2024-04-14].
- [39] *LINQ overview*. Online. Microsoft. 2022. Dostupné z: [https://learn.microsoft.com/en-us/dotnet/standard/linq/.](https://learn.microsoft.com/en-us/dotnet/standard/linq/) [cit. 2024-04-20].
- [40] *Understanding Compressor Vibration*. Online. Ro-Flo Compressor. 2020. Dostupné z: [https://roflocompressors.com/what-to-know-about-compressor](https://roflocompressors.com/what-to-know-about-compressor-vibration/)[vibration/.](https://roflocompressors.com/what-to-know-about-compressor-vibration/) [cit. 2024-04-24].
- [41] WENNEMAR, Jürgen. Dry Screw Compressor Performance And Application Range. Online. In: . Oberhausen, Germany: Texas A&M University, 2009, s. 149- 156. Dostupné z: [https://oaktrust.library.tamu.edu/bitstream/handle/1969.1/163089/ch14\\_Wennema](https://oaktrust.library.tamu.edu/bitstream/handle/1969.1/163089/ch14_Wennemar.pdf?sequence=1&isAllowed=y) r.pdf?sequence= $1&\&i>Allowed=v$ . [cit. 2024-04-26].

### **SEZNAM SYMBOLŮ**

Symboly:

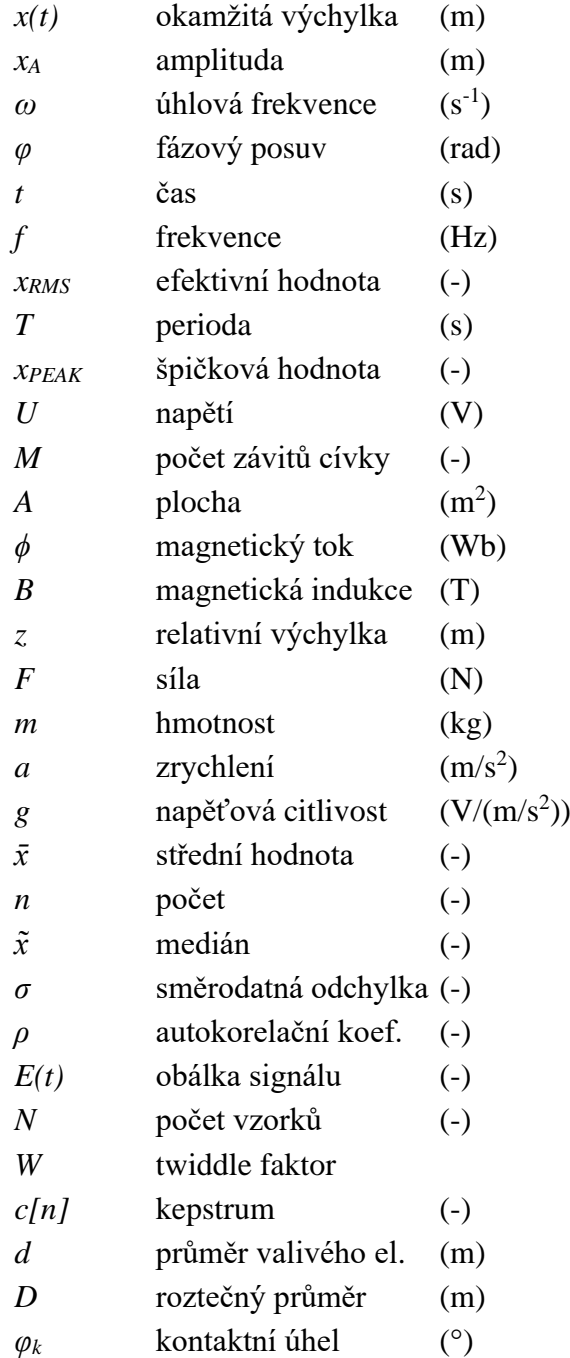

## **SEZNAM PŘÍLOH**

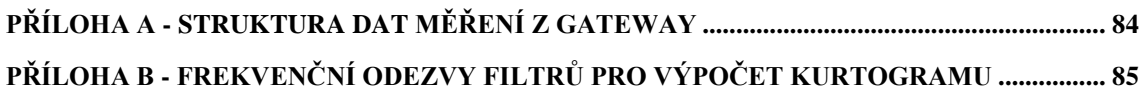

# <span id="page-83-0"></span>**Příloha A - Struktura dat měření z gateway**

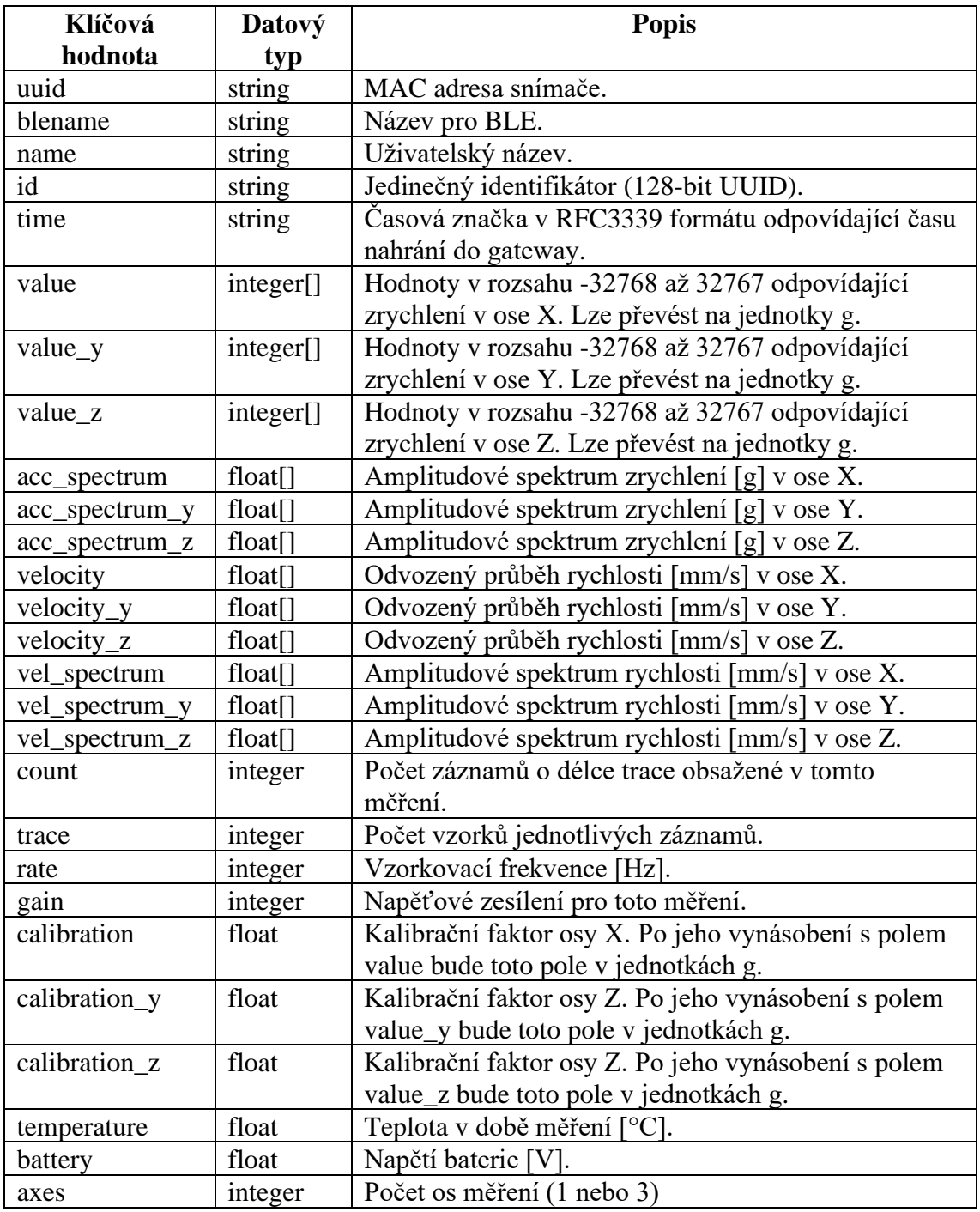

### <span id="page-84-0"></span>**Příloha B - Frekvenční odezvy filtrů pro výpočet kurtogramu**

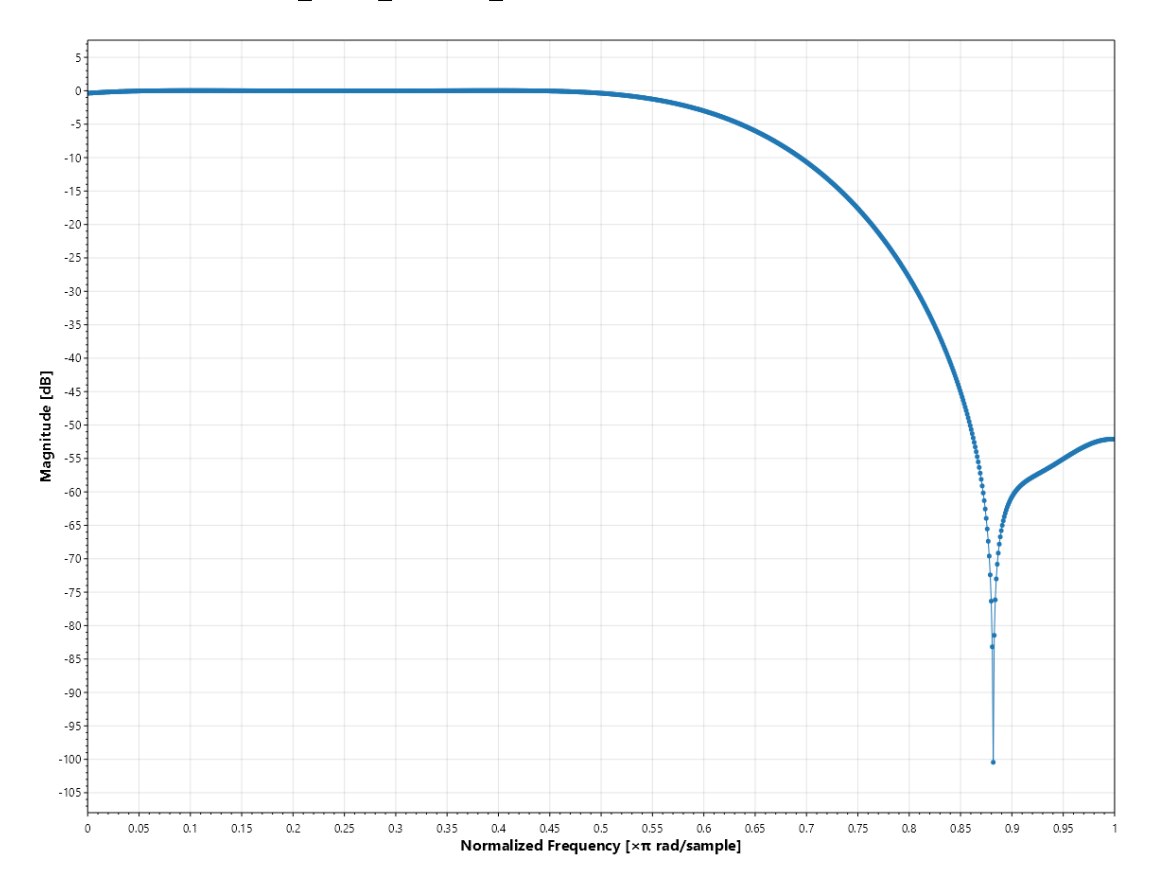

## **B.1 Dolní propust pro binární dělení**

 $\begin{array}{c}\n2 \\
0 \\
-2 \\
4\n\end{array}$  $-6$ <br> $-8$  $-10$ )<br>8. 이 보 인 영 총 후 후 수 % % 일 보 번 영 없 없 요 없 이 일 정 이 일 하 보 .<br>8. 이 일 한 후 하 라 한 층 % 일 없 일 없 일 보 인 영 관 하 로 하 0.35 0.4 0.45 0.5 0.55 0.6 0.65<br> **Normalized Frequency [x π rad/sample]**  $\ddot{\phantom{0}}$  $0.05$  $0.1$  $0.15$  $0.2$  $0.25$  $0.3$  $0.7$  $0.75$  $0.8\,$  $0.85$  $0.9$  $0.95$ 

# **B.2 Horní propust pro binární dělení**

**B.3 Dolní propust pro 1/3 dělení**

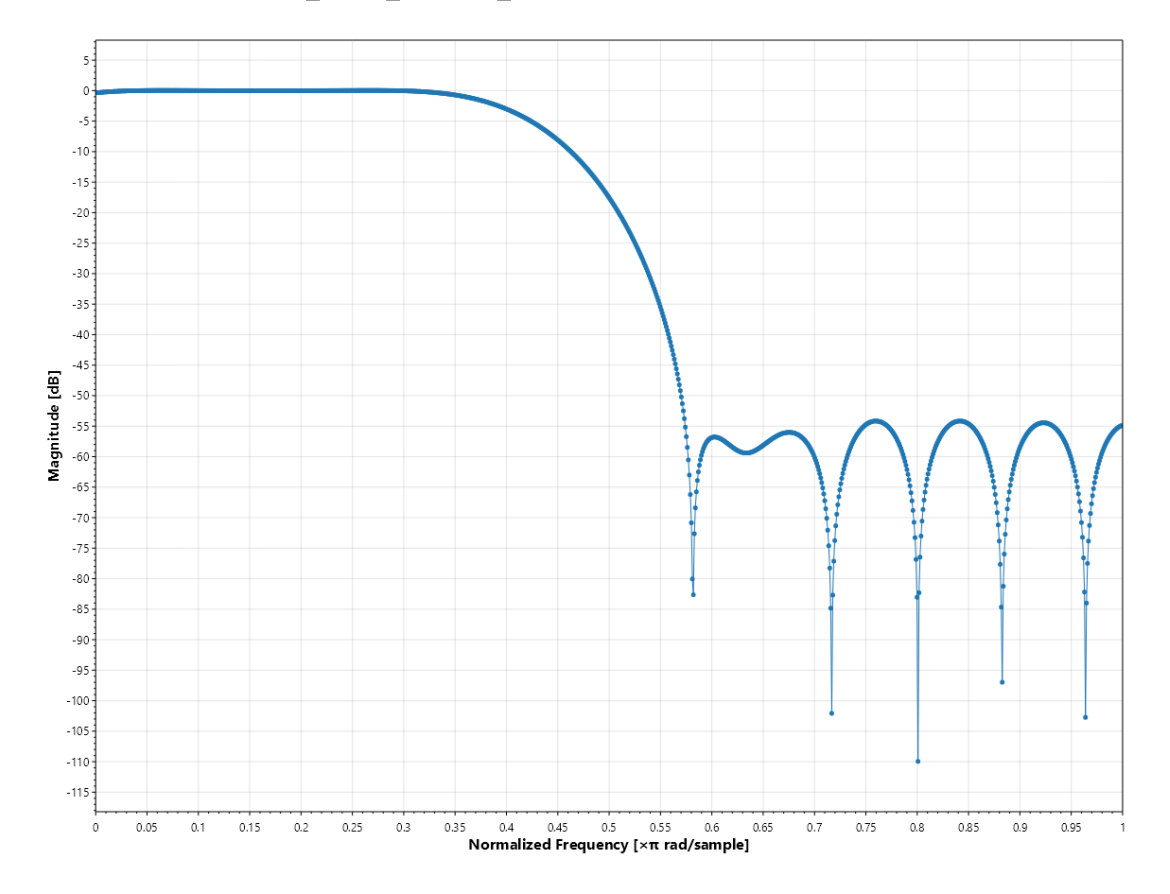

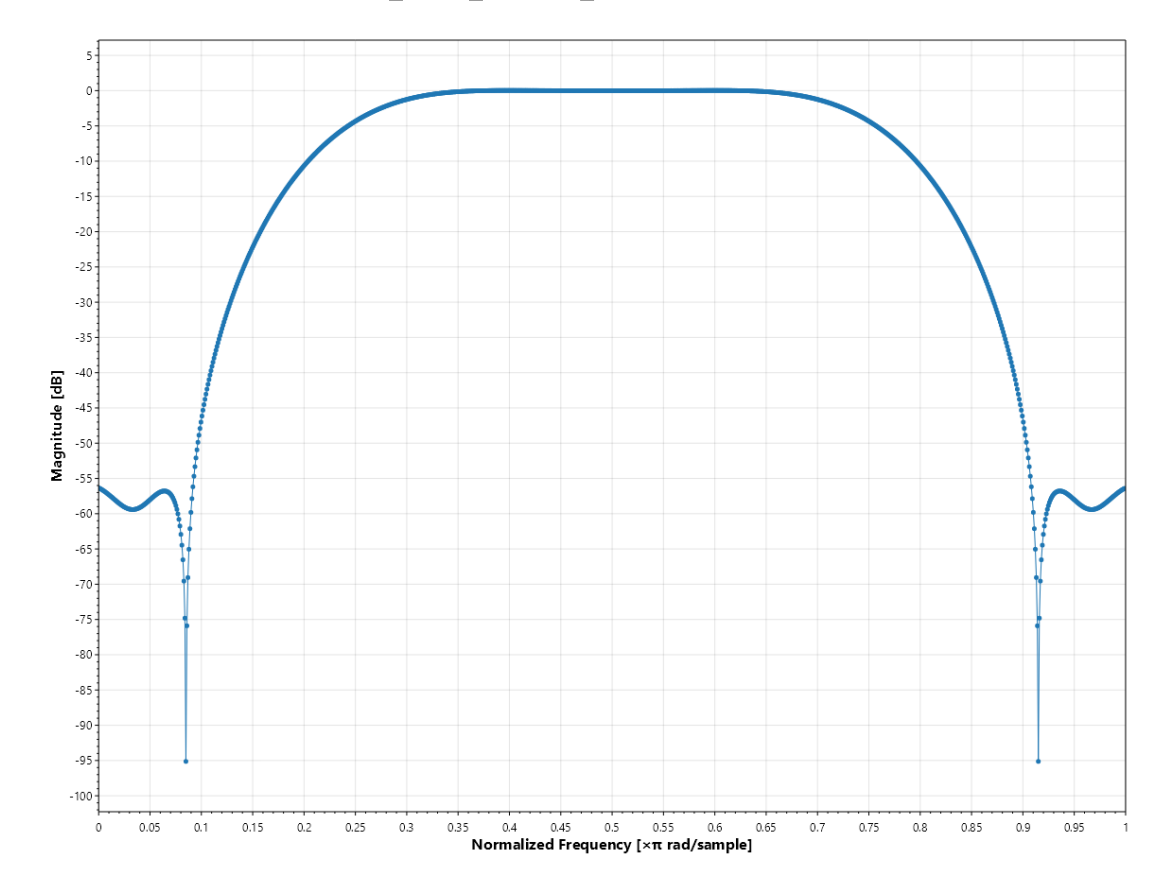

**B.4 Pásmová propust pro 1/3 dělení**

**B.5 Horní propust pro 1/3 dělení**

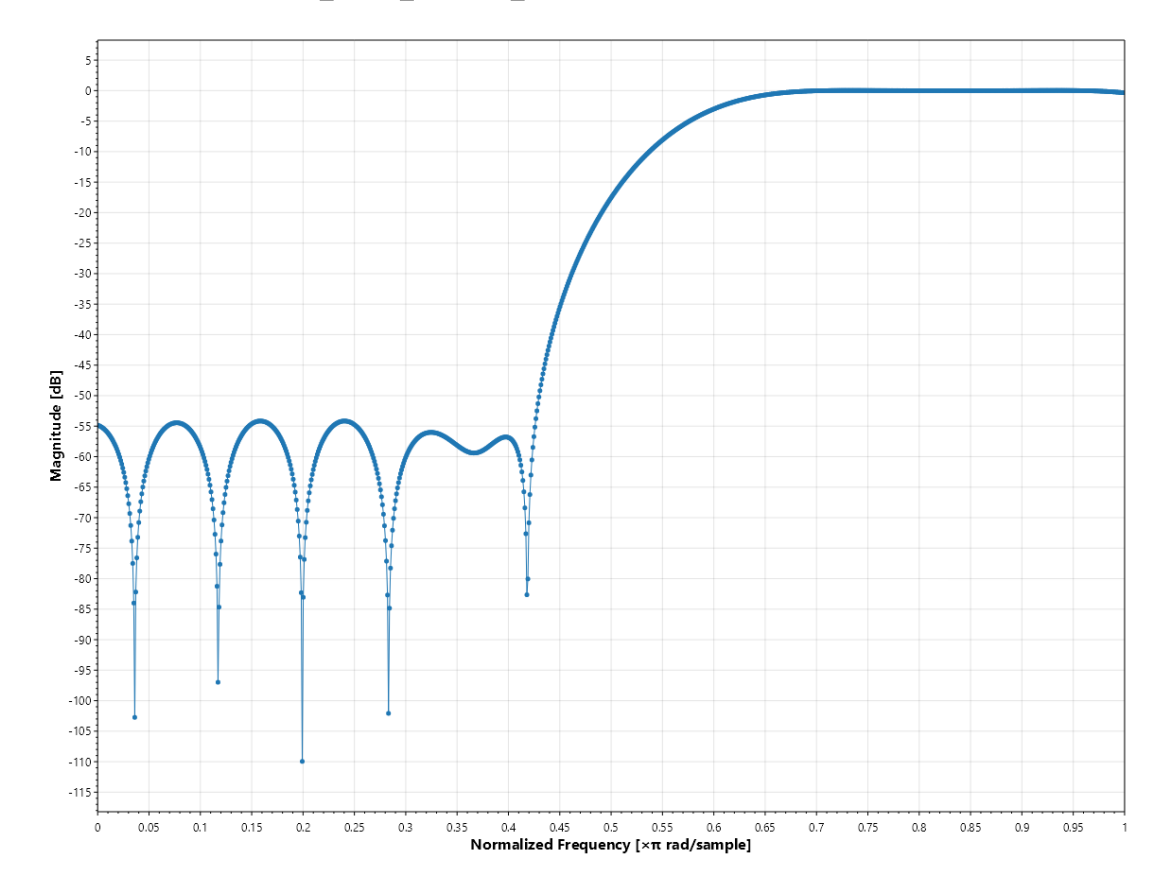